# UNIVERSITÉ ABDERRAHMANE MIRA DE BEJAIA

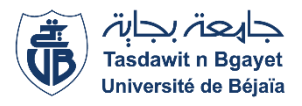

Faculté des Sciences économiques, commerciales et des Sciences de Gestion Département des Sciences de gestion

# **MÉMOIRE**

En vue de l'obtention du diplôme de

MASTER EN SCIENCES DE GESTION

Option : Comptabilité, contrôle et audit

### **L'INTITULE DU MÉMOIRE**

# **Le choix d'investissement dans un environnement incertain**

Préparé par : Dirigé par : **– ACHOUR MOUNIR M. OUGHLISSI MOHAND AKLI**

Date de soutenance :

**Jury :**

Président : ARAB ZOUBIR

Examinateur : AMALOU MOURAD

Rapporteur : OUGHLISSI MOHAND AKLI

**Année universitaire : 2022/2023**

# Remerciement

 Je tiens d'abord à exprimer mes sincères remerciements pour mes parents pour leur soutien et leur encouragement depuis le début de mes études jusqu'à leur fin, et je tiens à remercier M oughlissi Mohand Akli pour ses effort et précieux conseil tout au long de mon travail.

 Je tiens vivement à remercier Mr Tounes Mourad et Massi, de m'avoir orienté durant mon stage pratique au sein de l'entreprise CEVITAL.

Mes vifs remerciements à mes amis qui ont mon aide pour finir ce modeste travail

Enfin je tiens à remercier les membres du jury pour leur présence aujourd'hui pour examiner ce modeste travail.

# Liste des abréviations

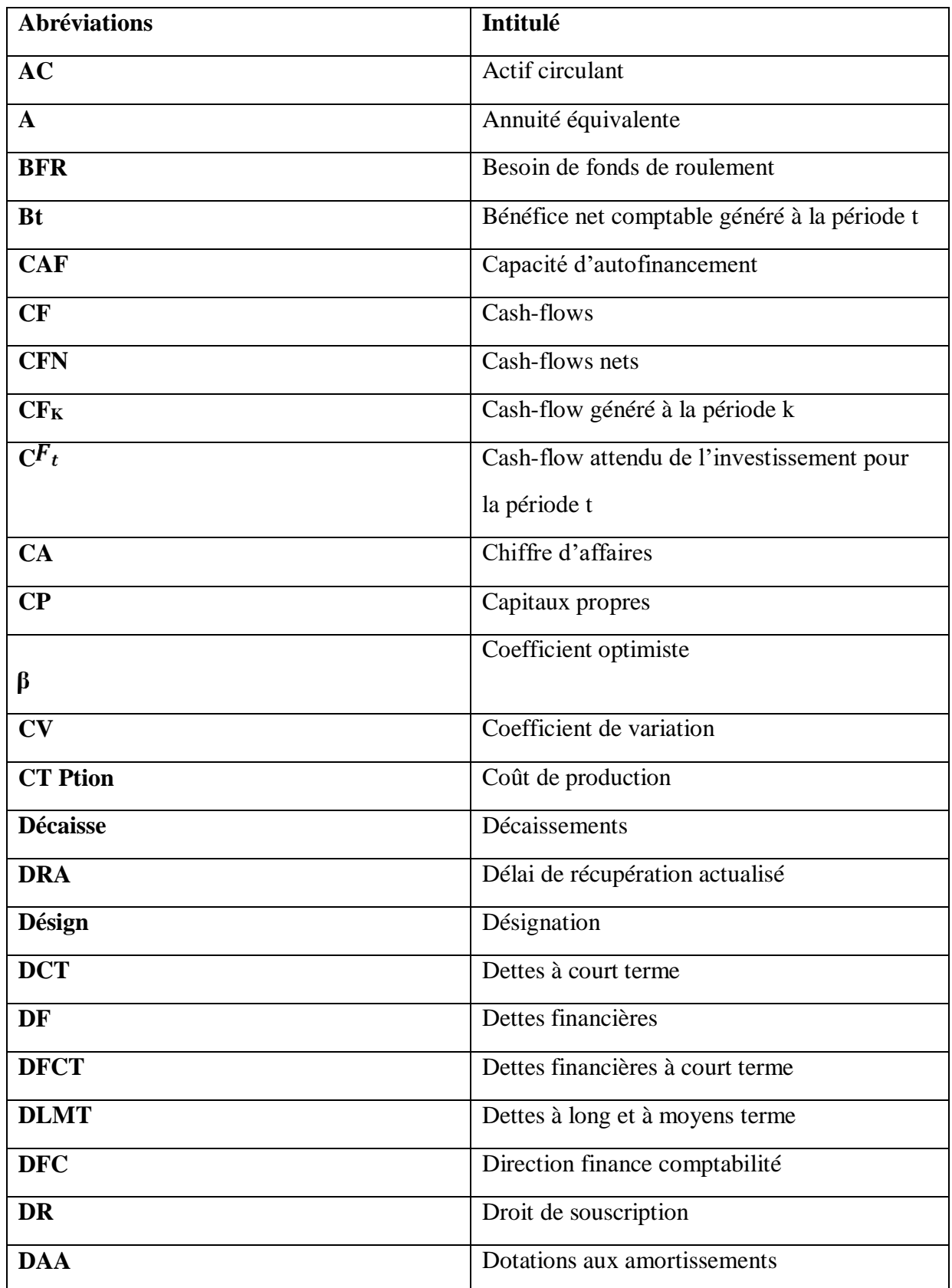

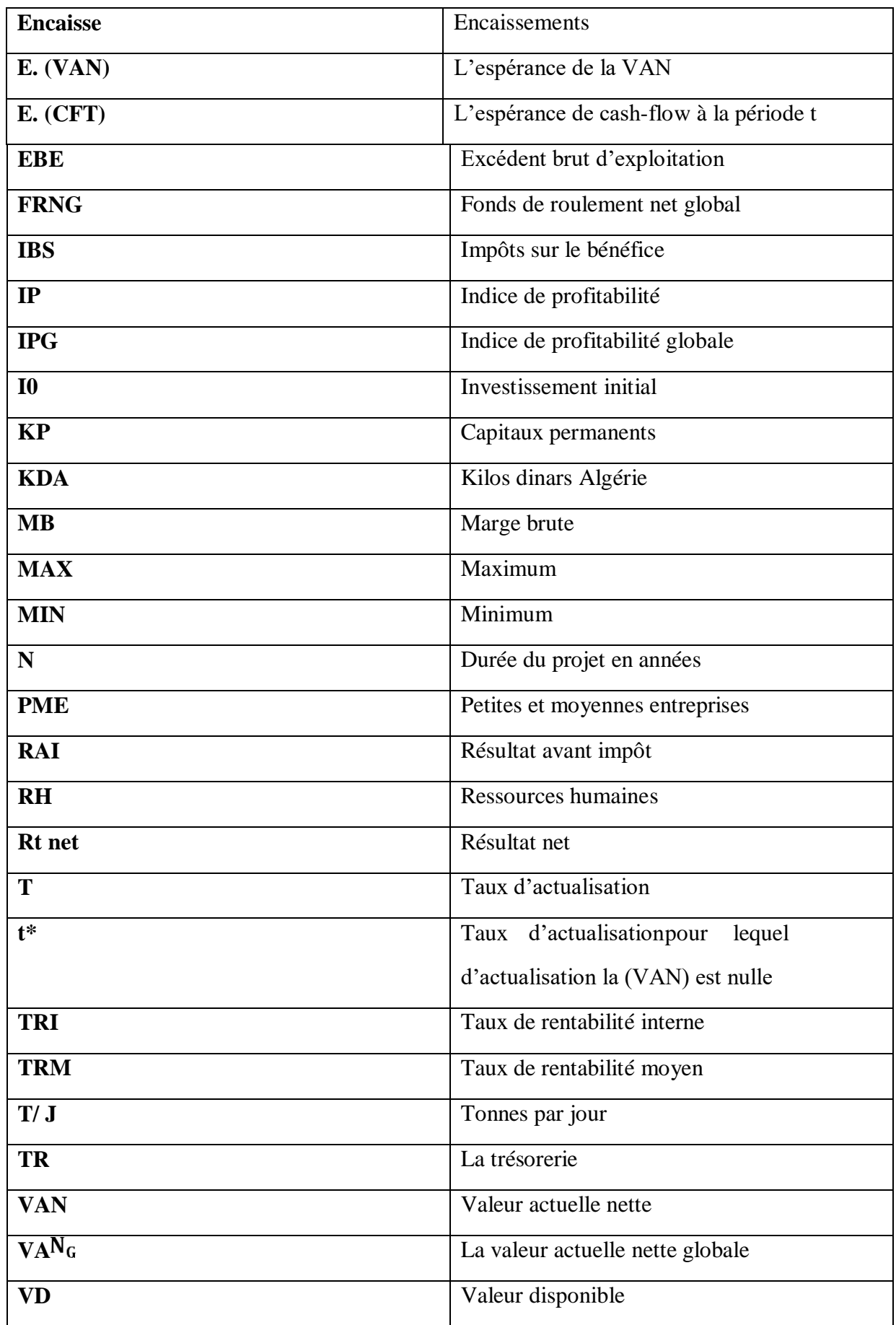

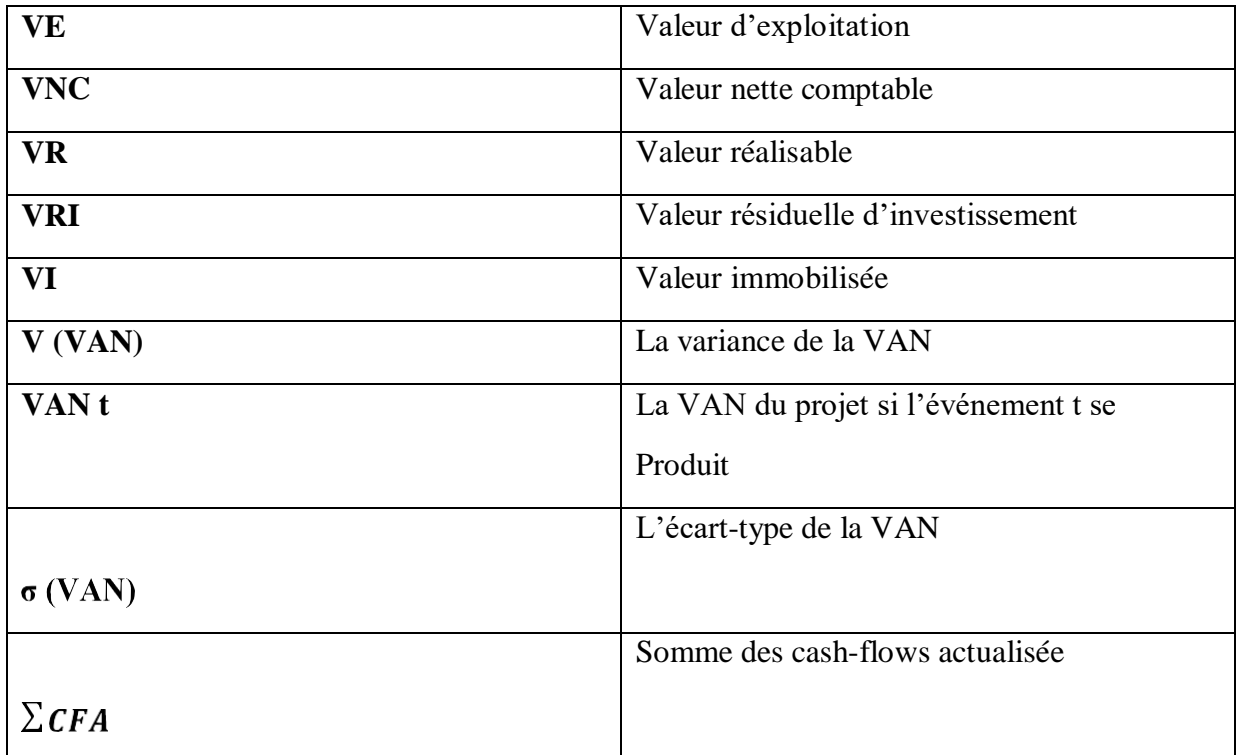

# Sommaire

**Chapitre I** :Concepts de base sur les investissements

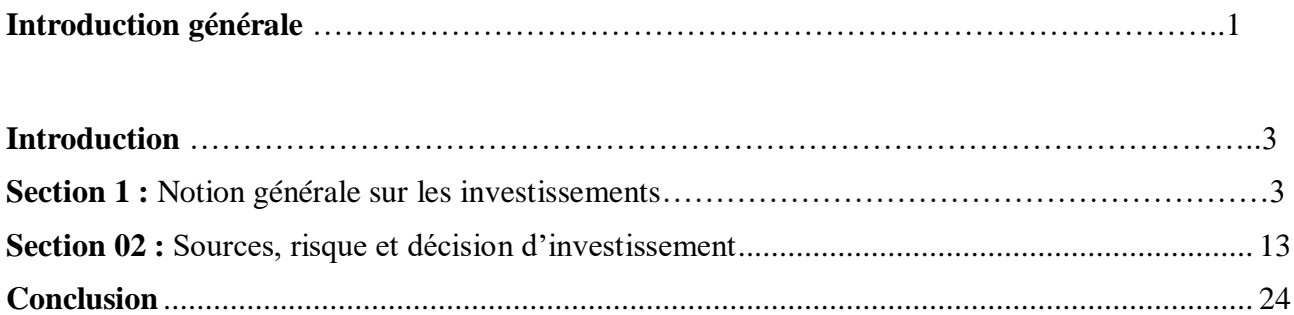

**Chapitre II** : Évaluation de l'investissement dans un environnement incertain.

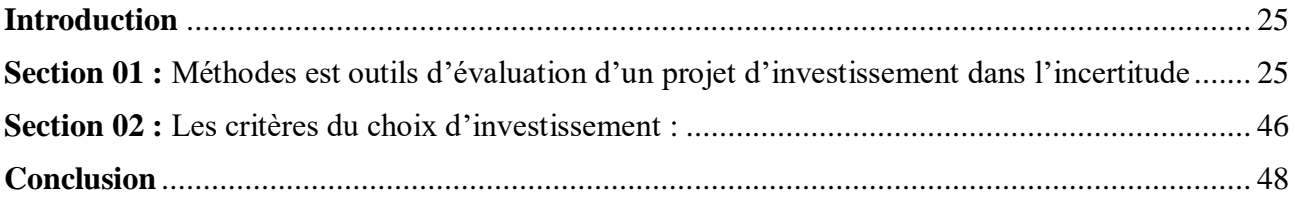

**Chapitre III :** Étude de cas de l'entreprise CEVITAL« La Pâte chocolatée »

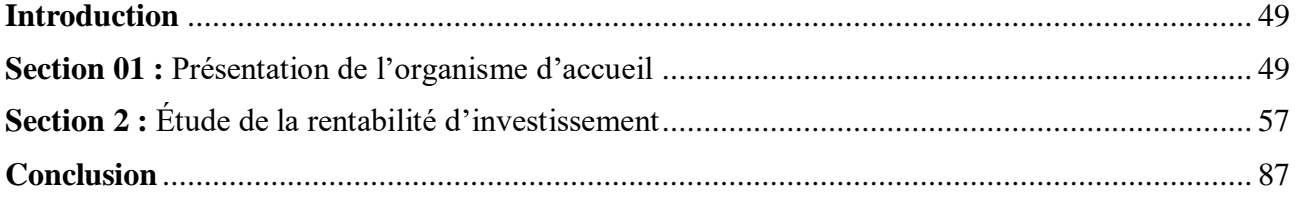

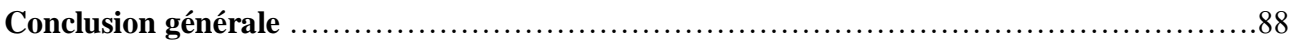

#### **Bibliographie**

**Annexe**

**Table de matière**

# Liste des figures

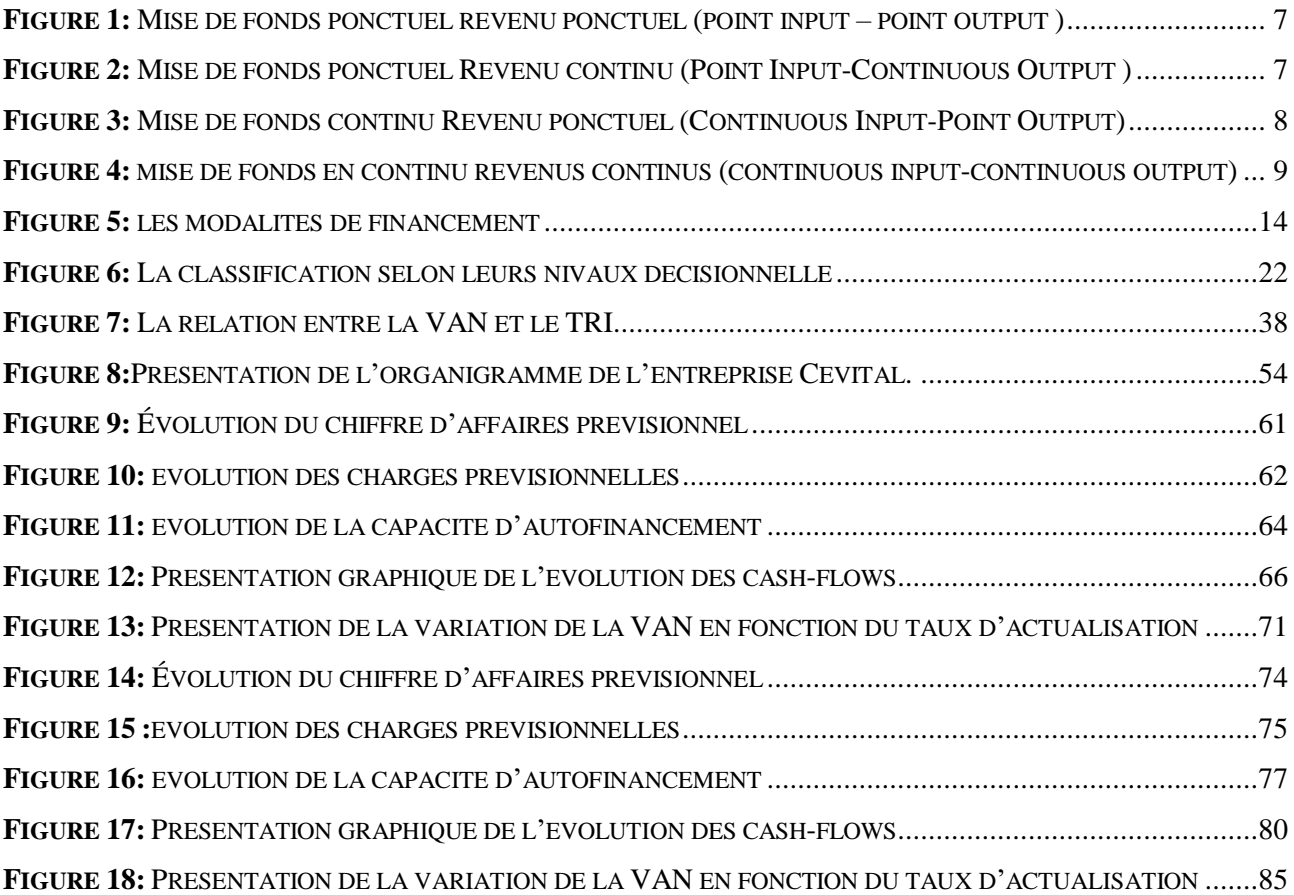

# Liste des Tableaux

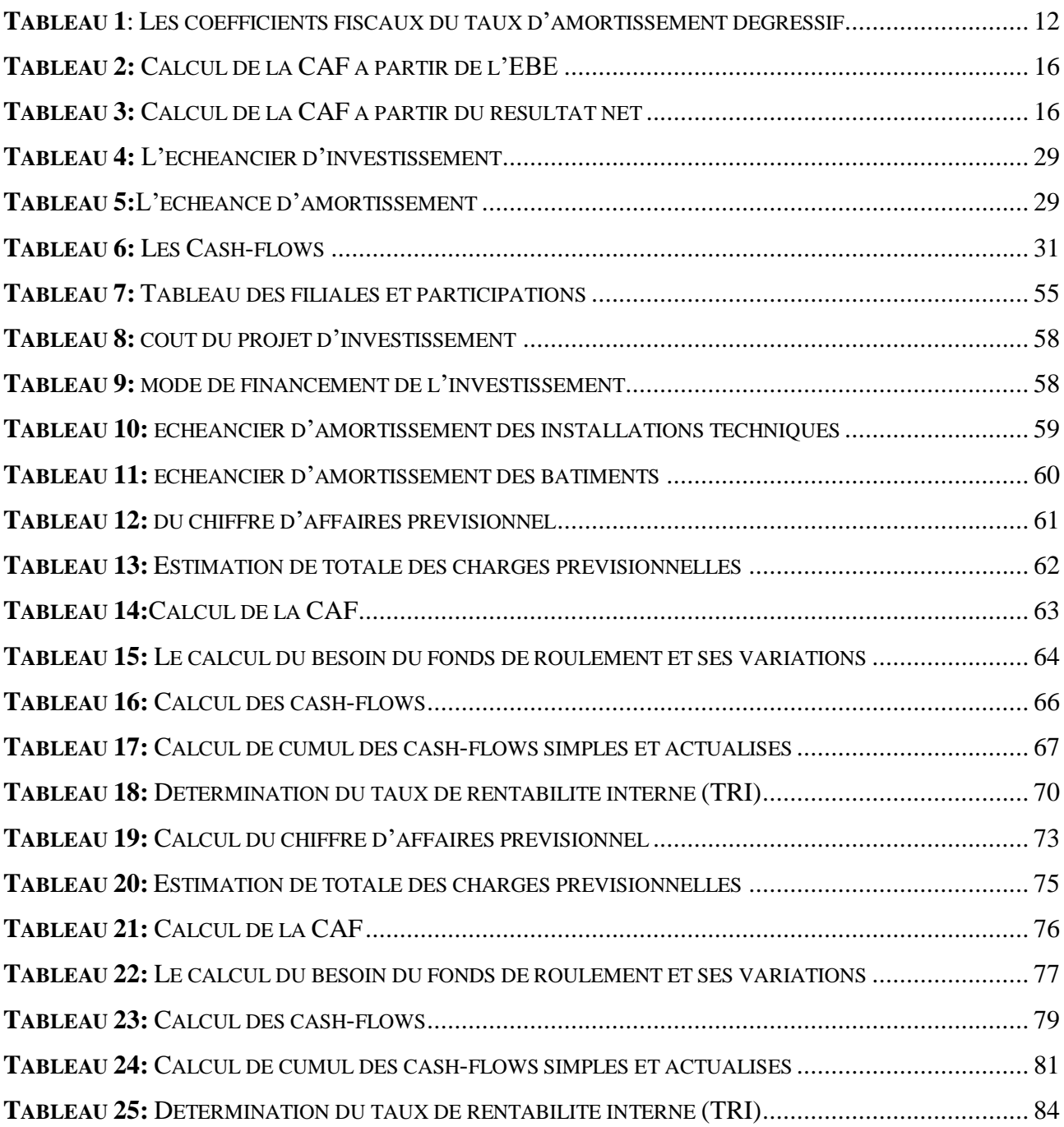

## Introduction générale

 L'entreprise est une organisation sociale qui rassemble la technologie, la finance et les moyens humains. Organisé et géré par le Centre de prise de décision, qui conduit à la production de biens et de services pour assurer sa survie et son développement.

La plupart des entreprises essaient d'assurer une croissance à long terme grâce à divers produits ou activités. À cette fin, ils utilisent l'investissement et considèrent la pression de la concurrence, ces investissements ont toujours été la principale raison pour laquelle ils deviennent de l'importance ou même cruciaux.

L'investissement est le concept utilisé dans l'économie contemporaine. C'est sans aucun doute l'essence des activités économiques. La croissance et la création de l'emploi et de la richesse dépendent essentiellement.

Par conséquent, l'investissement est bien sûr les actions entrepreneuriales les plus importantes et les plus sérieuses. En effet, l'entreprise doit non seulement investir pour assurer le renouvellement de son équipement de production et obtenir des revenus de production, mais aussi pour assurer le développement de ses activités et la réalisation de nouveaux produits. Nouveau projet.

À partir de la définition de la source de mots, le terme « projet » est souvent utilisé. Cet investissement est affiché par un nouveau corps ou un actif fixé incorporel.

Un représentant du projet d'investissement acquît un ensemble d'actifs fixes pour ou développé une activité donnée.

En conséquence, l'évaluation des projets d'investissement est importante. La bonne gestion de l'entreprise en dépend. Étant donné que cette évaluation réglementera les décisions pertinentes, elle lancera la situation financière de l'entreprise. Vois si quelques références :

- **-** BOUGHABA.A. (2005). « Analyse et évaluation de projets ». Alger: BERIT Édition.
- **-** HAMDI, K. (2000). « Analyse des projets et leur financements ». Alger: éd es-Salem.
- **-** JACKY, K. (2003). « Le choix des investissements ». Paris: dundo édition.

 C'est là que le problème d'investissement est : le projet d'investissement de la pâte chocolatée estil rentable et favorable dans le cas de l'entreprise CEVITAL ?

Afin de fournir la réponse à cette question centrale, nous avons clarifié notre travail sur la question secondaire, à savoir :

- Quelle est la forme différente d'investissement ? Quelles sont les méthodes de financement requises par l'investissement ?
- Quelles différentes évaluations qui doivent être prises pour prendre des décisions d'investissement ?
- Comment évaluer le projet d'investissement la pâte chocolatée pour l'entreprise CEVITAL ? Et quel est son contexte actuel ?

Afin de répondre à ces questions, deux hypothèses ont été soulevées :

- L'investissement doit créer de la valeur, c'est-à-dire rapporter un taux de rentabilité supérieur au coût d'opportunité du capital.
- Avant d'investir, l'entreprise procède par une étude préalable déterminant la rentabilité du projet en question

 Ce si nous menée à l'objectif qui est : Rapporter un taux de rentabilité supérieur au cout d'opportunité du capital. Ce que nous allons étudier à travers l'étude faite au sein de CEVITAL.

- Pour mener à bien notre recherche, nous avons structuré notre travail de la façon suivante :
	- o Le premier chapitre sera consacré aux notions générales et concepts de base et les sources, risque et décision d'investissement.
	- o Le second chapitre exposera les outils et les méthodes d'évaluation et les critères de choix d'investissement
	- o Finalement, au cours de troisième chapitre, nous essayerons d'appliquer toutes ces méthodes à travers une évaluation d'un projet : « la pâte chocolatée ».

**Chapitre I**

**Concepts de base sur les investissements**

## **Introduction**

L'investissement est un véritable indice du degré de développement d'une entreprise ou d'un pays, pour l'entreprise, investir consiste en un engagement durable des capitaux sous diverses formes dans l'espoir de maintenir ou d'améliorer sa situation économique et sa valeur.

Ce chapitre a pour objet d'éclairer et d'illustrer le concept de l'investissement dans la première section, ainsi que différentes modalités de financement. Et dans la seconde section nous aborderons les sources, risques et la décision d'investir et leurs importances dans mon travail de recherche.

# **Section 1 : Notion générale sur les investissements**

Étant donné l'importance retenue de l'investissement dans la vie économique, il est convivial d'en citer les caractéristiques à travers une définition ainsi qu'une présentation des diverses classifications des investissements, qui viendra éclaircir davantage l'action d'investir dans l'entreprise.

### **1.1 Définition et objectifs**

Pour commencer, il existe plusieurs définitions d'investissement, qui peuvent être très différentes suivant le point de vue adopté.

#### **1.1.1 Définition de l'investissement**

L'investissement est un terme largement utilisé et différemment défini. Dans sa conception générale, il est considéré comme une transformation des ressources financières en biens est des services cependant, on peut distinguer trois visions de définition différentes : comptable, économique et financier.

#### – **Du point de vue comptable**

Du point de vue comptable, l'investissement est défini comme « tout bien meuble ou immeuble. Corporel ou incorporel, acquis ou créé par l'entreprise, destiné à rester durablement sous la même forme dans l'entreprise » (BOUGHABA, 2005)

Pour un comptable, l'investissement se lie toujours avec les immobilisations durables, on distingue :

- Les immobilisations corporelles (terrain, bâtiments…,)
- Les immobilisations incorporelles (fonds de commerce, licence…) ;
- Les immunisations immatérielles comme la formation du personnel sont diverses réalisations à caractères sociales.

#### **– Du point de vue économique**

Les économistes définissent l'investissement comme étant

Selon F.X. SIMON et MIRABEL. SI « un investissement est une dépense d'argent ou d'autres ressources qui crée un flux continu de bénéfices et service futur » (F & MARTIN, 2005).

#### **– Du point de vue financier :**

Pour un financier « est un engagement durable de capital réalisé en vue de dégager des flux

Financiers que l'on espère positifs dans le temps » (JACKY K. , 2003)

#### **1.1.2 Définition d'un projet d'investissement**

Un projet d'investissement est : « une opération entrainant l'affectation des ressources à un projet industriel ou financier dans l'espoir d'en tirer des flux de liquidité sur un certain nombre de périodes afin d'enrichir l'entreprise. (HAMDI, 2000)

Ou encore. « Un projet d'investissement représente l'acquisition d'un ensemble d'immobilisations permettant de réaliser ou de développer une activité (ou un objectif) donnée dans son aspect commun. Il correspond à une dépense immédiate dont on attend des avantages futurs. (HOUDAYER, 1999)

#### **1.1.3 Les objectifs d'un projet d'investissement**

Les objectifs d'un projet d'investissement peuvent être d'ordre stratégique ou opérationnel

#### **1.1.3.1 Les objectifs stratégiques**

C'est un ensemble d'objectifs qui relève généralement de la sphère stratégique. Il peut s'agir d'objectifs d'expansion, de modernisation, d'indépendance… etc.

L'ensemble de ces objectifs sera considéré par la direction générale de l'entreprise. Leur hiérarchisation et leur coordination permettront la définition de stratégie afférente à l'investissement.

#### **1.1.3.2 Les objectifs opérationnels**

Ces objectifs se situent au niveau technique. Ils relèvent un fort antagonisme et parfois se révèlent être exécutifs. Afin de mieux les comprendre, trois objectifs semblent être très explicites pour ce fait:

**- Les objectifs de couts** : la politique des couts est l'objectif principal de nombreux projets, parce que c'est un élément qui permet de maintenir en main un instrument stratégique qui est la politique des couts.

Cet objectif permet aussi de minimiser les prix de revient du produit. Cependant, tous les investissements disposant d'une technologie récente permettent à l'entreprise d'éviter de supporter des charges supplémentaires qui ne sont pas négligeables et qui affectent directement le cout de revient.

**- Les objectifs de délais (temps)** : tout projet peut avoir comme principal objectif la satisfaction d'une demande récente dans les meilleurs délais afin d'acquérir un avantage concurrentiel. En effet, dans un marché à vive concurrence, les parts reviennent à ceux qui sont en veille et en réactivité. La concurrence influence ainsi les habitudes d'achat. Cela explique, en partie, le fait que certains produits, lancés tardivement, échouent même s'ils sont de meilleures qualités.

**- Les objectifs de qualité** : vu la concurrence redoutable, les responsables et les décideurs doivent prendre en considération l'environnement compétitif pour garantir un certain niveau de qualité rependant à la demande des clients, et pour cela il faut qu'ils effectuent plus de recherche en ce qui concerne le domaine du projet, le temps et le coût.

En outre, si le décideur décide de poursuivre et de se baser sur ce genre d'objectifs, il est dans l'obligation d'ignorer les autres finalités (les coûts et les délais), car leur coexistence est particulièrement difficile.

Le décideur est dans une mesure de garantir une cohérence entre une combinaison d'objectifs opérationnels et d'objectifs stratégiques.

#### **1.2 Typologie des investissements**

 On classe les déférents types d'investissement selon leur nature, l'objet, la relation dans un programme et la chronologie des flux financiers qu'ils entrainent.

#### **1.2.1 Classification selon leur nature**

- **Investissement corporel** : ce sont les biens physiques, c'est-à-dire les actifs fixes de l'entreprise. Par exemple : terrain, les bâtiments, les équipements, les installations techniques et les machines, etc… (MORGUES, 1994)**.**

- **Investissement incorporel** : il s'agit des investissements techniques (exemple : le fonds de commerce, brevets et licences, programme de recherche et de développement, etc.

- **Investissement financier** : ce sont les acquisitions de droit de créance ou de droit financiers. Exemple : les titres de participation, autres titres immobiliers, etc.

#### **1.2.2 Classification selon leurs objets**

On peut distinguer cinq catégories : investissement de remplacement, d'expansion, d'investissement de productivité ou de modernisation, de capacité, d'innovation ou diversification et d'intérêt public ou social.

- **Investissement de remplacement ou de renouvellement:** ces investissements permettent de garder intact le potentiel de production de l'entreprise. Ils concernent le remplacement des équipements usés par des équipements neufs, ayant toute foi les mêmes caractéristiques que les anciens (BRIDIER, 1992).

**- Investissement d'expansion :** ils contribuent à l'augmentation de la capacité de production ou de la distribution de l'entreprise, dans le même domaine que celui déjà exercé. Il peut s'agir d'investissements internes ou externes (acquisition d'autre entreprise appartenant au même secteur d'activité.

- **Investissement de productivité ou de modernisation** : ils permettent de faire les économies dans le processus de production et sont destinés à améliorer la compétitivité de l'entreprise dans le cadre de ses activités actuelles grâce à l'abaissement du coût de revient de ses produits et à la modernisation des outils de productions. Par exemple l'introduction d'une alimentation automatique sur une machine d'usinage entraine une économie de main-d'œuvre.

- **Investissement de capacité:** désigné aussi d'investissement d'expansion, il vise à accroître la capacité de l'entreprise par l'injonction de moyens nouveaux aux moyens existants.

- **Investissement d'innovation ou de diversification :** cet investissement consiste à rajouter (introduire) de nouvelles techniques et de nouveaux produits dans l'entreprise auxquels s'ajoutent les investissements commerciaux qui sont destinés à faciliter l'accès à de nouveaux marchés.

**- Investissement d'intérêt public ou social :** ils visent à améliorer le bien-être général ou la satisfaction des employés, d'autres investissements visent à améliorer l'image de marque de la compagnie ou à augmenter la sécurité dans le travail. Ce type d'investissement a un effet positif sur la rentabilité de la firme.

#### **1.2.3 Classification selon la relation dans un programme**

Selon cette classification, un projet d'investissement revêt un aspect principal qui consiste à se demander comment un projet va influencer ou être influencé par les autres projets. Les investissements sont classés (HIRIGOYEN, 2006) : investissements indépendants et investissements dépendants.

 **- Investissements indépendants :** l'investissement est indépendant lorsque le choix de l'un des investissements n'exclura pas le choix de l'autre. C'est-à-dire que les projets peuvent être analysés séparément.

Par exemple : acquisition d'un camion, d'une machine-outil, d'une perforeuse.

 **- Investissement dépendant :** ils sont de deux types : investissement mutuellement exclusif et investissement contingents.

a- **Investissement mutuellement exclusif** : le choix de l'un implique l'exclusion de l'autre.

b- **Investissements contingents :** ce sont les projets d'investissements dont la réalisation se fait conjointement, c'est-à-dire que le choix d'un bien entraine automatiquement le choix de l'autre et vice-versa.

#### **1.2.4 Classification selon chronologie des flux financiers qu'ils entraînent**

« Selon F. et V.LUTZ, cette classification repose sur le croisement des caractères ponctuels et échelonne des flux financiers. Ce qui se traduit par l'entrée et la sortie des fonds de l'entreprise. Selon l'échelonnement des flux dans le temps, quatre schémas sont relevés par les auteurs » (PILVARDIER, 2002).

- Point Input-Point Output;
- Point Input-Continuous Output;
- Continuos Input-Point Output
- Continuos Input-Continuo Output

En claire, une phase de dépense et une phase de recettes.

 Cette la classification utile pour évaluer la rentabilité et la gestion des flux de trésorerie associés à un investissement. Il est important de considérer cette classification dans le cadre d'une analyse plus large de la viabilité financière et des risques potentiels d'un projet d'investissement.

**Point Input - Point Output** : une mise de fonds ponctuels et un revenu ponctuel. Le projet d'investissement suppose l'immobilisation d'un capital à une période donnée ( $t = 0$ ) en échange d'un revenu à une période ultérieure  $(t = n)$ , Exemple : plantation d'arbres destinés à fournir du bois de construction. (Voir figure  $N^{\circ}$ 1)

<span id="page-16-0"></span>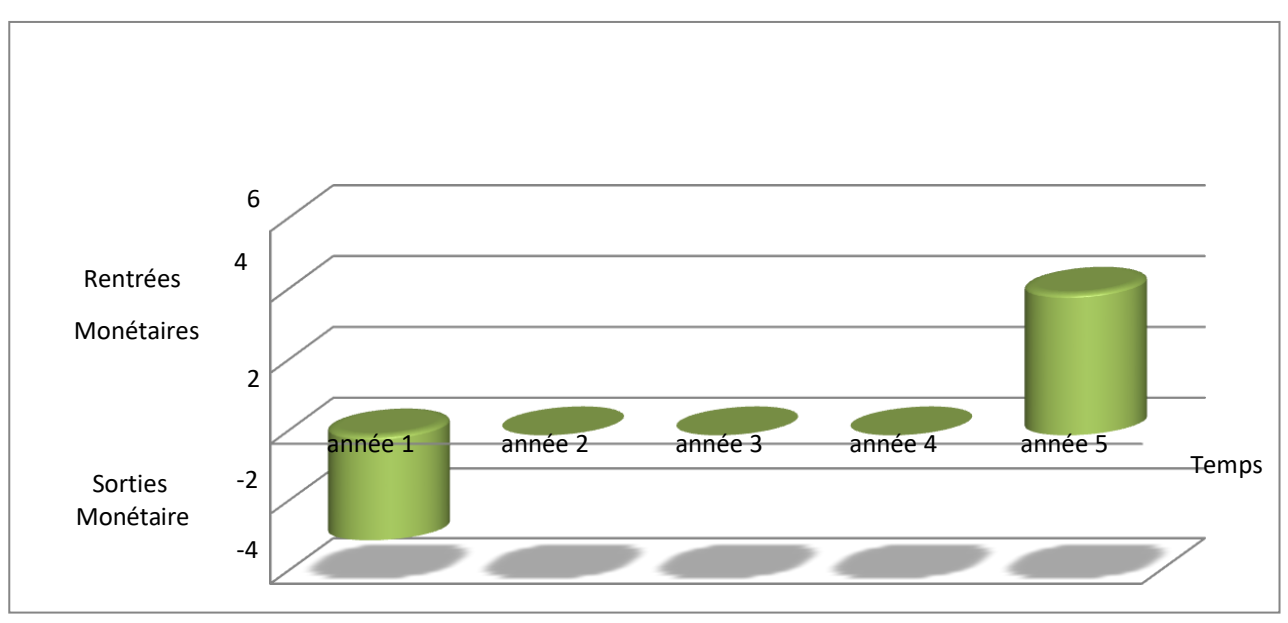

**Figure 1:** Mise de fonds ponctuelle-revenu ponctuel (point input – point output)

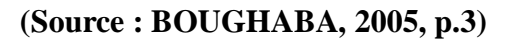

**— Point Input-Continuous Output**: une mise de fonds ponctuels et un revenu continu. Une immobilisation de capital à un moment donné (t=0) correspond à un ensemble de revenus échelonné sur plusieurs périodes (t=1, 2…, n). De nombreux investissements industriels ont un échéancier de ce type. Exemple : achat d'un matériel pour fabriquer un produit dont le cycle de vie est de 10 ans. (Voir figure  $N^{\circ}$  2).

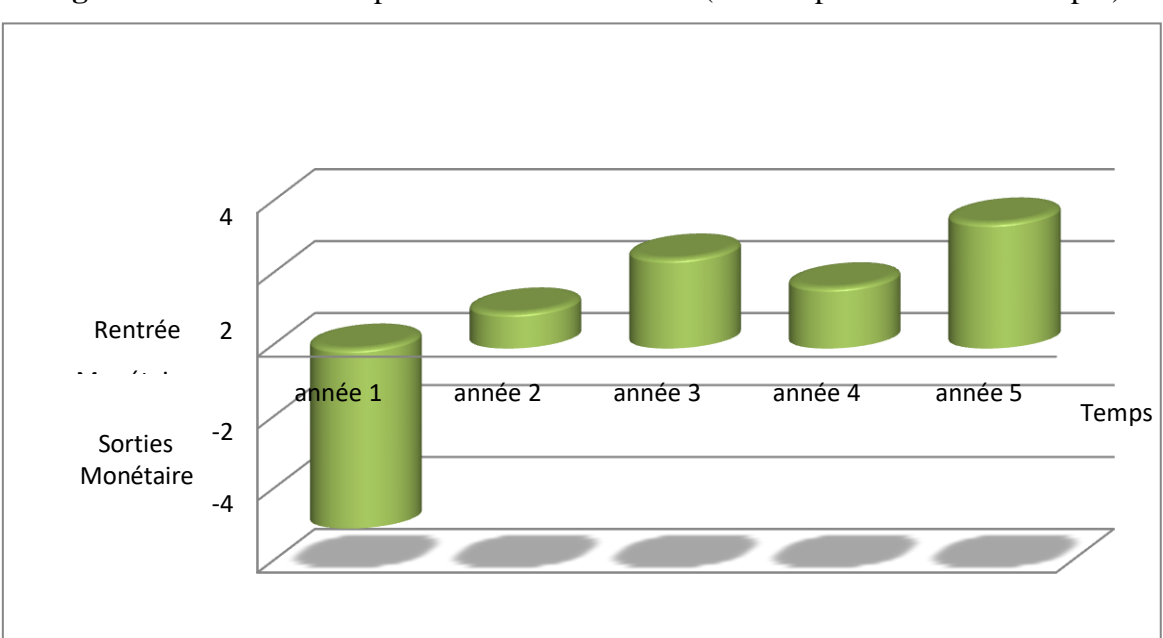

<span id="page-16-1"></span>**Figure 2 :** Mise de fonds ponctuel Revenu continu (Point Input-Continuous Output)

**(Source : BOUGHABA, 2005, p.3)**

**Continuous Input-Point Output**: une mise de fonds en continu et un revenu ponctuel. Dans ce cas l'entreprise engage des capitaux au cours de plusieurs périodes et elle récupère un flux de revenu ponctuellement à la date de revente de produit créé. Exemple : construction d'un bateau, d'un avion. (Voir figue  $N^{\circ}$  3).

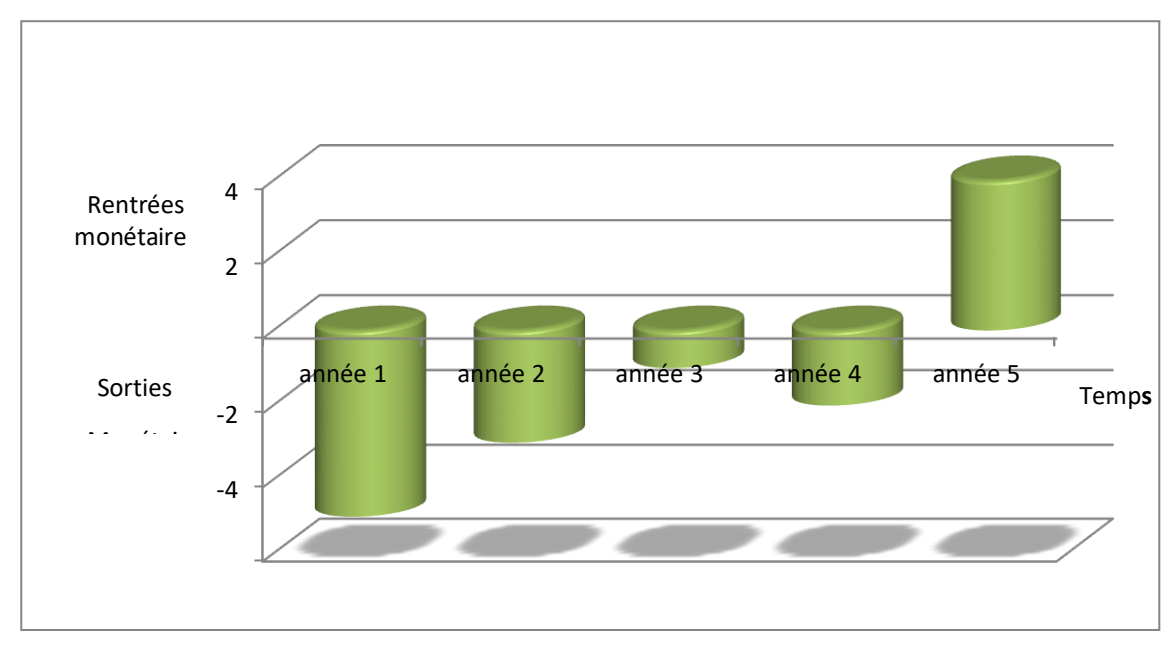

<span id="page-17-0"></span> **Figure 3 :** Mise de fonds continu Revenu ponctuel (Continuous Input-Point Output)

#### **(Source : BOUGHABA, 2005, p.3)**

**Continuous Input-Continuous Output**: une mise de fonds en continu et revenu continu. Les flux financiers sortants et entrants s'échelonnent sur plusieurs périodes. De plus, les flux sortants et entrants peuvent alterner ou être simultanés. Exemple : construction d'un complexe touristique en plusieurs tranches. (Voir la figure N° 4).

<span id="page-18-0"></span>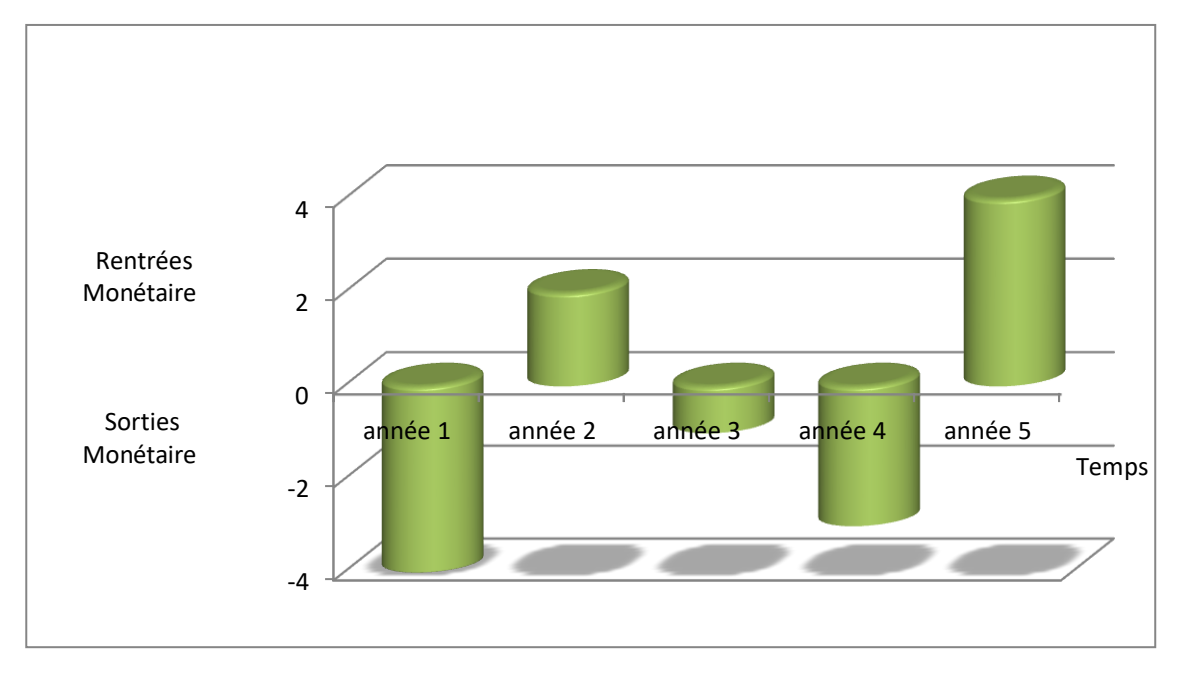

**Figure 4 :** mise de fonds en continu revenus continus (continuous input-continuous output)

#### **(Source : BOUGHABA, 2005., p.3)**

**Commentaire :** la mise de fonds ponctuelle et le revenu ponctuel représentent des flux financiers uniques qui se produisent à des moments précis et qui ne se répètent pas régulièrement. Ils nécessitent une gestion prudente et une planification adaptée pour s'assurer que les fonds sont utilisés de manière efficace et que les objectifs financiers sont atteints.

#### **1.3 Les caractéristiques des investissements**

 Après avoir défini la notion d'investissement et ses différents types dans l'entreprise, passant maintenant à découvrir leurs caractéristiques afin de bien savoir l'importance des décisions d'investissement au sein de l'entreprise. Ces caractéristiques sont appréciées selon un point de vue économique, et un point de vue financier :

#### **1.3.1 Caractéristiques économiques**

Selon les économistes, l'investissement présente quelques caractéristiques fondamentales qui doivent poser lourdes sur les décisions d'investissement et sur lesquelles sont fondées, bien évidemment, les méthodes d'évaluation que nous examinerons plus loin.

 – **L'investissement est une immobilisation (capital fixe) :** Des ressources financières sont engagées à long terme, en général, et de façon quasi-irréversible, d'où à titre d'exemple pour un matériel acquis aujourd'hui risque d'être encore dans l'entreprise dans dix ans et même plus.

 – **L'investissement augmente la productivité de la firme, mais aussi l'alourdit** : Plus la productivité est élevée moins il y a de la possibilité d'adaptation rapide en cas de changement de la conjoncture.

 – **L'investissement implique un arbitrage entre le présent et le futur** : par définition générale l'investissement est une dépense immédiate et des revenus étalés dans le temps et parfois sur plusieurs années, il faut renoncer à la satisfaction qu'aurait apportée l'argent investi s'il avait été consommé pour un espoir de satisfaction plus grande dans le futur.

 – **L'investissement a une part de risque :** L'avenir n'est pas certain malgré la qualité des études prévisionnelles d'où la rentabilité future de l'investissement et son résultat pourraient être différents de ce qui avait été prévu.

#### **1.3.2 Caractéristiques financières.**

Selon les financiers, l'investissement est la comparaison entre les différentes dépenses et la rentabilité de projet d'investissement à travers l'évaluation des principaux déterminants (TEULIE, 2005) qui sont comme suit :

- Le capital investi : C'est le montant des dépenses directes ou indirectes que l'entreprise consacre pour la réalisation d'un projet d'investissement. Un capital investi comprend le prix d'immobilisations acquises dans le cadre du projet, c'est-à-dire, le coût d'achat du matériel, ainsi que l'augmentation du BFRE qui découle de sa réalisation.
- **- Le coût d'achat comprend** : le prix d'achat hors taxe, les frais accessoires (frais de transport, d'installation, etc.), la TVA non récupérable (si l'entreprise a un droit de déduction inférieur à 100 %), les droits de douane (si le bien est importé) … etc.
- **- La durée de vie de l'investissement :** pour un économiste l'investissement est un sacrifice de ressources aujourd'hui destinées à porter ses fruits pendant une certaine période étalée dans le temps cette période citée dans la définition est la durée de vie économique ou période d'exploitation ou encore période de vie utile. Elle est fondée sur 3 notions distinctes :
	- **- La durée de vie physique de l'investissement** : les services techniques l'apprécient généralement avec une bonne précision. Elle se calcule, par exemple, en nombre d'heures de fonctionnement. En réalité, il s'agit de déterminer la durée optimale d'exploitation, compte tenu des couts d'entretien et de la valeur de revente de l'équipement considéré ;
	- **- La durée de vie technologique de l'investissement :** dans les industries à évolution technologique rapide où l'innovation est la clé, elle est souvent inférieure à la durée de vie physique. La mise sur le marché de machines ou de logiciels plus performant peut conduire l'entreprise à remplacer le matériel investi avant même qu'il ne soit usé. Si elle ne fait rien, l'entreprise risque de perdre sa compétitivité ;
	- **- La durée de vie du produit :** en cas d'investissement spécifique d'un produit et ne pouvant pas être reconverti après la disparition du produit, c'est la durée de vie du produit qui doit être retenue comme durée de vie économique, si elle est plus courte que la durée de vie physique ou technologique.
- **-** En substance, la durée de vie d'un investissement est la plus petite des trois durées : durée physique, durée technologique, durée du produit.
- **-** Dans la majorité des cas, et sauf contre-indications de technologie ou de produits de durée de vie réduite, la durée de vie d'un investissement est égale à sa durée physique.
- **- Les recettes nettes (cash-flows nets**) : « c'est la différence entre les produits encaissables et les charges annuelles décaissables générées par l'exploitation de l'investissement. Les flux nets de trésorerie sont appelés cash-flows (CF). Ils sont supposés être encaissés à la fin de chaque période ». (HAMDI, 2000)
- **- La valeur résiduelle** : C'est généralement exprimé en pourcentage du coût initial de l'actif et est utilisée pour estimer la dépréciation annuelle ou la dépréciation périodique de l'actif
- **- Le besoin en fonds de roulement (BFR) :** Le fonds de roulement est constitué des capitaux nécessaires pour combler l'écart entre les dépenses déjà engagées par l'entreprise, et les recettes non encore réalisées.

#### **1.4 L'amortissement des investissements**

Les mobilisations perdent leur valeur régulièrement ; c'est le cas des constructions, matériel, de l'outillage, de mobilier, des voitures de livraison, etc.

#### **1.4.1 Définition de l'amortissement**

« "C'est une opération qui consiste à évaluer, de période en période, les fonds à mettre en réserve pour compensé la dépréciation résultant de l'usure de physique ou sociale (obsolescence) du patrimoine." ». (ALAIN, ANTOINE, CHRISTINE, & ANNE, 2007)

Autrement dit : c'est la constatation comptable de la dépréciation de la valeur d'actif résultant de l'usage, du temps, du changement technique et/ou de toute autre cause.

#### **1.4.2 L'objectif de l'amortissement**

Les entreprises pratiquent cette opération de deux objectifs fondamentaux :

• L'amortissement est considéré comme une assurance de la poursuite des activités en prévoyant le renouvellement de matériels, à travers l'affectation d'une partie des bénéfices à la reconstitution du capital.

• L'amortissement tient compte de la durée afin de constater la diminution de la valeur des éléments d'actifs, ou bien c'est la répartition de la perte de la valeur en mesure de lors vie probable.

#### **1.4.3 Les différents modes d'amortissement**

Fiscalement, il existe trois régimes d'amortissement : le système linéaire, le système dégressif et le système progressif.

– **L'amortissement linéaire (constant) :** cette méthode est aussi appelée méthode de l'amortissement constant dans le sens où le montant de l'annuité d'amortissement reste stable tout aux longues de la durée de vie prévue pour le bien amorti, cette méthode d'amortissement linéaire est autorisée par la législation fiscale

 **Principe de calcule de l'annuité d'amortissement :** il répartit de manière égale les dépréciations sur la durée d'amortissement du bien correspondant, chaque annuité d'amortissement est obtenue en multipliant la valeur d'origine du bien par le taux approprié correspondant à la durée d'amortissement retenue.

#### **Tel que :**

#### **Taux d'amortissement : 100/la durée de vie de l'amortissement**

Et :

#### **Annuité = valeur d'origine x taux d'amortissement**

 – **L'amortissement dégressif** : contrairement à la méthode du taux d'amortissement linéaire, la méthode du taux d'amortissement dégressif rend variable l'annuité d'amortissement dans le temps. Ceci peut être rendu nécessaire quand la durée réelle d'utilisation d'une immobilisation apparait généralement comme moins élevée que la durée prévue par l'administration fiscale.

 **Principe ne calcule de l'annuité d'amortissement** : le système dégressif consiste à pratiquer des annuités décroissantes. L'annuité dégressive se calcule sur la valeur d'origine pour la première annuité, puis sur la valeur résiduelle à partir du deuxième exercice. Le taux utilisé au taux linéaire multiplié par un coefficient variable selon la durée normale d'utilisation du bien.

#### **Taux d'amortissement dégressif = taux d'amortissement linaire x le coefficient fiscal multiplicateur**

Le calcul de l'annuité selon le mode d'amortissement dégressif se fait comme suite :

Tel que :

AN : Valeur de l'investissement

t : taux dégressif ;

**AN = I x t (1-t) n-1**

n : année en cours.

<span id="page-21-0"></span> **Tableau 1 :** Les coefficients fiscaux du taux d'amortissement dégressif

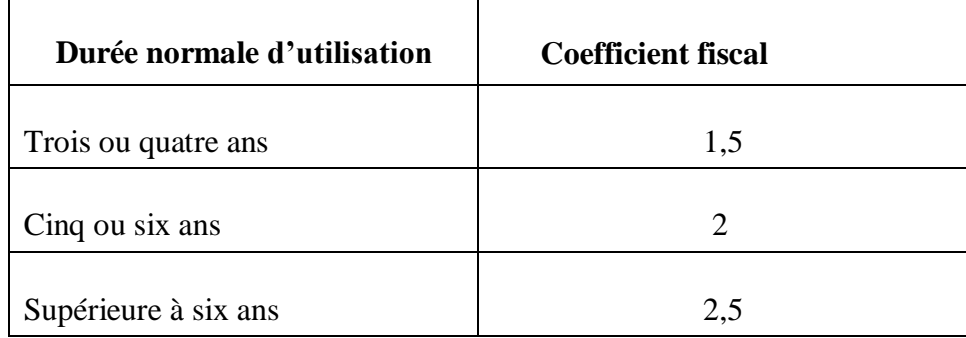

**– Le système progressif :** considère qu'un bien subit une faible dépréciation durant les premières années d'utilisation et tend à devenir important dans les années suivantes.

La formule de l'annuité progressive est représentée comme suit :

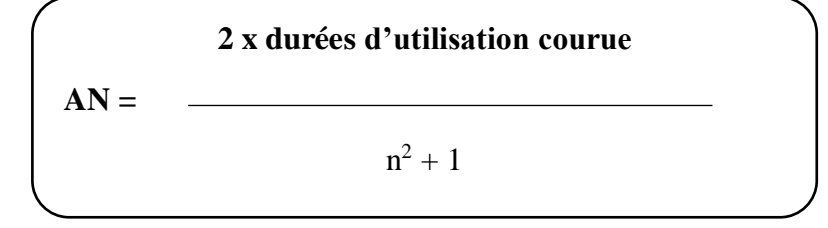

Tel que :

n : année en cours

#### **1.5 L'impact fiscal du mode d'amortissement**

 Fiscalement, le choix d'un mode d'amortissement n'est pas neutre. Globalement, quel que soit le mode d'amortissement, le montant total des dotations qui seront déduites du résultat imposable de l'entreprise est identique. Par contre, les répartitions dans le temps rendent l'amortissement dégressif plus intéressant, car l'entreprise profite plus rapidement de cet avantage fiscal.

# **Section 02 : Sources, risque et décision d'investissement**

 Dans cette section, nous explorerons les différentes sources de financement, les méthodes d'évaluation des risques et les principaux facteurs à prendre en compte lors de la prise de décision en matière d'investissement.

#### **2.1 Les sources de financement de l'investissement**

 Pour exercer son activité, l'entreprise doit d'abord engager des dépenses avant de percevoir des recettes : réalisation des investissements matériels (terrain, installations, construction) ; achats des matières et fournitures, prévoir la rémunération de la main-d'œuvre. Ce n'est qu'ultérieurement, à l'issue de production et de la commercialisation, que des recettes seront encaissées. Il y a donc un décalage dans le temps entre les paiements et les encaissements concernant aussi bien les investissements que l'entreprise devront couvrir en se procurant des fonds selon différentes modalités.

Il existe deux moyens de financement :

- Le financement par fonds propres
- Le financement par quasi-fond propre
- Le financement par endettement

<span id="page-23-0"></span>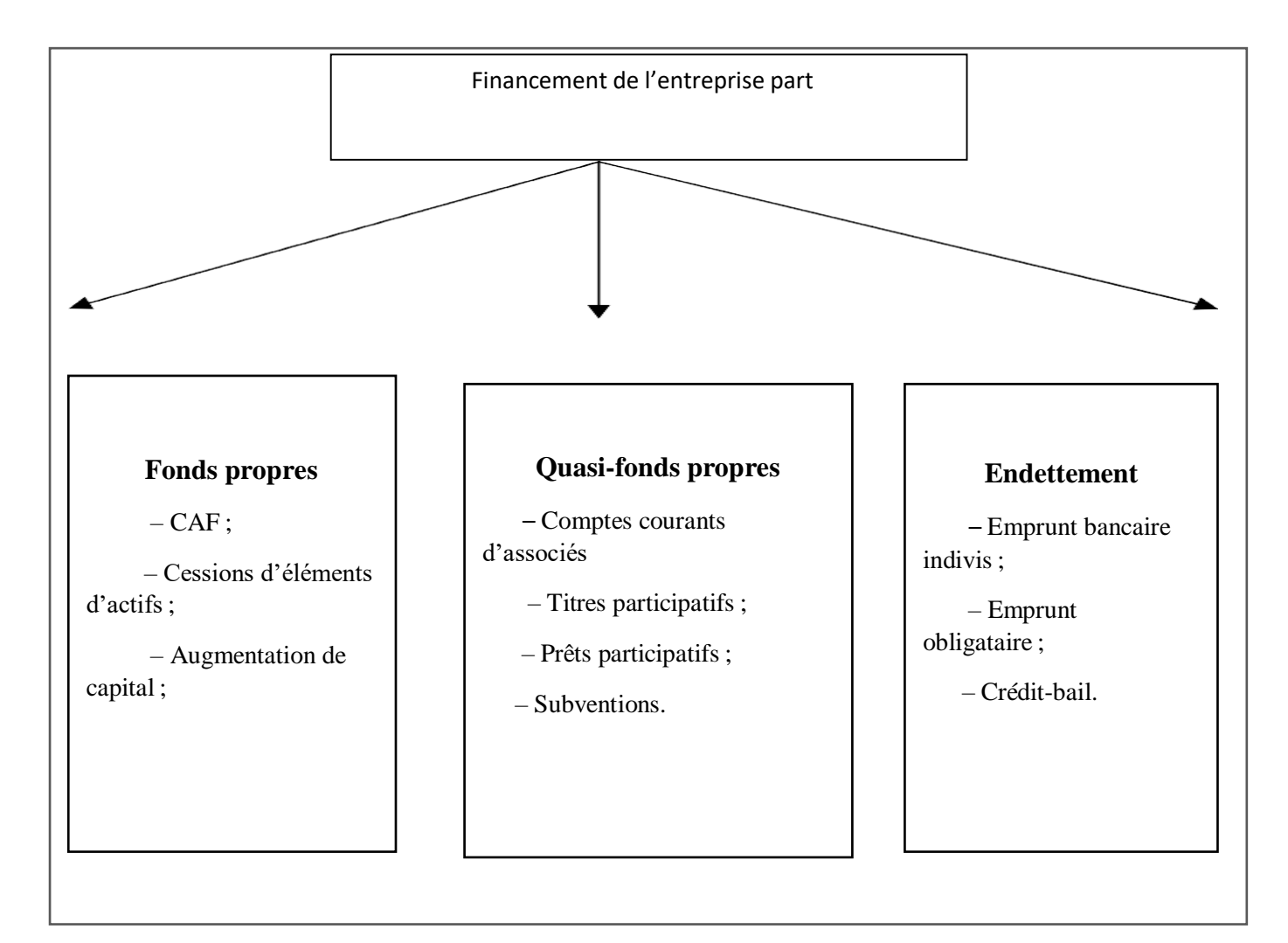

**Figure 5 :** les modalités de financement

 **Source :** réalisé par nos soins.

**Commentaire :** les modalités de financement revêtent une grande importance dans la réalisation des projets. Un choix judicieux des modalités de financement peut contribuer à assurer la viabilité financière du projet, à optimiser l'utilisation des ressources et à minimiser les risques associés à la gestion financière.

#### **2.1.1 Le financement par les fonds propres**

 Les fonds propres sont les fonds qui proviennent des apports des associés augmentés des bénéfices en réserves. L'investissement peut être réalisé avec des fonds qui proviennent des résultats de l'entreprise elle-même.

#### **2.1.1.1 L'autofinancement**

 L'autofinancement est une notion qui désigne le solde des opérations après rémunération de tous les agents ayant participé à la création du revenu de l'entreprise (salarié, fournisseur).

L'autofinancement occupe une place privilégiée parmi les moyens de financement utilisés par l'entreprise pour assurer le remplacement de la croissance de l'actif économique. Cette source constitue la contrainte majeure du développement de l'entreprise.

L'autofinancement peut être défini comme étant « un surplus monétaire conservé par l'entreprise avant distribution des dividendes » (CONCO & HAMICIF, 2002). Il est calculé à partir de surplus monétaire avant distribution du bénéfice, appeler aussi « capacité d'autofinancement "(CAF) sous la forme suivante :

### **Autofinancement = CAF — Dividendes**

Avant d'expliquer le processus de calcul de l'autofinancement, il est nécessaire de présenter la notion de la CAF ; qui représente l'ensemble des ressources dégagées au cours de l'exercice grâce aux opérations de gestion de l'entreprise. Elle est définie donc comme le montant global des ressources que l'entreprise pourrait consacrer à l'autofinancement.

En d'autres termes, la CAF est la ressource interne dégagée par les opérations enregistrées en produits et charges au cours d'une période et qui restent à la disposition de l'entreprise après encaissement des produits et décaissement des charges concernées. Il existe deux méthodes de calcul de la CAF : la méthode soustractive et la méthode additive.

 **La méthode soustractive** : Cette méthode ce calcul à partir de l'excédent brut d'exploitation (EBE) en lui ajoutant les autres produits encaissables et en retranchant les autres charges décaissables.

**Tableau 2 :** Calcul de la CAF à partir de l'EBE

<span id="page-25-0"></span>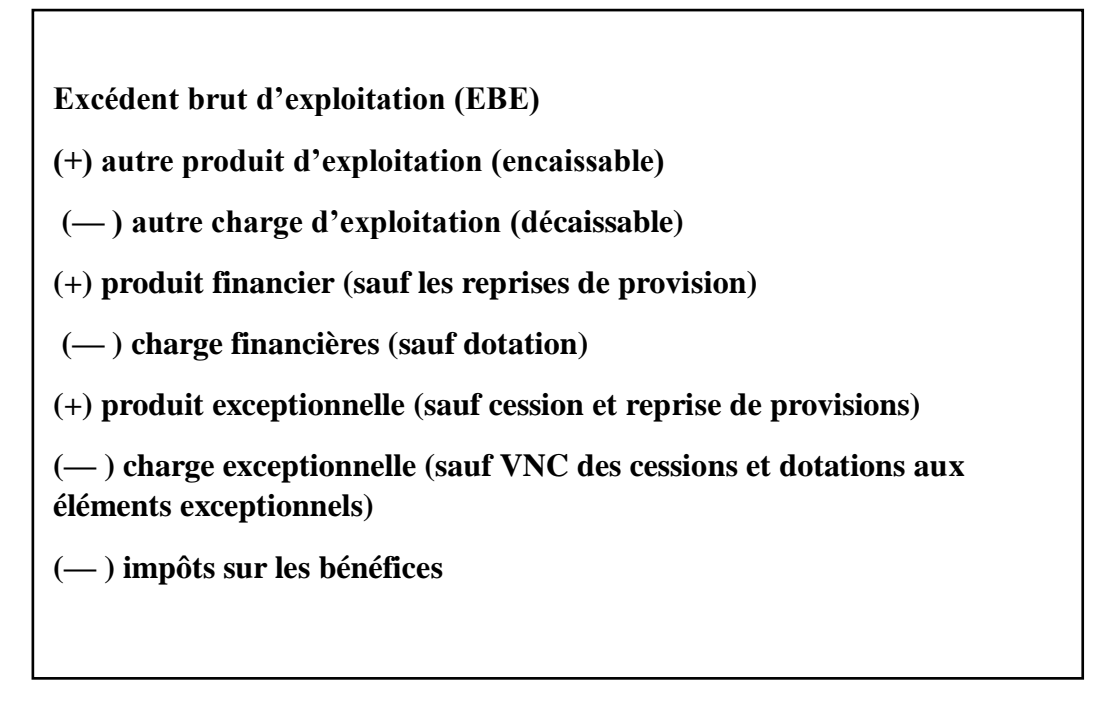

#### **Source** : (GERARD, 2000)

 **La méthode additive** : Cette méthode se calcule à partir de résultat net en lui ajoutant les charges décaissables et en lui retranchant les produits non encaissables ainsi que les produits des cessions d'éléments d'actifs

#### **Tableau 3 :** Calcul de la CAF à partir du résultat net

**Résultat de l'exercice**

**(+) valeur comptable des immobilisations cédées** 

- **(— ) produites des immobilisations**
- **(+) dotations aux amortissements (charges calculées non défaisables)**

**(+) dotations aux provisions (charge calculée non défaisable)**

**(— ) reprises de dotation aux provisions (produits calculés non encaissables)**

#### **Source** : (CHERREAUX, 2000)

La CAF a pour vocation essentielle de couvrir toute ou parti des besoins financiers de l'entreprise :

– Rémunération du capital (dividendes) ;

– Maintien du potentiel productif de l'entreprise moyennant les dotations aux amortissements (investissement de maintien) ;

– Couverture des risques de dépréciation des actifs ou encore tout autre risque lié à l'activité courante de l'entreprise moyennant les dotations aux provisions :

– Financement des besoins d'expansion de l'entreprise (autofinancement de croissance)

#### **2.1.1.2 La cession d'éléments d'actifs immobilisés**

Les cessions d'éléments d'actif résultent d'opérations hors-exploitation, donc non incluses dans l'autofinancement. Ils peuvent être cédés par suite :

– Au renouvellement des immobilisations qui s'accompagnent de la vente des biens renouvelés ;

– De la nécessité d'utiliser ce procédé pour obtenir des capitaux, l'entreprise est alors amenée à céder, sous la contrainte certaines immobilisations (terrain, immeubles…) qui ne sont pas nécessaires à son activité ;

– De la mise en œuvre d'une stratégie de recentrage, l'entreprise cède des usines, des participations, voir des filiales dès lors qu'elles sont marginales par apport aux métiers dominants qu'elle exerce, dans ce cas, les sommes en jeu souvent considérables

#### **2.1.1.3 L'augmentation de capital**

L'augmentation de capital est une opération de financement externe, car l'entreprise fait appel à des associés qui sont des tiers sur le plan juridique, en outre, c'est une opération de fonds propres du moment qu'elle n'entraine pas d'engagement de remboursement suivant un échéancier.

- **L'augmentation de capital par apports en numéraire** : c'est une opération qui entraîne la modification des statuts de la société. Elle peut avoir des conséquences importantes sur la répartition du capital social. Sur le plan financier, cette opération permet une augmentation des ressources à long terme de la société.
- **L'augmentation de capital par apport en nature :** est une opération indirecte de financement qui porte sur des apports en terrains, de construction ou matériels lui permettant d'accroitre ses moyens de production.
- L'augmentation de capital par incorporation des réserves : sans diminuer les capitaux propres, l'entreprise augmente son capital social par la diminution des réserves.
- **L'augmentation de capital par conversion des créances en action (conversion des dettes)**
- **-** « Une entreprise rencontrant des difficultés importantes de trésorerie peut être tentée de proposer à son créancier de convertir sa dette en capital. Cette conversion peut concerner des fournisseurs, des banques et des salariés » (ISABELLE & THIERRY).
- **-** La conversion de dettes en capital résout les problèmes de financement, mais soulève celui de la perte de pouvoir des anciens actionnaires.
- **- L'augmentation de capital par paiement de dividendes en actions** : Cette modalité consiste à proposer aux actionnaires de convertir les dividendes qui leur reviennent de droit en actions. Cette décision est prise par l'assemblée générale ordinaire statuant sur les comptes de l'exercice. Cependant, son principe doit être prévu dans les statuts (VERNIMMEN, 1994).

#### **– Avantages et inconvénients de l'augmentation de capital**

#### **A- Avantages**

- **-** Augmentation des ressources financières : les capitaux propres augmentent et, s'il n'y a pas eu de nouvel endettement, la capacité d'endettement est renforcée.
- **-** Les fonds obtenus grâce à l'augmentation permettront de financer le développement de l'entreprise ou rembourser des dettes (désendettement).
- **-** Ce mode de financement ne contraint pas l'entreprise à des échéances fixes de remboursement.

#### **B- Les inconvénients**

- **-** Les actionnaires qui n'ont pas participé à l'augmentation de capital voient leur part dans le capital diminuer
- **-** L'augmentation de la capitale est une source de financement sur laquelle l'entreprise peut faire appel qu'à des intervalles de temps assez éloignés (2ansà3ans, en général).

#### **2.1.1.4 Les conséquences de financement par fonds propres**

- Maintien de l'autonomie financière de l'entreprise (pas de recours à l'endettement);
- Absences des frais financiers (pas de charge d'intérêt) ;
- Autofinancement cependant limité aux réserves disponibles ;
- Apports nouveaux, limités ou impossibles pour les anciens actionnaires ;
- Arrivée éventuelle de nouveaux actionnaires en cas d'appel à l'extérieur, avec influence dans la gestion de l'entreprise.

#### **2.1.2 Le financement par quasi fonds propres**

 Ce sont des sources de financement hybrides dont la nature se situe entre les fonds propres et les dettes. Autrement dit, cette rubrique regroupe des titres qui présentent à la fois les caractéristiques d'une action et d'une créance.

#### **2.1.2.1 Le compte courant d'associé**

 Cette méthode permet à l'entreprise de se procurer des capitaux importants sans engager de formalités complexes et onéreuses. Pour l'associé, elle consiste à signer une convention de blocage avec laquelle il s'engage à ne pas retirer une somme d'argent dont il dispose en compte courant au sein de l'entreprise.

#### **2.1.2.2 Les titres participatifs**

Ils sont destinés aux entreprises du secteur public, leur titulaire ne possède aucun droit de la gestion, ils ne sont remboursables à leurs détenteurs qu'en cas de liquidation de la société ou à l'expiration d'un délai préalablement fixé.

#### **2.1.2.3 Les titres subordonnés**

Ils peuvent être assimilés à des obligations, dans la mesure où ils donnent lieu au paiement d'intérêts, l'échéance de remboursement des titres subordonnés peut être déterminée ou indéterminée

#### **2.1.3 Le financement par endettement**

Le financement par endettement constitue le complément indispensable du financement par capitaux propres, ses formes sont diverses :

#### **2.1.3.1 Les emprunts obligataires**

L'emprunt obligataire est un emprunt de montant élevé divisé en fractions égales appelées obligation proposé au public par l'intermédiaire du système bancaire.

L'emprunt obligataire est un emprunt à long terme, le taux d'intérêt est le taux d'intérêt nominal.

#### **2.1.3.2 Les emprunts auprès des établissements de crédit**

L'entreprise qui exprime un besoin de financement peut avoir recours à des établissements financiers. Ces derniers ont pour objectif la collecte de capitaux auprès des agents à excédents de capitaux pour les répartir sur ceux éprouvant des besoins de financement. Ainsi, l'intermédiation financière constitue un rôle principal des établissements financiers.

Ce mode de financement se caractérise par les éléments qui suivent :

- Il est indivisible contrairement à l'emprunt obligataire ;
- Un échéancier de remboursement est préalablement fixé ;
- Un taux d'intérêt nominal calculé sur la base de capital non remboursé dont le paiement intervient semestriellement dans la majorité des cas ;
- Une garantie réelle ;
- Des frais de réalisation à très faible montant.

#### **2.1.3.3 Le crédit-bail**

 Lorsque l'entreprise n'a les moyens nécessaires pour acquérir des biens mobiliers ou immobiliers par ses propres fonds, elle peut demander à sa banque ou à une société spécialisée de lui louer l'immobilisation, en assortiment de ce contrat de location avec une promesse de vente. A l'échéance du contrat de location, trois options sont possibles à savoir :

- L'achat du bien loué moyennant un prix convenu au départ ;
- Le renouvellement éventuel de la location pour une durée courante ;
- La restitution pure et simple du bien.

Quelques contrats sont à court terme et peuvent être interrompus pendant la durée du contrat au gré du bénéficiaire. Ils sont généralement connus sous le nom de crédit-bail d'exploitation. D'autre portent sur la quasi-totalité de la durée de vie économique de l'actif et ne peuvent pas être réalisés, sauf si le loueur est indemnisé de toutes ses pertes, ils sont appelés crédit-bail en capital, financier ou encore à remboursement total (BREALEY, MYERS, & ALLEN , 2006).

#### **2.1.3.4 Les conséquences du financement par crédit-bail**

Les conséquences qui découlent du financement par crédit-bail sont comme suite :

- Financement souple, rapide, sans décaissement initial important ;
- Durée prévue de mise à disposition du bien selon les besoins ;
- Valeur vénale ou d'acquisition en fin de contrat faible et attractive ;
- Charges de redevances de crédit-bail, déductible fiscalement ;
- Économie d'impôt sur ces charges déductibles ;
- Décaissement à prévoir lors de la levée de l'option d'achat en fin de contrat ;
- Versement d'un dépôt de garantie à la signature du contrat est récupérable ;
- Le bien loué n'est pas amortissable : perte de l'économie d'impôt due à l'absence de la charge d'amortissement
- Après l'option d'achat, le bien d'occasion devient amortissable en mode linéaire.

Après avoir défini les sources de financement d'un projet d'investissement on passe aux risques éventuelle qui peuvent être cosse par ce dernier

#### **2.2 les risques de l'investissement**

 Il est important de réaliser une analyse approfondie des risques potentiels et de mettre en place des stratégies d'atténuation appropriées pour réduire ces risques au maximum. Cela peut inclure la diversification des investissements, l'évaluation rigoureuse des partenaires commerciaux, l'utilisation d'instruments financiers pour se couvrir contre les risques, ou encore la mise en place de plans de continuité d'activité.

#### **2.2.1 Les risques liés aux projets d'investissement**

Les risques existent à tous les niveaux au sein d'un projet ou de son environnement et qui peuvent être présents en plusieurs formes.

#### **2.2.1.1 Définition**

 Le risque correspond à un traitement spécifique de l'information qui externalise à une charge ou une perte prévisible et qui donnera lieu à des arbitrages entre le présent et le futur ; le taux d'actualisation va donc jouer un rôle » (HOUDAYER R. , 1999).

#### **2.2.1.2 Typologie des risques possibles**

On distingue les risques suivants :

- **Le risque lié au temps de réalisation** : ils correspondent aux dépassements des coûts, les retards et les risques technologiques.
- **Le risque lié à l'inflation** : la possibilité que l'évolution des prix (inflation ou déflation) pénalise le rendement des investissements est appelée risque d'inflation.
- Le risque d'exploitation : ils sont liés à la maîtrise des couts de fonctionnement mis en valeur par une analyse de sensibilité et de flexibilité. Ces coûts peuvent être directs ou indirects. Une mauvaise fonction de coût entraîne une série de mauvais résultats pouvant compromettre la marche de l'entreprise ;
- Le risque financier et de trésorerie : il concerne le risque lié au financement qui est dû soit à une insuffisance de fonds propres ou à une absence de dividendes. L'entreprise peut manquer de trésorerie à court terme en relation avec ses prévisions en besoin de fonds de roulement.
- **Le risque de marché :** dans ce regard, les variations des prix et le volume de marché peuvent mettre le projet en difficulté ;
- **Le risque du taux** : il provient des fluctuations des taux d'intérêt et des taux de change
- **Le risque structurel** : il est déterminé pas la capacité de production d'une entreprise industrielle, dans la mesure où elle doit vendre suffisamment pour écouler ses produits et ainsi payer ses charges fixes
- **Le risque décisionnel :** si les informations internes et externes de l'entreprise sont de mauvaise qualité, l'entreprise rencontre un risque décisionnel ;
- Le risque environnemental : lié aux effets de facteurs externes de l'activité de l'entreprise
- **Le risque technique** : il est dû aux pannes des équipements et leur obsolescence.

#### **2.2.1.3 Gestion et mesures de diminution des risques**

- **Divisibilité d'un investissement** : si l'on a la possibilité de diviser l'investissement en tranches autonomes, le risque diminue. On parle alors d'investissement divisible.
- **Réversibilité d'un investissement** : En cas de conjoncture défavorable, on peut envisager, une autre affectation à faible coût du matériel ou bien sa revente sur le marché de l'occasion, le risque diminue. Dans ce cas, on parle d'investissement réversible.
- **Flexibilité d'un investissement :** un investissement flexible est un investissement qui s'adapte très rapidement à la conjoncture sans engendrer de coûts importants. Pour se garantir des risques liés à la conjoncture, il est préférable d'opter pour des investissements flexibles.

En conclusion, on admet que tous les investissements sont risqués, mais tous ces risques demandent une étude spécifique qui mettra en valeur le coût du risque pour projet ou le coût de couverture de ce risque par des contrats d'assurance, des montages financiers…etc.

#### **2.3 La décision d'investir**

 Tout projet est avant tout un choix pour l'avenir et constitue à ce titre un investissement. Dans la plupart des cas la décision de commencer un projet sera partiellement irréversible, car certaines dépenses ne seront pas récupérables si le projet est interrompu. La décision de lancer le projet est donc lourde de conséquences et fera l'objet d'une analyse formelle.

Dans la présente, on tentera d'expliquer les différentes catégories de décision, la notion de décision d'investir et le processus de la prise de décision d'investir.

**Définition :** D'une manière générale, une décision se définit comme étant ‹‹un choix entre plusieurs solutions possibles d'une action portant sur la mise en œuvre de ressource ou la détermination des objectifs compte tenu d'un ou plusieurs critères d'évaluation›› (EDIGHOFFER, 1996).

#### **2.3.1 Les catégories de la décision**

 Aucune décision n'est identique à une autre : chaque décision à une incidence différente sur le fonctionnement, la rentabilité, la performance et parfois même, la survie de l'entreprise.

#### **2.3.1.1 La classification selon leurs nivaux décisionnelle**

 Selon le modèle de (IGOR ANSOFF,1982), on distingue traditionnellement trois types de décisions par ordre d'importance :

- Les décisions stratégiques : ce sont les décisions les plus importantes, car elles déterminent l'orientation générale de l'entreprise et se situent au sommet de la hiérarchie ;
- Les décisions tactiques ou de gestion : dite aussi décisions de pilotage, commandent les directions opérationnelles et prolongent les décisions stratégiques ;
- Les décisions opérationnelles : corresponds aux décisions les moins importantes qui sont les décisions de gestion courante.

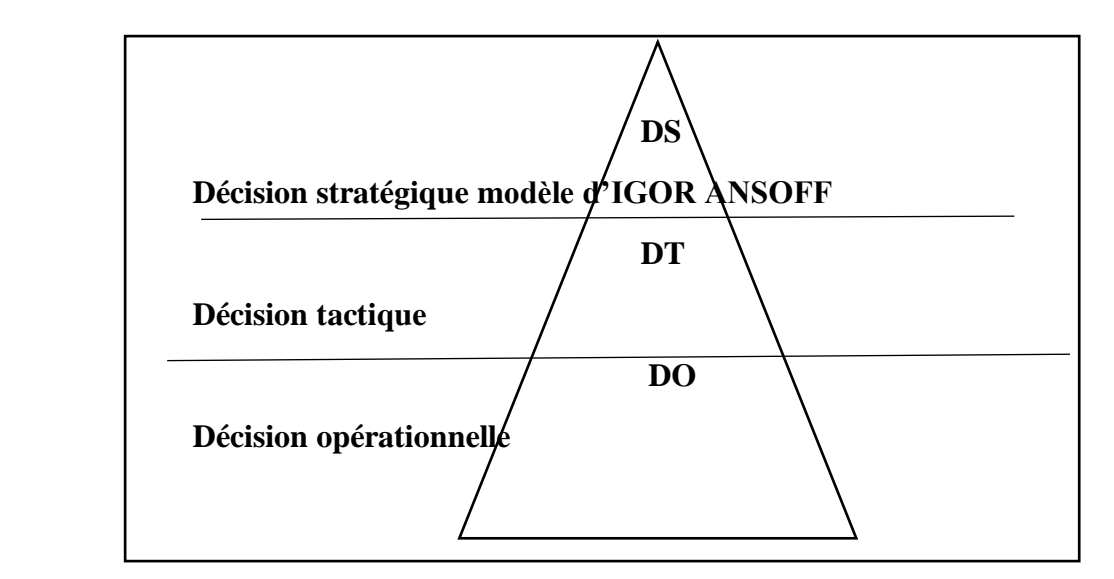

**Figure 6 :** La classification selon leurs nivaux décisionnelle

#### **2.3.1.2 La classification selon leur échéancier**

Selon la durée que nécessite chaque décision, on distingue trois types :

- Les décisions à court terme ;
- Les décisions à moyen terme ;
- Les décisions à long terme ;

#### **2.3.1.3 La classification selon leur degré de risque**

On revient sur la classification du risque, mais selon le point de vue du degré de risque attaché à la prise de décision, on parle de décision

« Certaines », de décision « aléatoires », et de décisions « incertaines ».

- **Les décisions certaines** : ces décisions se caractérisent par un risque pratiquement nul dans la mesure où l'on connait le risque de la prise de décision.
- **Les décisions aléatoires :** une décision est dite aléatoire lorsque certaines variables ne sont pas totalement maitrisées par l'entreprise, mais sont connues en probabilité (peuvent être mathématiquement probabilistes).
- Les décisions incertaines : une décision est dite incertaines lorsque certaines variables ne sont, ni maitrisées par l'entreprise, ni probabilisables, en raison de la complexité de grand l'environnement et des conditions d'évolution du marché.

#### **2.3.2 Les étapes de la décision d'investir**

Les étapes sont en principe au nombre de cinq phases : l'identification du projet, sa préparation, son évaluation, la décision d'acceptation ou de rejet, et en fin sont d'exécution.

**A — La phase d'identification :** C'est la phase la plus importante, elle a comme objectifs :

- Voir si l'idée de projet est techniquement, financièrement et économiquement fiable ;
- S'assurer que l'on peut raisonnablement constituer à consacrer d'autres ressources ;
- Sortir avec une idée globale sur les besoins financiers nécessaires à la réalisation du projet.

**B— La phase de préparation** : cette phase concerne toutes les fonctions de l'entreprise, elle vise comme objectifs de :

- Développer, compléter et conformer tous les paramètres estimés lors de l'identification ;
- Estimer les coûts d'investissement et d'exploitation ;
- Procéder à une analyse financière et économique.

La préparation du projet devra suivre le processus suivant :

- Une étude de marché : elle consiste à :
- Etudier la demande afin que l'on puisse déterminer les quantités à produire ainsi que le prix de vente
- Suivre l'évolution de la demande pour les produits de l'entreprise et le niveau général des prix des produits d'autres entreprises.
- Une étude technique : elle concerne l'étude et l'analyse des conditions techniques de réalisation du projet : durée des travaux, localisation géographique, besoins de consommation (matières premières, eau, énergie), besoin en main-d'œuvre, technologie retenue, les procéder de fabrications).
- Estimation des couts d'investissement, les dépenses d'exploitation et les recettes du projet : il est indispensable de procéder à une estimation du coût total de l'investissement envisagé, des flux liés au projet ainsi que leur évolution, avec la prise en compte de toutes les conditions juridiques, fiscales et financières.

**C— La phase d'évaluation :** consiste à évaluer toutes les composantes et choisir celles retenues, la variante qui répond le plus aux exigences de l'entreprise et qui offre la rentabilité la plus importante.

**D— La phase de décision** : les responsables ont l'alternative entre trois situations possibles :

- Le rejet de projet : cela est dû à l'inopportunité de projet ou l'insuffisance de trésorerie ;
- La poursuite des études : consiste à approfondir les analyses qui ont mené ou étudier de nouvelles variantes du projet ;
- L'acceptation de projet : consiste à accepter le projet, lorsqu'il apparait avantageux, et passer à l'étude suivante.

**E— La phase d'exécution** : c'est l'étape de la concrétisation réelle du projet par la mise à la disposition des fonds nécessaires pour sa réalisation.

**F— La phase de contrôle** : il convient de contrôler et suivre le déroulement des travaux sur les terrains. Il est par la suite indispensable de procéder à une série de comparaisons, des réalisations par apport à ce qui était prévu, respect des normes et de la qualité, respect des termes de contrat entre le promoteur du projet et les fournisseurs…

#### **2.3.3 L'importance et la complexité de la décision d'investir**

Lorsque l'on aborde le sujet de l'investissement, il est impossible de sous-estimer à la fois son importance et sa complexité. En effet, prendre la décision d'investir revêt une signification cruciale, que ce soit sur le plan personnel ou professionnel.

#### **2.3.3.1 L'importance de la décision d'investir**

Il est utile de rappeler que l'investissement est une décision importante pour au moins quatre raisons

- A moyen et long terme, il est le seul moteur de la croissance et de la survie de l'entreprise ;
- Il absorbe des ressources importantes ;
- L'engagement à moyen et long terme est souvent irréversible ;
- Il a une influence sur l'environnement économique et financier.

#### **2.3.3.2 La complexité de la décision d'investir**

La décision d'investir comporte des complexités, cela est dû aux :

- Difficulté de coordination ;
- Difficulté de l'information chiffrée ;
- Difficultés d'application de certains calculs financiers (coût du capital, structure de financement et analyse) ;
- Appréhension du risque difficile ;
- Difficultés de rapprocher au projet d'investissement, dans les termes de la stratégie retenue par l'opérateur économique.

#### **2.3.4 La stratégie et la décision d'investissement**

- La stratégie défensive : dans un marché stable, une stratégie dite lorsqu'elle repose uniquement sur des investissements de renouvellement et de productivité, mais si le marché est en croissance, la défense de part de marché de l'entreprise conduit à une politique de type offensif.
- La stratégie offensive : contrairement à la stratégie défensive, la stratégie offensive repose sur l'augmentation de la capacité de production soit au niveau local ou à l'étranger (délocalisation).

### **Conclusion**

 Tout au long de ce chapitre, nous avons tenté de présenter les concepts de base sur les investissements". Ce chapitre vise à introduire les concepts fondamentaux liés aux investissements, tels que la notion de flux de trésorerie, le taux d'actualisation, la valeur actuelle nette (VAN), le taux interne de rentabilité (TIR) et le délai de récupération. Le chapitre explique également comment ces concepts sont utilisés pour évaluer la rentabilité des projets d'investissement et prendre des décisions d'investissement éclairées. Enfin, il souligne l'importance de considérer les risques associés aux projets d'investissement et présente brièvement les méthodes d'analyse du risque. Pour évaluer et choisir les projets d'investissement, il existe plusieurs outils et méthodes que nous aborderons dans le chapitre qui suit.

# **Chapitre II**

# **Évaluation de l'investissement dans un environnement incertain.**

### **Introduction**

 L'évaluation d'un projet d'investissement est une démarche qui suit plusieurs étapes afin d'aider les investisseurs et dirigeants des entreprises dans la prise de leurs décisions d'investissement, en effet mon intérêt toute aux longues de ce chapitre portera sur l'étude technico-économique du projet dans la première section, ainsi ses différentes évaluations dans la seconde section, et en fin présenter les critères de choix d'investissement les plus couramment utilisés en matière d'évaluation.

# **Section 01 : Méthodes est outils d'évaluation d'un projet**

### **d'investissement dans l'incertitude**

 L'évaluation d'un projet d'investissement est une étape cruciale dans la prise de décision financière. Cependant, de nombreux projets sont souvent confrontés à un degré élevé d'incertitude. Il peut provenir de diverses sources telles que les fluctuations économiques, les changements de réglementation, les risques technologiques ou même les incertitudes liées à la demande du marché. Dans de telles situations, il est essentiel de disposer de méthodes et d'outils d'évaluation spécifiques qui tiennent compte de cette incertitude.

#### **1.1 L'étude technico-économique**

Avant l'étude financière de la rentabilité d'un projet d'investissement, une étude technicoéconomique doit être menée. En procédant par l'identification du projet, l'analyse des besoins du marché, aux aspects marketing au choix technique, à la qualité du produit et enfin évaluer les coûts et les dépenses.

Tout cela afin de confirmer la fiabilité, l'exhaustivité et l'adéquation des chiffres d'affaires et les données prévisionnelles, et bien sûr, s'assurer plus au moins de la pérennité du projet.

#### **1.1.1 L'identification du projet**

 Selon Jacky, l'identification de projet est la phase la plus importante, elle s'appuie sur une réflexion globale sur l'entreprise : ses finalités, son environnement, ses points forts ; qui conduit à une prise de conscience et à proposer des solutions qui prendront la forme de préconisation stratégique. Cette première étape laisse une large place à l'imagination et à l'innovation, elle cependant par une interrogation sur les produits de l'entreprise, sur ses clients, sur la concurrence, sur les opportunités et les menaces de l'environnement, la multiplicité et la complexité de ces questions montrent la difficulté de cette phase (JACKY K. , 2007).

#### **1.1.2 Projet incompatibles et projet indépendants**

La comparaison de projet implique une analyse de la nature des investissements et le classement des projets entre trois grandes catégories (Manuel) **:**

- Les projets incompatibles : deux projets sont techniquement incompatibles si la réalisation de l'un exclut celle de l'autre ;
- Les projets compatibles : deux projets sont compatibles si l'on peut techniquement en envisager la réalisation simultanée ;
- Les projets compatibles indépendants : il convient d'étudier successivement deux projets A et B et le projet global A+B
Après cette série d'étude l'évaluateur passe à une étape plus avancée dans son analyse qui est, l'étude marketing et commerciale du projet.

# **1.2 L'étude marketing et commercial**

Le marketing est « l'ensemble des méthodes est des moyens dont dispose une organisation pour promouvoir, dans les publics auxquels elle s'adresse des comportements favorables à la réalisation de ses propres objectifs » (LENDERVIL & LINDON, 1990).

L'analyse marketing menée par l'évaluateur du projet devrait s'intéresser principalement, à la connaissance et la compréhension du marché visé par l'investisseur afin de pouvoir apprécier les actions et les stratégies commerciales envisagées par ce dernier.

# **1.2.1 L'étude de marche**

« Le marché est le lieu de rencontre des offres et des demandes de biens et services » (Garnier & CAPUL, 1993).

Une étude de marché est la mise en œuvre d'un ensemble de techniques de collecte et de traitement d'informations ayant pour objectifs de mieux connaitre un marché, dans le but de réduire l'incertitude de décisions ultérieures.

Donc l'étude de marché doit être menée sur ses principaux piliers, à savoir : le produit, la demande et l'offre. La finalité majeure de cette étude consiste à l'estimation du chiffre d'affaires et la détermination des stratégies commerciales les plus efficaces pour sa réalisation.

# **1.2.1.1 Le produit à vendre**

 L'analyse porte sur le produit devant permettre d'apporter des réponses précises aux interrogations suivantes : que va-t-on vendre ? Pourquoi va-t-on vendre?

#### **1.2.1.2 L'étude de la demande**

 Cette étude consiste à analyser son évolution passée, son niveau actuel aussi que la détermination de ses tendances futures. Il est important d'étudier la clientèle potentielle de l'entreprise et de l'étudier dans ses moindres détails pour pouvoir apprécier le volume et la qualité de la demande.

# **1.2.1.3 L'étude de l'offre concurrente**

Il est impératif d'analysé les atouts des concurrents directs (même produit) est indirects (produit de substitution), la provenance de cette concurrence (local ou étranger, légale ou déloyale…), est suivre son évolution passée afin de pouvoir l'estimer à l'avenir.

# **1.2.2 Les stratégies et les actions commerciales**

 Pour qu'une entreprise puisse défendre sa place, elle doit déterminer des stratégies commerciales qui permettent de mieux appréhender ses concurrents et mieux se faire connaitre distinctement en vue de lui assurer la réalisation des objectifs tracée.

La politique commerciale qualifie l'ensemble des décisions prises en matière de politique de distribution et de politique de prix et de services à destination des clients. La politique commerciale doit être commune à l'ensemble de l'entreprise et avoir pour objectif de répondre aux attentes de la clientèle et contribuer ainsi à assurer le développement pérenne de l'entreprise.

- L'emplacement du projet ;
- La personnalisation de son produit ;
- La politique de prix
- La promotion et la prospection
- Les services après-ventes

# **1.3 L'analyse technique du projet**

« L'évaluation d'un projet d'investissement doit se référer aux différentes données techniques fournies par les spécialistes » (LASARAY, 2007).

# **1.3.1 Le processus de fabrication**

Le processus de fabrication selon la nature de l'entreprise (industrie de production ou de transformation) est étudié par l'évaluateur pour déterminer la longueur du cycle de production, à travers les catalogues et notices de machines et des équipements à utiliser, et non à travers les besoins du projet tant en investissements (matériels et équipements) qu'en exploitation (matières premières et fournitures, main-d'œuvre).

# **1.3.2 Les caractéristiques des moyens de fabrications**

L'entreprise utilise des moyens de fabrication ou de production, tel que, l'ensemble de moyens matériels et humains utilisés, le degré de machinisme des équipements exploités, la nature de la technologie utilisée (qu'elle soit de pointe ou banale), la gamme du matériel installé (mono ou multitâches), ainsi que le matériel de contrôle, d'hygiène et de prévention acquis.

# **1.3.3 La durée de réalisation**

La durée de réalisation d'un projet d'investissement est celle nécessaire à l'installation définitive du projet et les phases d'évaluation de son niveau d'évolution (phase d'essai de production).

# **1.4 L'analyse du cout de projet**

Après les calculs successifs de toutes les dépenses liées aux différents besoins d'investissement et d'exploitation, l'analyse doit procéder à une évaluation plus élaborée des coûts engendrés par ses besoins.

# **1.5 L'évaluation des projets d'investissements**

Après l'identification du projet, ses aspects techniques et commerciaux ont été bien analysés, sa mise en œuvre jugée techniquement réalisable, et ses produits commercialement vendables, ses couts et recettes sont estimés et recensés, l'évaluateur peut se prononcer sur faisabilité du projet et passer à un stade plus avancé de son étude, qui est l'étude financière et l'appréciation de la rentabilité.

# **1.5.1 L'évaluation financière des projets**

Le problème d'évaluation de projet revêt d'une part, une dimension micro-économique est une dimension macro-économique d'autre part, dont l'évaluateur s'attache à mesurer la rentabilité à court et à moyen terme, les avantages qu'il apporte par apport à d'autres investissements existants ou disponibles ainsi que sa capacité de générer des flux financiers, tels sont les objectifs fondamentaux.

# **1.5.1.1 La définition de l'évaluation financière**

« L'évaluation financière est la phase qui permet d'analyser si le projet est rentable et dans quelle condition ceci est rentable compte tenu des normes et des contraintes qui lui sont imposées et en fonction des études techniques et commerciales déjà réalisées, elle consiste donc, à valoriser les flux résultant des études précédentes pour déterminer la rentabilité du projet » (HOUDAYER R. , 1999)

**Commentaire :** L'évaluation financière est effectivement une étape cruciale pour analyser la rentabilité d'un projet et déterminer les conditions dans lesquelles il peut être rentable, tout en prenant en compte les normes et les contraintes qui s'y appliquent. Elle repose sur les études techniques et commerciales réalisées auparavant, et son objectif principal est de valoriser les flux financiers résultant de ces études afin de déterminer la viabilité économique du projet.

# **1.5.1.2 L'estimation des flux de trésorerie**

La construction des échéanciers de flux de trésorerie fait appel à la collecte et à l'analyse de nombreuses données, elle consiste à :

- L'échéancier de l'investissement ;
- L'échéancier de l'amortissement de l'investissement ;
- La valeur résiduelle de l'investissement ;
- Le besoin en fonds de roulement ;
- Les comptes d'exploitation prévisionnels ;
- Le tableau de financement prévisionnel et les flux de trésorerie nets.

**Commentaire** : la construction des échéanciers de flux de trésorerie implique la collecte et l'analyse de diverses données financières pour estimer les entrées et sorties de trésorerie liées à l'investissement. Ces échéanciers sont essentiels pour évaluer la viabilité financière d'un projet et prendre des décisions éclairées en matière d'investissement.

#### **L'échéancier d'un investissement**

L'échéance d'un investissement représente un planning des dépenses. Il regroupe toutes les rubriques rentrant dans le cadre du projet en les détaillant (réalisées, en cours de réalisation, reste à réaliser).

Pour un nouveau projet, il conviendra de réaliser une estimation des différents coûts relatifs à la phase de réalisation. Il s'agit notamment des :

- Des coûts de stockages des matières premières et produits finis ;
- Couts des équipements ;
- Frais de formation de personnel ;
- Assurance et taxe ;
- Besoin en fonds de roulement ;
- Frais de génie civil ;
- Coûts de terrain ;
- Frais d'étude.

Voici une présentation récapitulative de ce processus

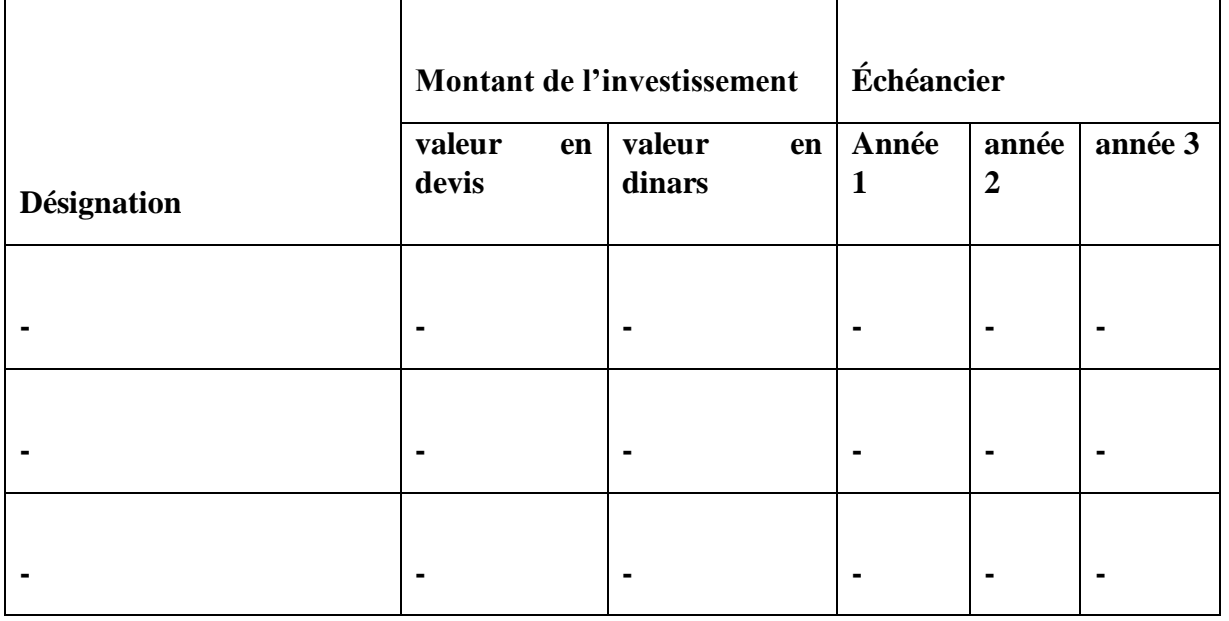

**Tableau 4:** L'échéancier d'investissement

 **Source**: LASARY,2007, p.74.

**Commentaire:** Ce tableau permet de planifier et de hiérarchiser les dépenses, ce qui est essentiel pour une gestion efficace des ressources. En connaissant les périodes où les dépenses sont les plus importantes, il devient possible d'ajuster la trésorerie et les flux financiers en conséquence.

# **L'échéancier d'amortissement**

 Le calcul de la dotation annuelle aux amortissements est très important dans la détermination des flux de trésoreries. Un tableau d'amortissement peut être présenté comme suit :

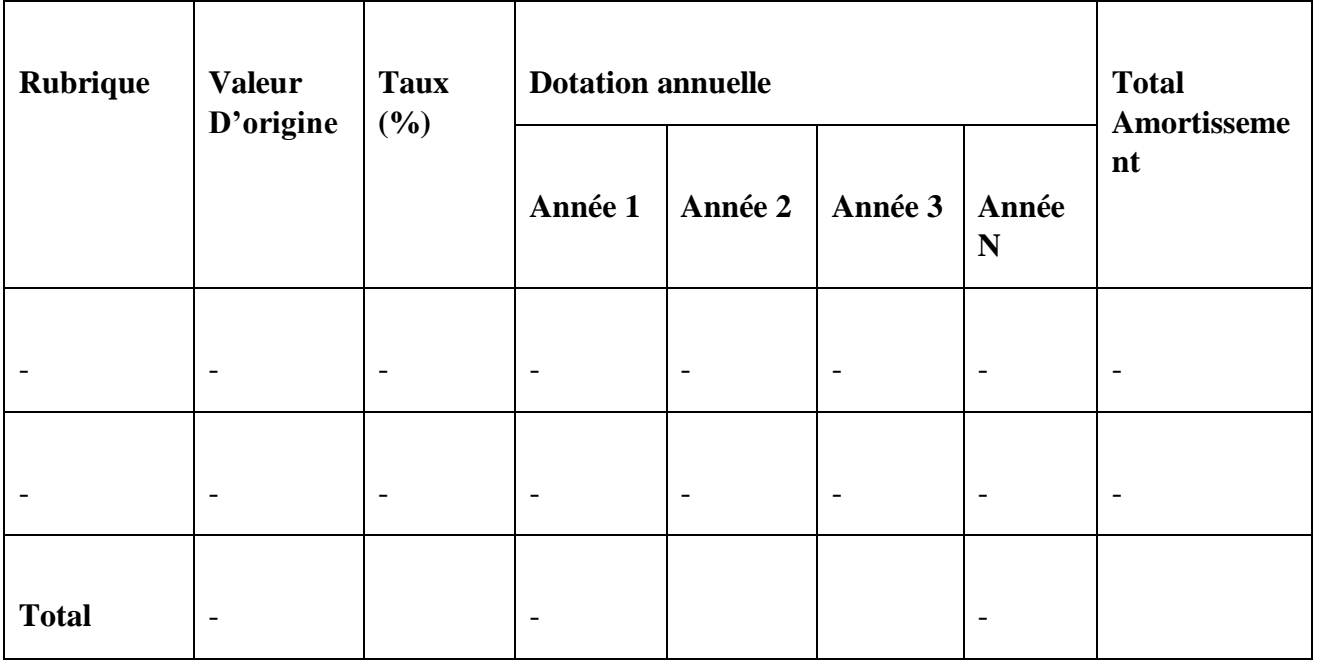

 **Tableau 5:** L'échéance d'amortissement

**Source:** LASARY,2007, p.74.

**Commentaire :** Ce tableau présente les montants d'amortissement annuels, généralement calculés en utilisant des méthodes telles que l'amortissement linéaire ou l'amortissement dégressif, selon les pratiques comptables en vigueur. En fournissant une répartition claire des dépenses sur plusieurs périodes, il offre une vision détaillée de l'impact financier de l'investissement au fil du temps.

#### **La valeur résiduelle des investissements**

 Une fois que l'amortissement est complètement amorti, il peut y avoir une certaine valeur appelée valeur résiduelle. Cette valeur est égale à la différence entre les montants des immobilisations et des montants déjà amortis. Cette valeur est revue à chaque fin de période.

#### **VRI = valeur nette comptable – total des amortissements appliqués**

**Commentaire :** la valeur résiduelle des investissements joue un rôle significatif dans l'évaluation de la rentabilité d'un projet. Une estimation précise et prudente de cette valeur permet de prendre des décisions éclairées en matière d'investissement et de garantir une gestion financière efficace à long terme.

# **La détermination du besoin en fonds de roulement**

 Le BFR correspond à la part de l'actif circulant qui ne peut pas être financé par des dettes à court terme et qui doit l'être par des capitaux permanents. Il représente un fonds de démarrage nécessaire au projet pour la prise en charge de certaines charges d'exploitation durant le démarrage du projet, son mode de calcul :

### **BFR = stock + créance – dettes à court terme (sauf les dettes financières)**

**Commentaire** : Ce calcul est essentiel, car il permet de s'assurer que l'entreprise dispose des ressources financières adéquates pour maintenir ses activités sans interruption. Un besoin en fonds de roulement insuffisant peut entraîner des problèmes de trésorerie, tandis qu'un besoin en fonds de roulement excessif peut indiquer une mauvaise gestion des actifs circulants.

# **Les cash-flows**

 Sur ce plan, l'évaluateur procède à la collecte de tous les flux (recette et dépenses) qui permettent de faire ressortir les cash-flows globaux engendrés par le projet.

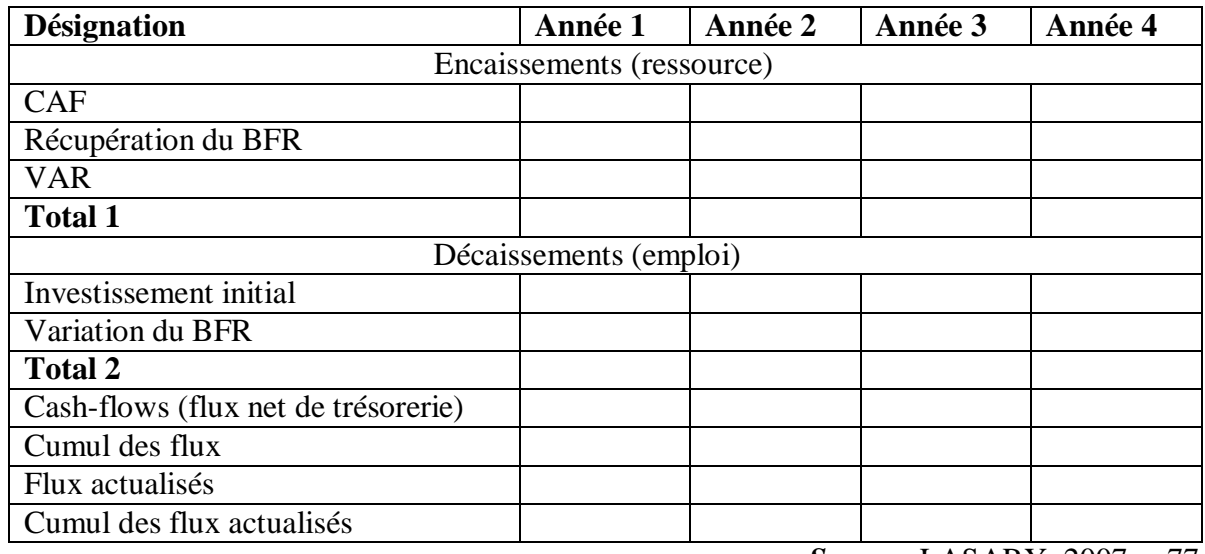

### **Tableau 6 :** Les Cash-flows

*Source:* LASARY, 2007, p.77.

**Commentaire :** les cash-flows sont un indicateur clé de la performance financière et de la viabilité d'une entreprise. Leur analyse approfondie permet d'évaluer la capacité de l'entreprise à générer des liquidités, à rembourser ses dettes et à financer sa croissance, ce qui est essentiel pour la prise de décision et la gestion financière.

# **1.6 L'évaluation économique des projets**

Il est impératif de pouvoir faire une distinction entre l'évaluation économique et l'évaluation financière. L'évaluation économique prend en compte l'intérêt de la collectivité, c'est pour quoi celleci vise à aider à préparer et sélectionner les projets apportant la plus grande contribution au développement économique (HOUDAYER R. , 1999; Cayatte, 2004)**.**

# **1.6.1 Définition et objectifs de l'évaluation économique d'un projet**

 L'évaluation économique d'un projet vise à fournir une analyse rigoureuse et objective de ses aspects financiers et économiques, afin de soutenir la prise de décision stratégique, d'optimiser les ressources et de maximiser les avantages pour l'ensemble des parties prenantes.

« L'évaluation économique d'un projet d'investissement consiste à étudier son impact sur l'environnement et la collectivité locale. Si l'analyse de la rentabilité financière est primordiale pour les projets d'investissements privés, ce n'est pas toujours le cas pour les projets d'investissements publics dont leur évaluation vise à aider, à préparer et à sélectionner les projets apportant la plus grande contribution au développement économique» (BRIDIER & MICHAILOF, 1995) en tenant compte de leur apport pour la communauté dans laquelle ils sont exécutés.

# **La distinction entre l'évaluation financière et l'évaluation économique**

- **-** L'évaluation financière apprécie la rentabilité des capitaux investis par les entreprises
- **-** L'évaluation économique vise à vérifier et sélectionner les projets apportant la plus grande contribution au développement économique
- **-** L'évaluation économique d'un projet fait l'objet de méthodologies différentes selon les pays et selon les institutions, ainsi les objectifs poursuivis à cet effet.

# **1.6.1.1 Méthodes d'évaluation économique**

Il n'existe pas de méthode d'évaluation économique universelle de projet d'investissement, en essayera de proposer quelques principes méthodologiques généraux destinés à faire comprendre les bases des deux grandes méthodes d'évaluation économique :

- La méthode de prix de référence ;
- La méthode des effets.

# **Méthode de prix de référence**

# • **Définition et objectifs**

Cette méthode consiste modifier le système de prix impose par le marché et le remplacer par un système de prix théorique appelé prix de référence ou prix reflets, qui exprime de façon plus rigoureuse la valeur des facteurs de production affectée au projet, des biens et services qu'il produit.

L'éva1uation économique à l'aide de la méthode dC prix de référence permet

- D'identifier les perturbations provoquées par le projet dans l'économie nationale ;
- De classer ces perturbations en cours et avantages économiques ;
- De mesurer ces coûts et avantages en choisissant pour cela un nouveau système de prix ;

Enfin, de comparer ces coûts et avantages à l'aide de divers critères permettant un classement entre les projets.

# **Le champ d'intervention de la méthode**

Le champ d'intervention de la méthode de prix de référence doit être obligatoirement limité aux activités en phase de croissance ou de maturité, dans la mesure où un seuil de rentabilité immédiat n'est pas possible en phase de lancement et de déclin (BOUGHABA.A, 2005).

La sélection des projets d'investissement par la méthode de prix de référence

Cette procédure consiste à savoir, si les avantages du projet sont supérieurs é à leurs coûts. Autrement dit, si le bénéfice apporté par le projet est positif ainsi est réputé bon, s'il apporte à la fois plus d'avantages que de couts.

# **Méthode des effets**

# • **Définition et objectifs**

« La méthode des effets ne diffère pas de la méthode précédente quant à ses objectifs. Elle consiste à apprécier la valeur d'un projet à partir de la mesure des effets de ce projet sur l'ensemble de la collectivité » (JACKY K. , 2003).

# Principes d'emploi de cette méthode

Elle consiste à comparer la situation avant l'existence du projet et la situation nouvelle créée par ce projet. Pour faire cette comparaison, il est nécessaire de :

- Identifier les différentes significatives entre la situation économique sans et avec le projet;
- Apprécier les cours et avantages du projet ;
- Mesurer ces différences :
- Déterminer le rapport entre les couts et avantages.

La méthode des effets, à ce titre, parait donc comme particulièrement efficace pour examiner l'insertion du projet sur l'économie nationale. Elle implique la nécessité de bien connaitre le contexte national et en particulier la structure de l'appareil productif.

# **1.6.2 Concordance et discordance des deux méthodes**

Ces deux méthodes nous conduisent souvent à une bonne connaissance de l'économie, néanmoins elles présentent quelques légères discordances.

# **1.6.2.1 Bonne concordance**

Les deux méthodes présentent sensiblement la même approche en matière de critères partiels pris en compte au moment de la sélection des projets, tels que :

- Le bien-être social ;
- La réduction de la dépendance extérieure ;
- L'amélioration de la répartition des richesses.

#### **1.6.2.2 Assez bonne concordance**

 En matière de résultat des calculs, la méthode des effets se réfère aux prix internes (quantités et prix de marché), contrairement à la méthode des prix de référence qui se base essentiellement sur les prix extérieurs et les coûts d'opportunité

#### **1.6.2.3 La discordance**

 Si les deux méthodes ne divergent que sur quelques cas particuliers dans les critères partiels de choix ainsi que les procédures de calcul de ces derniers, on remarque une certaine discordance au niveau de la prise de décision.

#### **1.6.2.4 La relation entre l'évaluation économique et l'évaluation financière**

 Ces relations trouvent leurs véritables sens dans les projets de nature collective. L'évaluation économique suit l'évaluation financière, cependant, il peut exister des relations de concurrence entre elles ou de complémentarité.

#### **Relation de complémentarité**

- L'évaluation économique complète l'évaluation financière: et utilise les mêmes flux au départ, elle permet aussi d'apporter des critères supplémentaires (ex.: projet d'infrastructure).
- L'évaluation des projets collectifs devra donc être économique, et la rentabilité économique doit se traduire en rentabilité financière,

# **Relation de concurrence**

- Pour mieux expliquer cette relation, on peut comme exemple deux situations :
- -Pour un projet public: ce projet doit être réalisé en acceptant une moins bonne rentabilité financière,
- -Pour un projet privé: il favorise la rentabilité des capitaux propres qui relève des critères purement financiers.

# **1.7 Les critères d'évaluation d'un projet d'investissement**

 L'évaluation d'un projet d'investissement est une étape cruciale pour les entreprises et les investisseurs, car elle permet de déterminer la viabilité et la rentabilité potentielle d'un projet avant de prendre une décision d'investissement. Pour ce faire, plusieurs critères d'évaluation sont utilisés pour analyser les aspects financiers, économiques et stratégiques du projet.

## **1.7.1 Les critères d'évaluation en avenir certain**

 Les critères de choix d'investissement correspondent à un ensemble d'outils financiers d'aide à la décision, permettant la classification des différents projets étudiés, et la section des projets acceptable compte tenu des objectifs et des contraintes de l'entreprise (LATREYTE, 2002).

En avenir certain, le montant des taux d'intérêt ainsi que les valeurs des flux de trésorerie prévisionnels, et plus généralement de tous les paramètres d'un projet d'investissement, sont connus avec certitude.

# **1.7.1.1 Les critères atemporels (statiques)**

Ce sont les critères qui ne prennent pas en considération le facteur temps. On distingue :

# **Le taux de rentabilité moyen (TRM)**

 Le TRM se base sur les bénéfices comptables plutôt que sur les flux monétaires de la firme, il se définit comme « le bénéfice annuel moyen après impôt, divisé par le montant de l'investissement moyen pendant la durée du projet » (JACKY K. , 2007).

#### • **Formule mathématique :**

Tel que :

**Bt** : **bénéfice net comptable ;**

**I : investissement initial ;**

**n : durée du projet en année ;**

**VR: valeur résiduelle**

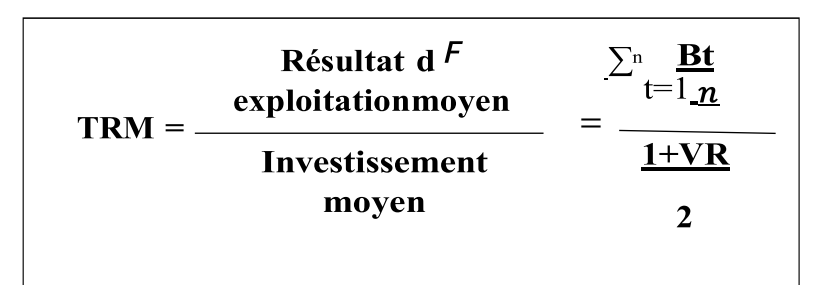

**• Règles de décision :** On accepte un projet dont le taux de rentabilité moyen est supérieur à une certaine norme fixée d'avance par l'entreprise.

**• Avantage de la méthode :** l'avantage de cette méthode d'évaluation est qu'elle est facile et simple pour le calcul de la rentabilité d'un projet.

# **• Inconvénients de la méthode**

- L'évaluation est basée sur les résultats et non sur les flux de trésorerie :
- L'évaluation est basée sur des informations comptables et non économiques ou réelles ;
- Le calcule néglige le facteur temps dans la réalisation des résultats

# **Le délai de récupération simple (DRS)**

 Le délai de recouvrement ou de récupération du capital renvoie au temps nécessaire à l'investisseur pour récupérer les capitaux investis.

Autrement dit, il exprime le temps acceptable pour récupérer le capital investi, les flux nets de trésorerie sont additionnés année après année jusqu'à représenter l'investissement initial. Le délai donne le temps nécessaire pour que l'investissement soit rentable.

#### • **Formule mathématique :**

Le 1er cas : cash-flow constants:

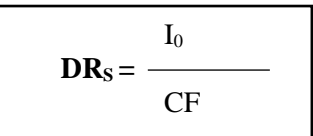

Le 2e cas : cash-flow variable:

Tel que :

$$
\sum_{\kappa=1}^n CF_{\kappa} = I_0
$$

**DRS** : délais de récupération simple ;

**CFk** : cash-flows générés à la période k

**I0** : capital initial.

• **Règles de décision** : parmi les projets indépendants, l'entreprise doit réaliser tous les projets dont la période de récupération est inférieure à un seuil préalablement déterminé. Lorsqu'il s'agit de projet mutuellement exclusif, l'entreprise choisit celui dont le délai de récupération est plus court.

#### • **Avantage de la méthode**

- La simplicité au niveau des calculs et l'utilité pratique ;
- La possibilité, pour un décideur, d'anticiper la liquidité future en fonction du délai de récupération ;
- La comparaison des flux de trésorerie et non des résultats comptables.

# • **Les inconvénients de la méthode**

- Il ignore la valeur temporelle de l'argent
- C'est un critère qui est plus, un indicateur de liquidité ;
- Il défavorise les projets à long terme.

 La méthode de calcul du délai de récupération présente l'avantage de sa simplicité et de son utilité pratique, permettant au décideur d'anticiper les liquidités futures. Cependant, elle présente des inconvénients tels que l'ignorance de la valeur temporelle de l'argent, la focalisation sur l'indicateur de liquidité plutôt que sur la rentabilité, et la défaveur des projets à long terme.

 $VAN = \sum_{k}^{n} \frac{E_{k}}{1 - \sum_{k}^{n}}$  Io

n

 $i=1$   $(1 + t)^{k}$ 

# **1.7.1.2 Les critères temporels (dynamiques)**

Les méthodes dynamiques fondées sur l'actualisation, leur intérêt réside dans la prise en considération du temps qui est un des paramètres essentiels de la décision d'investir.

• **Définition de l'actualisation :** « technique consistant à déterminer la valeur future d'une somme d'aujourd'hui. L'actualisation, en calculant la valeur actuelle de toute somme future, permet de rendre comparables des flux qui n'apparaissent pas à la même date » (BOUGHABA A. , 1998).

Nous distinguons les critères suivant :

# **La valeur actuelle nette (VAN)**

La valeur actuelle nette est la différence entre les cash-flows actualisés à la date  $t=0$  et le capital investi (Barreau & et autre).

# • **Formule de calcul :**

Tel que :

**VAN** : valeur actuelle nette ;

**CFk** : cach-flows généré à la période k ;

**t** : Le taux d'actualisation ;

**k** : L'ordre de l'année d'exploitation ;

**n** : La durée de vie de l'investissement.

**• Règle de décision :** parmi les projets indépendants, on retient tous les projets qui ont une valeur actuelle nette positive.

# • **Avantage de la VAN**

- Elle reflète le niveau de rentabilité de l'investissement ;
- C'est un critère de comparaison entre investissements;
- Elle tient compte de la valeur temporelle de l'argent ;

#### • **Inconvénients de la VAN**

- Elle ne permet pas la comparaison entre deux investissements de durée de vies différentes ;
- Elle est très influencée par le taux d'actualisation

# **Le taux de rentabilité interne (TRI)**

 Le taux de rentabilité interne est le taux maximum auquel on peut rémunérer les capitaux ayant servi à financer le projet, sans que l'opération devienne déficitaire (Babusiaux, 1990).

Le TRI est le taux d'actualisation pour lequel l'ensemble des cash-flows actualisés soit égal au capital initialement investi.

**• Formule de calcul :** soit en désigne par t le TRI d'un investissement, la valeur de t sera la solution de l'équitation suivante :  $[CF1 (1+t)-1 + CF2 (1+t)-2 + ... + CFn(1+t) - n] - [0 = 0$ 

On est plus simplement :

Tel que :

**CFk** : cash-flows généré à la période k

- **t** : taux d'actualisation
- **k** : l'ordre d'année
- **n** : durée de vie de l'investissement

# **I0** : capital initial.

- **Règle de décision** : ce critère est généralement simple à appliquer ;
	- On ne met en œuvre que les projets présents dans un TRI supérieur ou égal au taux de rendement exigé par un investisseur ;
	- Pour des projets de même taille et mutuellement exécutifs, on retient celui qui affiche le TRI le plus élevé.

# **• Avantages du TRI :**

- C'est un critère propre à l'investissement et qui est indépendant de tout autre taux d'intérêt, contrairement à la VAN qui suppose le réinvestissement des cash-flows au taux d'actualisation.
- Le TRI tient compte de la valeur temporelle de l'argent.
- C'est un indicateur facile à assimiler de fait qu'il est un pourcentage.

# **• Inconvénients du TRI :**

- L'équation du TRI peut avoir plusieurs solutions, on conséquence, plusieurs TRI, et parfois aussi cette équation peut n'avoir aucune solution ; c'est-à-dire aucun TRI, ce qui rend le critère inutilisable ;
- Le TRI n'a pas une signification financière réelle.

• On peut déterminer une relation existant entre la VAN et le TRI dans la mesure où le TRI est le taux pour lequel la VAN est égale à 0, il correspond au point d'intersection de la VA N avec l'axe des abscisses. Ainsi, pour un projet d'investissement caractérisé par des flux de trésorerie négatifs suivis de flux positifs, la relation entre la VAN et le TRI est tel que :

$$
TRI = \sum_{k=1}^{n} \frac{CF_k}{(1+t)^k} - I_0
$$

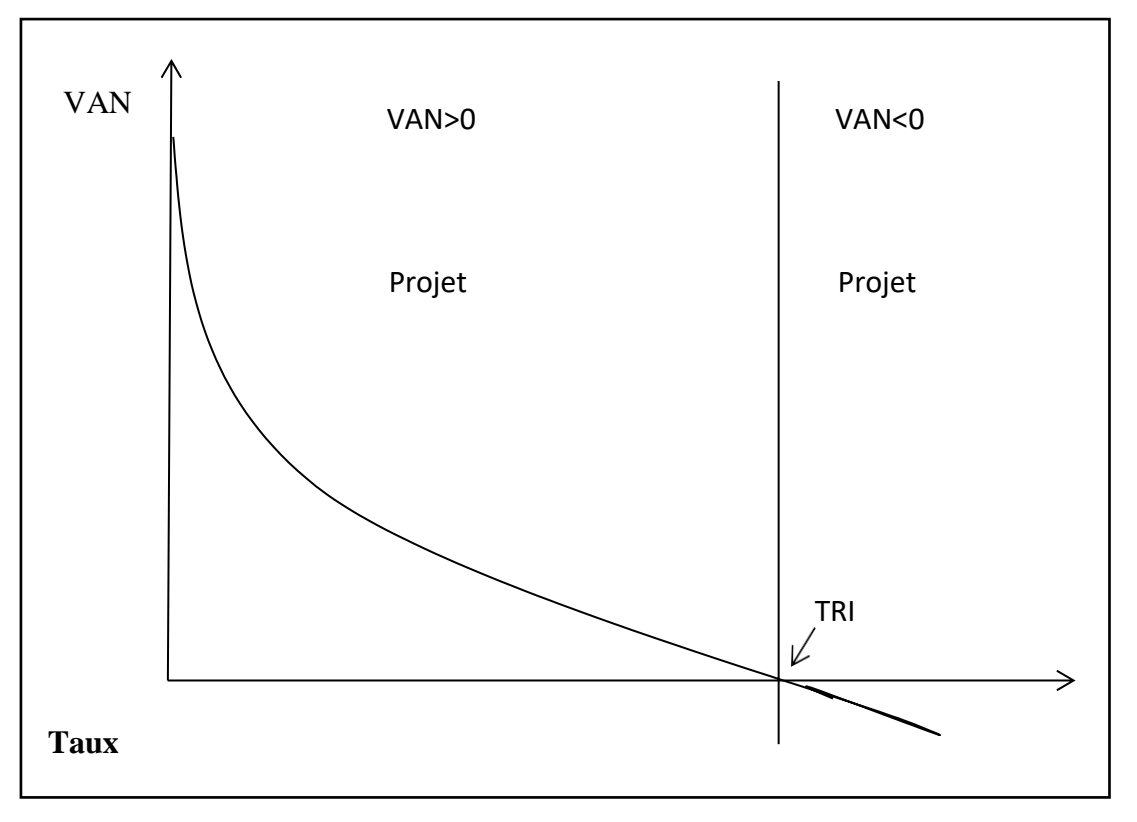

**Figure 7 :** La relation entre la VAN et le TRI

**Source** : (Nathalie, 1999)

- Point d'intersection entre la courbe de la VAN et l'axe des abscisses représentes le TRI  $(VAN=0)$ :
- La courbe de la VAN est décroissante, elle diminue à chaque fois que le taux d'actualisation augmente ;
- Un projet est acceptable lorsque sa VAN est positive (VAN > 0) et le taux d'actualisation inférieur au TRI (t< TRI)

**Commentaire :** la VAN et le TRI sont des outils d'évaluation importants pour les décisions d'investissement. Une VAN positive et un taux d'actualisation inférieur au TRI indiquent généralement qu'un projet est viable et potentiellement rentable.

# **Le délai de récupération actualisé (DRA)**

 C'est le temps nécessaire pour que le cumul des flux de trésorerie actualisés coure le montant initial investi.

Autrement défini « le DRA est le temps nécessaire pour que les montants cumulés des cash-flows actualisés deviennent égaux au capital investi.

L'actualisation est faite au taux de rentabilité minimum exigé par l'entreprise.

**Formule de calcul :**

Tel qui :

**DRA** : délai de récupération actualisé ;

**I0** : capital investi.

# • **Règle de décision :**

- On accepte l'investissement dont le délai de récupération est inférieur à une durée fixée par les dirigeants de l'entreprise.
- En cas de projet mutuellement exclusif, on prend celui dont le délai de récupération est plus court.

# • **Avantages du DRA**

- Tiens compte de la valeur temporelle de l'argent ;
- Facile à comprendre ;
- Il fournit un indicateur imprévisible si le souci de liquidité est dominant.

# • **Inconvénients du DRA**

- Il ne tient pas compte de la valeur temporelle de l'argent ;
- Il ignore les flux monétaires qui interviennent après le délai critique.

**Commentaire :** la règle de décision basée sur le délai de récupération présente des avantages en termes de prise en compte de la valeur temporelle de l'argent, de simplicité et d'indicateur d'imprévisibilité en matière de liquidité. Cependant, elle présente des inconvénients importants en ne tenant pas compte de la valeur temporelle de l'argent au-delà du délai de récupération et en ignorant les flux de trésorerie postérieurs au délai critique. Il est donc essentiel de compléter l'analyse avec d'autres méthodes d'évaluation d'investissement pour prendre des décisions plus éclairées.

# **L'indice de profitabilité (IP)**

 L'indice de profitabilité se définit comme le rapport entre l'actualisation de l'ensemble des flux de revenus attendus de l'investissement et le montant initial de l'investissement (Mourgue, 1994).

L'IP mesure la valeur présente des entrées de fonds par unité monétaire engagée.

# • **Règle de décision :**

- On accepte les investissements dont l'IP est supérieur à un (1)
- Si on compare entre deux investissements mutuellement exclusifs, on doit retenir celui dont l'IP est plus élevé.

$$
\text{DRA} = I_0 = \sum_{k=1}^{\text{DRA}} \frac{\text{CF}_k}{(1+t)^k}
$$

**Formule de calcul**

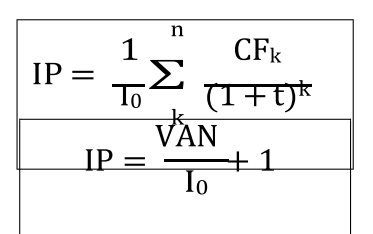

 **Ou bien aussi :**

Tel que :

**CF** : cash-flows;

**T** : taux d'actualisation ;

**K** : ordre d'année ;

**I0** : capital initial ;

**VAN** : valeur actuelle nette.

L'indice de profitabilité peut être considéré comme le meilleur critère permet de connaitre la rentabilité exacte de chaque unité monétaire investie, cependant, il ne peut comparer les projets dont la durée de vie est différente.

# **1.7.1.3 Les critères complémentaires de choix d'investissement**

 Il arrive fréquemment qu'une entreprise soit contrainte de choisir entre des projets mutuellement exclusifs présentant des durées de vie différente. C'est à ce niveau que des difficultés surviennent quant à la détermination d'une durée de référence commune. C'est à cet effet que des méthodes de sélection des projets présentant des durées de vie différentes ont été développées.

# **1.7.1.4 Approche du plus petit multiple commun**

 (lorsque des projets d'investissement exclusifs les uns des autres ont des durées de vie différentes, les projets sont comparés sur la base d'une durée de vie commune correspondant au plus petit commun multiple de leurs durées de vie considérées) (Nathalie, 1999)**.** Cela explique que pour comparer deux projets, l'un de deux ans et un autre de cinq ans, on prend une échéance fictive commune de 10 ans, le projet à retenir est celui permettant la création de valeur la plus importante sur la durée de vie commune.

# **1.7.1.5 Approche de l'annuité équivalente**

 Elle consiste à déterminer l'annuité équivalente correspondant à la VAN d'un investissement et à comparer les annuités équivalentes des différents investissements que l'on souhaite classer. L'investissement sélectionné est celui qui offre l'annuité équivalente la plus élevée.

# **Mode de calcul**

Notons par a l'annuité équivalente, on écrit :

Avec :

**a** : annuité équivalente ;

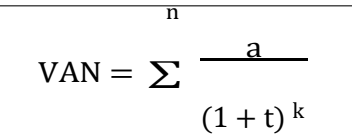

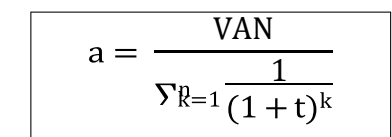

**VAN** : valeur actuelle nette ;

**n** : durée de vie de l'investissement ;

**t** : taux d'actualisation ;

**k** : ordre de l'année.

Lors de la comparaison entre des projets de durée de vie différente, le choix se porte sur celui qui présente une annuité équivalente constante maximale.

#### **1.7.1.6 Les critères globaux**

 Les critères globaux sont pertinents dans l'examen de deux projets dont tous les montants sont différents ou les durées de vie différentes.

Lorsque les projets ne sont pas mutuellement exclusifs, on peut retenir tous ceux qui sont rentables selon le ou les critères choisis. Par contre s'il s'agit de projets mutuellement exclusifs, le problème se pose lorsque les montants ou les durées de vie sont différents.

# **Critère de l'indice de profitabilité global**

L'indice de profitabilité global est la valeur actuelle de la valeur acquise par les cash — flows divisés par le capital investi.

On aura donc

Tel que : a : annuité ;

**t** : taux d'actualisation ;

**n** : ordre d'année,

**I<sup>0</sup>** : capital investi

**Commentaire :** L'indice de profitabilité global est le rapport entre la somme des valeurs actualisées nettes des flux de trésorerie et le coût initial de l'investissement. La particularité de l'IPG est qu'il permet de comparer la rentabilité relative de différents projets en donnant une mesure relative du bénéfice par unité d'investissement. Un IPG supérieur à 1 indique que la valeur actuelle nette des bénéfices est supérieure aux coûts initiaux, ce qui suggère la viabilité du projet.

# **Critère de la valeur actuelle nette globale (VANG)**

C'est la différence entre la valeur actuelle de la valeur acquise des cash-flows et le montant des investissements.

Si l'on appelle A la valeur acquise des cash-flows, alors :

$$
IP_G = \frac{a (1+t)^{-n}}{1} = \frac{A}{I_0(1+t)^n}
$$

**Formule de calcul :**

Tel que :

$$
VAN_G = A (1+t)^{-n} - I_0 \underbrace{A}_{(1+t)^n} - I_0
$$

**VANG :** valeur actuelle nette globale ;

**A :** valeur acquise ;

**t :** taux d'actualisation ;

**n :** ordre d'années ;

**I0** : investissement initial.

La (VANG) mesure l'avantage global que procure l'ensemble : investissement initial plus réinvestissement des cash-flows.

**Commentaire :** La VAN mesure la valeur actualisée nette des flux de trésorerie générés par un projet. Elle prend en compte la valeur temporelle de l'argent en actualisant les flux de trésorerie futurs à un taux d'actualisation approprié. La particularité de la VANG est qu'elle indique directement si un projet crée ou détruit de la valeur pour l'entreprise. Un projet avec une VANG positive est considéré comme rentable, tandis qu'une VANG négative indique une perte de valeur.

# **Critère de la rentabilité interne global (TRIG)**

Le TRI global est le taux d'actualisation qui rend équivalent la valeur acquise des cash — flows « A » et l'investissement initial « I0 ''.

Il est déduit par la formule suivante :

On a aussi :

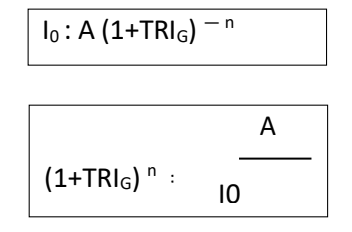

 $I_0$ 

 $-1$ 

 $TRI<sub>G = n</sub>$ 

D'où :

Tel que

**TRIG** : taux de rentabilité interne global ;

**A** : valeur acquise ;

**I0** : investissement ;

**n** : durée de vie de l'investissement.

• **Avantages et inconvénients des critères globaux** : les critères globaux présentent l'avantage de mettre en évidence l'hypothèse de réinvestissement implicite existant lorsque

L'on calcule la VAN ou la TRI. Mais leur inconvénient principal dans le choix du taux de réinvestissement.

**Commentaire :** Le TRI global est le taux d'actualisation qui égalise la valeur actuelle nette des flux de trésorerie à zéro. La particularité du TRIG est qu'il donne un pourcentage de rendement qui mesure la rentabilité d'un projet. Un TRIG supérieur au coût du capital indique que le projet génère un rendement supérieur à l'exigence de rentabilité de l'entreprise.

# **1.8 Les critères d'évaluation en avenir incertain**

 L'investissement est un pari sur l'avenir, dans une situation d'incertitude l'information est totalement absente, en d'autres termes, il s'agit de prendre des décisions concernant des événements sur lesquels on n'a pas d'information, pour faire face à une telle situation, nous nous attacherons à expliquer certaines méthodes ou critères mis en place. (Knight, 1921)

L'avenir certain c'est l'avenir où à chaque projet on peut attacher une suite déterminée de cash-flows. Une telle situation rend le choix plus aisé et immédiat.

Dans un univers incertain, l'avenir probabilisable est une situation dans laquelle il est possible de déterminer toutes les valeurs que peut prendre le cash-flow relatif à un exercice donné et d'affecter une probabilité déterminée à chacune de ces valeurs.

La décision d'investissement est la plus importante dans la vie de l'entreprise par ce qu'elle est quasiirréversible et met en jeu des capitaux énormes qu'elle nécessite une stratégie bien adaptée aux besoins et aux exigences environnementales de l'entreprise.

À cet égard une étude minutieuse doit être faite, plusieurs critères dans le cas d'avenir incertain permettent de répondre à cet objectif, à savoir :

- $\triangleright$  Méthodes probabilistes
- **-** Espérance mathématique
- **-** La variance et l'écart type de la VAN
- **-** Le coefficient de Variance
	- La décision séquentielle d'investissement et la technique d'arbre de décision

#### **1.8.1. Évaluation des investissements et analyse de risque en avenir probabilisable**

L'évaluation d'investissement en avenir probabilisable est une méthode qui consiste à associer à la prévision une distribution de probabilité et de combiner les valeurs au hasard pour calculer la rentabilité.

Le risque est mesuré par la distribution des probabilités des cash-flows prévus.

#### **1.8.1.1 Le modèle « espérance-variance »**

Tout arbitrage entre la détention de monnaie et la détention d'un actif, physique ou financier, repose sur le couple « rentabilité-risque ».

La rentabilité de projet évalué par l'espérance mathématique de la (VA) (E [VAN];

- Le risque du projet évalué par la variance de la [VAN] ou son écart-type, V [VAN] ou σ[VAN].

# **L'espérance mathématique**

L'espérance mathématique est la moyenne des valeurs de la variable, chacune pondérée par sa probabilité de survenance, ces probabilités constituent la distribution de la variable.

**Formule mathématique :**

**E. (VAN)** = 
$$
\sum_{j=1}^{n} Pj
$$
 VANj

Pj : Probabilité de réalisation de l'évènement j avec :  $\sum n Pj = 1$ 

VANj : VAN du projet si l'évènement j se produit. Si nous basons sur les cash-flows nous aurons : tel que : E (VAN) : L'espérance de la VAN ;  $\overline{n}$ 

**ECF<sup>k</sup>** : espérance de cash-flows à la période t ;

**t** : le taux d'actualisation.

$$
E (VAN) = \sum \frac{ECFk}{(1+t) k}
$$

**Commentaire** : elle permet de quantifier la rentabilité attendue d'un projet en termes de valeur moyenne. Cependant, il est important de noter que l'espérance mathématique ne capture pas la dispersion ou la volatilité des résultats et ne fournit pas d'indication sur le risque associé au projet.

# **La variance et l'écart type de la VAN,**

la variance et l'écart type sont les mesures habituelles de la dispersion autour de l'espérance mathématique (ou moyenne) des cash — flows (BANCEL & RICHARD). Plus l'écart type est élevé, plus les VAN possibles ont tendance à différer de la VAN espérée. Donc le risque de projet est grand.

**Formule de calcul**

VA (CF) = 
$$
\sum_{j=1}^{n} P (CF - E [CF]^{2} = \sigma^{2} [CAF]
$$

Si l'on se base sur les VAN du projet, on aura :

VAR (VAN) = σ<sup>2</sup> (CAF) = 
$$
\sum_{j=1}^{n}
$$
 P (VAN – E [VAN] <sup>2</sup>  
σ<sup>2</sup> (CAF) =  $\sqrt{\sum_{j=1}^{n}}$ 

## **• Règles de décision**

- Dans le cas des projets indépendants, on favorise le projet ayant un risque inférieur à une norme fixée d'avance ;
- Dans le cas des projets mutuellement exclusifs remplissant la condition précédente, on retient le projet qui a le risque le moins élevé ;
- Un investisseur peut accepter un projet plus risqué à condition qu'il soit plus rentable, tout dépend de son aversion au risque.

 **Commentaire** : l'analyse de la variance et de l'écart type de la VAN fournit des informations essentielles sur la dispersion et le niveau de risque associés à un projet d'investissement. Elle complète l'analyse de l'espérance mathématique en fournissant une évaluation plus complète du profil de risque du projet, ce qui permet aux décideurs d'évaluer de manière plus approfondie les avantages et les risques potentiels avant de prendre une décision d'investissement.

# **Le coefficient de variation**

Pour faciliter la prise de décision, certaines analyses calculent le coefficient de variation qui mesure le degré de risque par unité de rendement espéré du projet, en effectuant le rapport entre l'écart-type et l'espérance mathématique de la variable considérée (la VAN par exemple).

L'utilité de ce critère apparaît surtout lorsqu'on compare des projets de tailles différentes (Hérvé)

Écart-type  $CV =$ Espérance mathématique

σ(VAN)

 $O\hat{u}$  :  $CV =$  \_\_\_\_\_\_(Mesure le degré de risque par unité de rendement espéré du projet).

E. (VAN)

Le choix dépendra en définitive de l'attitude de l'investissement face au risque.

# **• Règle de décision**

- En cas de projet indépendant, on retiendra tout projet dans lequel le risque est inférieur à une norme fixée d'avance ;
- En cas de projets mutuellement exclusifs remplissant déjà la condition précédente, on retient le projet qui a le risque le moins élevé.

**Commentaire** : le coefficient de variation est un outil précieux dans l'évaluation des projets, car il permet de comparer le risque par rapport à la rentabilité moyenne attendue. Il offre une perspective relative du profil de risque des projets et peut aider les décideurs à prendre des décisions plus éclairées en tenant compte du rapport risque/rendement.

### **1.8.2 La décision séquentielle d'investissement et la technique d'arbre de décision**

- **La décision séquentielle d'investissement** : Les décisions séquentielles d'investissement se décrivent comme une série d'engagements, ou l'ensemble des décisions, qui se répartissent sur plusieurs périodes, les engagements envisagés pour les périodes ultérieures étant conditionnées par des informations nouvelles non encore connues au moment de la prise de décision.
- **L'arbre de décision :** la technique de l'arbre de décision sert d'appui à la description et à l'étude des décisions multiples et séquentielles en matière d'investissement. Il s'agit d'un chemin ou une représentation graphique d'actions alternatives s'appuyant sur différentes hypothèses d'évaluation d'un projet et sur des probabilités. Cette technique permet de visualiser l'ensemble des choix et donc de faciliter une évaluation financière diagnostique.

# **Section 02 : Les critères du choix d'investissement :**

En avenir incertain, pour un projet donné, il existe autant de conséquences possibles que de situations pouvant survenir. Un flux monétaire correspond à chaque situation éventuelle.

Ainsi, le problème consiste à déterminer parmi un ensemble de projets d'investissement celui que doit être retenu ou simplement d'établir un classement de ces projets

# **2.1 Critères extrêmes**

# **2.1.1 Critère optimiste : MAXIMAX (maximum des maximums)**

Pour ce critère, on maximise la plus grande performance c'est-à-dire qu'on choisit pour chaque stratégie le résultat le plus favorable et choisir le projet associé au meilleur de ces résultats.

Ce critère est optimiste puisqu'il laisse espérer le profit maximum. Mais il peut être assorti du risque maximum, car il ne tient pas compte des pertes éventuelles associées au projet dans le cadre des autres scénarios.

C'est le critère de l'investisseur optimiste, non-averse au risque, qui privilégie le gain au détriment de la sécurité, autrement dit c'est un choix offensif.

#### **2.1.2 Critère pessimiste de Wald : MAXIMIN (maximum des minimums)**

 Avec ce critère on cherche à maximiser les performances les plus faibles c'est-à-dire qu'on maximise le résultat minimum obtenu pour chaque projet. D'un autre côté, ce critère nous permet de juger chaque projet sur la base de l'état qui lui est le plus défavorable. Donc c'est un critère de l'investisseur pessimiste ou prudent et averse au risque qui limite le risque et privilégie la sécurité. C'est le maximum des minimums potentiels : le meilleur des pires.

# **2.2. Critères intermédiaires**

#### **2.2.1 Critère de LAPLACE BAYES — Principe de la raison insuffisante**

 Ce critère se base sur la maximisation de la moyenne des performances, pour cela on calcule pour chaque projet la moyenne (ou l'espérance mathématique) des performances conditionnelles et on choisit celui qui fournit la moyenne la plus élevée.

Aussi se critère se base sur l'hypothèse qui stipule que les états de nature envisagés sont

Équiprobables c'est-à-dire que la pondération est uniforme pour les différents états de nature.

Cette affectation des probabilités aux différents résultats fait sortir le critère de LAPLACE du cadre strict de l'avenir totalement incertain.

## **2.2.2 Critère de HURWICZ — Utilisation d'un Indice d'optimisme**

 Ce critère permet de relativiser la prise de décision. En utilisant les critères précédents, on considère que les décisions sont équiprobables. Le critère de HURWICZ consiste à calculer pour chacune des stratégies une moyenne pondérée du pire et de meilleur de ses résultats potentiels, et à choisir la stratégie pour laquelle la moyenne pondérée H est plus grande.

 $H = (1-a) P + a M$ ;

P : pire des résultats,

M : meilleur des résultats ;

a : coefficient

Subjectif compris entre O et 1 reflétant le degré d'optimisme ou pessimisme du décideur, sa nature offensive ou prudente

lorsque a->0 le décideur est pessimiste.

Lorsque a->1, le décideur est optimiste.

Lorsque a = 0, le critère de HURWICZ se confond au critère Maximin.

#### **2.2.3 Critère de SAVAGE : critère des regrets ou Minimax des regrets**

 Ce critère est basé sur la minimisation du regret maximal que pourrait entraîner un mauvais choix. Ainsi, l'utilisation du critère de SAVAGE nécessite la construction d'une nouvelle matrice que nous appelons la matrice des regrets conditionnels. Dans le but de choisir le projet qui minimise le regret maximum.

Ce critère traduit aussi une attitude de prudence. D'abord, on identifie pour chacun des états de nature la stratégie la plus favorable, qui dégage le moins mauvais résultat. Puis, on évalue le manque à gagner que représenterait l'adoption de cette stratégie par rapport aux autres stratégies. Le manque à gagner ou regret correspond à la différence entre le cas le plus favorable et le cas en question. C'est la différence entre ce qu'on a effectivement encaissé par rapport à ce qu'on aurait encaissé si on avait adopté la meilleure stratégie. Enfin, on retient la stratégie qui conduit au plus petit des regrets maximums. C'est le minimum des regrets maximums.

# **2.3 Autres critères**

#### **2.3.1 Critère de PASCAL**

 L'utilisation de ce critère suppose que l'investisseur est neutre vis-à-vis du risque et nécessite le calcul de l'espérance mathématique des résultats de chaque projet. Pour ce calcule, il est nécessaire d'associé chaque état de nature avec une probabilité de réalisation. PASCAL choisit le projet qui maximise l'espérance mathématique.

# **2.3.2 critère de MARKOWITZ**

 Ce critère vient compléter le critère de Pascale, pour MARKOWITZI l'utilisation de l'espérance mathématique ne peut seule permettre d'effectuer le choix entre projets, il faut chercher le couple composé par l'espérance mathématique du projet et sa variance vis-à-vis au meilleur résultat de l'état de nature qui a la plus grande chance de réalisation.

## **2.3.3 Critère de BERNOULLI**

 Ce critère cherche à maximiser la moye du logarithme népérien des performances. Donc pour ce critère il faut calculer pour chaque projet la moyenne de l'utilité des performances conditionnelles. Pour BERNOULLI, l'utilité est définie par la fonction logarithmique népérienne.

Pour l'utilisation de ce critère il faut calculer «  $Bi = E Pi$  In  $Ri \rightarrow a$ vec « In » fonction logarithmique, « Pi » probabilité de réalisation associée a chaque état de nature, « Ri » résultat du projet selon l'état de nature. Ensuite on choisit le projet qui maximise Bi.

# **Conclusion**

Les méthodes d'évaluation de projets jouent un rôle crucial dans la prise de décision, que ce soit dans le secteur privé ou public. L'objectif de ce chapitre était de présenter les différentes méthodes nécessaires pour évaluer la viabilité et la rentabilité des projets d'investissement. Une fois les projets d'investissement évalués, il est possible d'utiliser des critères financiers pour sélectionner les projets les plus avantageux pour l'entreprise. Cependant, le choix des critères ne se fait pas de manière arbitraire. Il dépend des considérations propres à chaque entreprise, en fonction de ses caractéristiques et de ses spécificités. De plus, il est important de s'informer des avantages et des éventuels points faibles de chaque critère avant de faire un choix. Pour mieux illustrer ces concepts, il est nécessaire de mettre en pratique les notions et les étapes présentées théoriquement, ce qui sera précisément abordé dans le prochain chapitre.

# **Chapitre III Étude de cas de l'entreprise CEVITAL « La Pâte chocolatée »**

# **Introduction**

 CEVITAL est l'un des plus importants producteurs en Algérie, elle est connue par sa bonne qualité et sa diversification dans ses produits (une gamme importante). Pour cela nous l'avons choisi comme lieu d'un stage pratique ou nous allons intéresser plus une industrie agroalimentaire implantée à la wilaya de Bejaia.

Le but de notre stage au niveau de cette entreprise est d'établir un lien entre les connaissances théoriques déjà acquis et le domaine pratique, à travers une étude de cas où nous allons essayer de donner notre point de vue sur la possibilité de la mise en place d'un projet de fabrication de pâtes chocolatées.

À cet effet, nous avons subdivisé se chapitre en trois sections : la première sera consacrée à la présentation de l'organisme d'accueil, la deuxième sur l'étude technico-économique de projet enfin pour savoir si ce projet d'extension sera bénéfique ou non pour l'entreprise, on tentera dans la troisième section d'analyser tous les critères qui déterminent la faisabilité et la rentabilité de ce projet.

# **Section 01 : Présentation de l'organisme d'accueil**

 Avant d'aborder l'étude et l'analyse de la rentabilité de projet au sein de l'entreprise CEVITAL, il est indispensable de présenter l'organisme d'accueil d'abord et à exposer ses différentes missions ainsi ses objectifs tracés.

# **1.1 Histoire**

 CEVITAL est une société par actions (SPA) au capital privé de 68,760 milliards de dinars, elle a été créée en Mai1998.Elle est implantée à l'extrême est de port de Bejaia. Elle est l'un des fleurons de l'industrie agroalimentaire en Algérie, constituée de plusieurs unités de production équipées de la dernière technologie, elle poursuit son développement par divers projets en cours de réalisation.

 Son expansion et son développement durant les cinq dernières années, font d'elle un important pourvoyeur d'emploi et de richesse. CEVITAL Food est passé de 500 salarie en 1999 à 3443 et salarie en 2017.

# **1.2 La situation géographique**

 A l'arrière-port de Bejaia à 200 ML du quai : Ce terrain à l'origine marécageux et inconstructible a été récupéré en partie d'une décharge publique, viabilisé avec la dernière technologie de consolidation des sols par le système de colonnes ballastées (337 KM de colonnes ballastées de 18 ML chacune ont été réalisées) ainsi qu'une partie à gagner sur la mer.

# **Le secteur agroalimentaire de CEVITAL**

Il se compose de trois points de production :

# - **Bejaia**

CEVITAL a entrepris la construction des installations suivantes :

- Raffinerie Huile
- Margarinerie
- Silos portuaires
- Raffinerie de sucre

# - **El Kseur**

 Une unité de production de jus de fruits Cojek a été rachetée par le groupe CEVITAL dans le cadre de la privatisation des entreprises publiques algériennes en novembre 2006.

Un immense plan d'investissement a été consenti visant à moderniser l'outil de production de jus de fruits Cojek.

Sa capacité de production est de 14 400 T par an. Le plan de développement de cette unité portera à 150 000/an en 2010.

# - **Tizi Ouzou (A Agouni Gueghrane)**

Au cœur du massif montagneux du Djurdjura qui culmine à plus de 2300 mètres, L'unité d'Eau minérale « Lalla Khadîdja » a été inaugurée en juin 2007.

# **1.3 Les valeurs de l'entreprise**

# **1.3.1 Écoute et respect**

 CEVITAL demande à ses collaborateurs d'avoir de l'écoute et du respect mutuel. Les relations saines sont la base de toute communication entre les personnes. Elle prend également en compte ses clients et fournisseurs, ses partenaires commerciaux et institutionnels, ses concurrents et l'ensemble de la communauté. Ses collaborateurs sont porteurs de l'image de l'entreprise, elle attend d'eux un respect à tout instant de l'environnement.

# **1.3.2 Intégrité et transparence**

 Elle demande à ses collaborateurs d'avoir un haut niveau éthique, professionnel et d'intégrité accompagnée d'une grande transparence dans tous les actes de gestion et de management.

# **1.3.3 Solidarité et esprit d'équipe**

 Encourager et agir dans le sens du partage permanent et du savoir et de l'expérience. Valoriser les collaborateurs et contribuer à l'esprit d'équipe : favoriser l'implication et l'entraide entre les salariés et les équipes/business unité, etc.

# **1.3.4 Initiative et persévérance**

 Elle attend de ses collaborateurs d'aller plus loin que les actions planifiées pour imaginer d'autres solutions immédiates aux problèmes posés, d'anticiper sur des problèmes potentiels. CEVITAL attend de ses salariés la ténacité nécessaire pour contourner les obstacles qui se présentent à eux à l'intérieur comme à l'extérieur de l'entreprise.

# **1.3.5 Courage et engagement de performance**

Chacun est jugé sur ses actes et sur le niveau de respect de ses engagements. Elle attend de ses collaborateurs qu'ils s'engagent et s'impliquent dans ce qu'ils réalisent pour mieux relever des défis de l'entreprise.

# **1.4 Le système de production Agro-alimentaire**

Le Complexe Agro-alimentaire est composé de plusieurs unités de production :

# **1.4.1 Huiles Végétales**

Ce sont des huiles de table qui sont connues sous les appellations suivantes :

- **Fleurial plus :** 100 % tournesol sans cholestérol, riche en vitamine (A, D, E) ;
- **(Elio et Fridor)** : ce sont des huiles 100 % végétales sans cholestérol, contiennent de la vitamine E.

 Elles sont issues essentiellement de la graine de tournesol, de Soja et de Palme, conditionnée dans des bouteilles de diverses contenances allant de (1 à 5 litres), après qu'elles aient subi plusieurs étapes de raffinage et d'analyse.

- Capacité de production : 570 000 tonnes/an ;
- Part du marché national : 70 % ;
- Exportations vers le Maghreb et le moyen orient, en projet pour l'Europe.

# **1.4.2 Margarinerie et graisses végétales**

 CEVITAL produit une gamme variée de margarine riche en vitamines A, D, E certaines margarines sont destinées à la consommation directe telle que Mâtina, Rania, le beurre gourmant et Fleurial, d'autres sont spécialement produits pour les besoins de la pâtisserie moderne ou traditionnelle, à l'exemple de la Parisienne et MEDINA **«** SMEN **»**.

Sa capacité de production est de180.000 tonnes/an. Sa part du marché national est de 30 % sachant qu'une partie de cette production est exportée vers l'Europe, le Maghreb et le Moyen-Orient.

# **1.4.3 Sucre blanc**

 Il est issu du raffinage du sucre roux de canne riche en saccharose. Le sucre raffiné est. Conditionné dans des sachets de 50 Kg et aussi commercialisé en morceau dans des boites de 1 kg. CEVITAL produit aussi du sucre liquide pour les besoins de l'industrie agroalimentaire et plus précisément pour les producteurs des boissons gazeuses**.**

- Entrée en production  $2^e$  semestre 2009;
- Capacité de production **:** 650 000 tonnes/an avec un projet d'extension à 1 800 000 tonnes/an ;
- Part du marché national : 85 % ;
- Exportations : 350 000 tonnes/an en 2009. CEVITAL FOOD prévoit 900 000 tonnes/an dès 2010**.**

# **1.4.4 Sucre liquide**

- Capacité de production (matière sèche) : 219 000 tonnes/an;
- Exportations : 25 000 tonnes/an en prospection**.**

# **1.4.5 Silos portuaires**

#### **Existant :**

 Le complexe CEVITALFOOD dispose d'une capacité maximale de182 000 tonnes et d'un terminal de déchargement portuaire de 2000 T par heure. Un projet d'extension est en cours de réalisation. La capacité de stockage actuelle est de 120 000 T en 24 silos verticaux et de 50 000 T en silo horizontal. La capacité de stockage Horizon au premier trimestre 2010 sera de 200 000 T en 25 silos verticaux et de 200 000 T en 2 silos horizontaux.

#### **1.4.6 Boissons**

 Eau minérale, Jus de fruits, Sodas. L'eau minérale Lalla Khedîdja depuis des siècles prend son origine dans les monts enneigés à plus de 2300 mètres du Djurdjura qui culminent, en s'infiltrant très lentement à travers la roche, elle se charge naturellement en minéraux essentiels à la vie (Calcium53, Potassium 0.54, Magnésium 7, Sodium 5.5 Sulfate 7, Bicarbonate 162,…) tout en restant d'une légèreté incomparable.

 L'eau minérale « Lalla khedidja » pure et naturelle est directement captée à la source au cœur du massif montagneux du Djurdjura.

- Lancement de la gamme d'eau minérale « Lalla Khadidja » et de boissons gazeuses avec capacité de production de 3 000000 bouteilles par jour ;
- Réhabilitation de l'unité de production de jus de fruits **« EL KSEUR »**.

# **1.5 L'environnement de CEVITAL**

 Cette partie concerne la présentation de l'environnement de CEVITAL, en décrivant les principaux éléments qui le constituent. Nous allons faire une analyse globale de l'environnement qui va nous permettre de comprendre et de juger la stratégie de l'entreprise. Les principaux éléments constituant l'environnement d'une entreprise sont :

# **1.5.1 La clientèle**

La satisfaction du client est la devise de l'entreprise. La raison de vivre de l'entreprise est de vendre. Les clients de l'entreprise sont divers et variés :

- Représentants
- Grossistes
- Industriels
- Institutionnels et administrations

Ils sont pour la grande majorité des industriels de l'agroalimentaire et des distributeurs, ces derniers se chargent de l'approvisionnement de tous les points de vente ou qu'ils soient.

# **1.5.2 Les produits de Qualité**

CEVITAL FOOD donne une grande importance au contrôle de qualité de ses produits.

Cela s'est traduit par l'engagement de la direction dans le procès de certification ISO 22 000 version 2005.

 Toutes les unités de production disposent de laboratoires (micro,biologie et contrôle de qualité) équipés d'outils d'analyse très performants.

# **1.6 L'organisation générale des composantes et les missions des directions**

 L'organisation de CEVITAL compose de structure de l'encadrement et les missions de composantes de la détraction générale.

# **1.6.1 Structure de l'encadrement**

L'organigramme de l'entreprise se présente comme suit :

**Figure 8 :** Présentation de l'organigramme de l'entreprise Cevital.

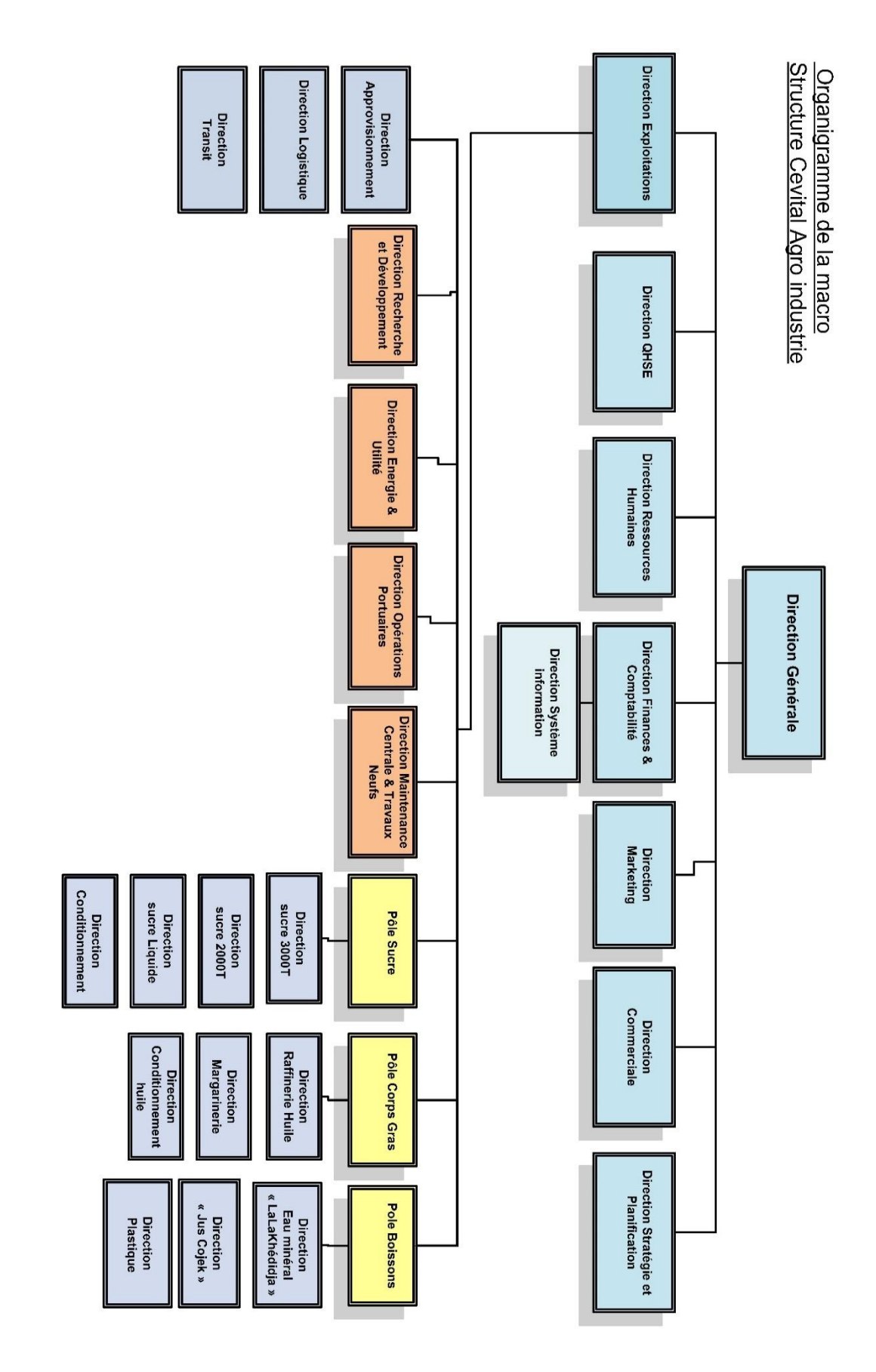

S:\ISO 22000\5 Responsabilité de la direction\5.4 Responsabilité et autorité\F-RH-006 Organigramme

 $\rightarrow$ 

# **1.7 Renseignements sur les investissements et participations CEVITAL**

CEVITAL SPA a créé et détient diverses filiales et participations qui seront décrites ci-dessous. **Tableau 7 :** Tableau des filiales et participations

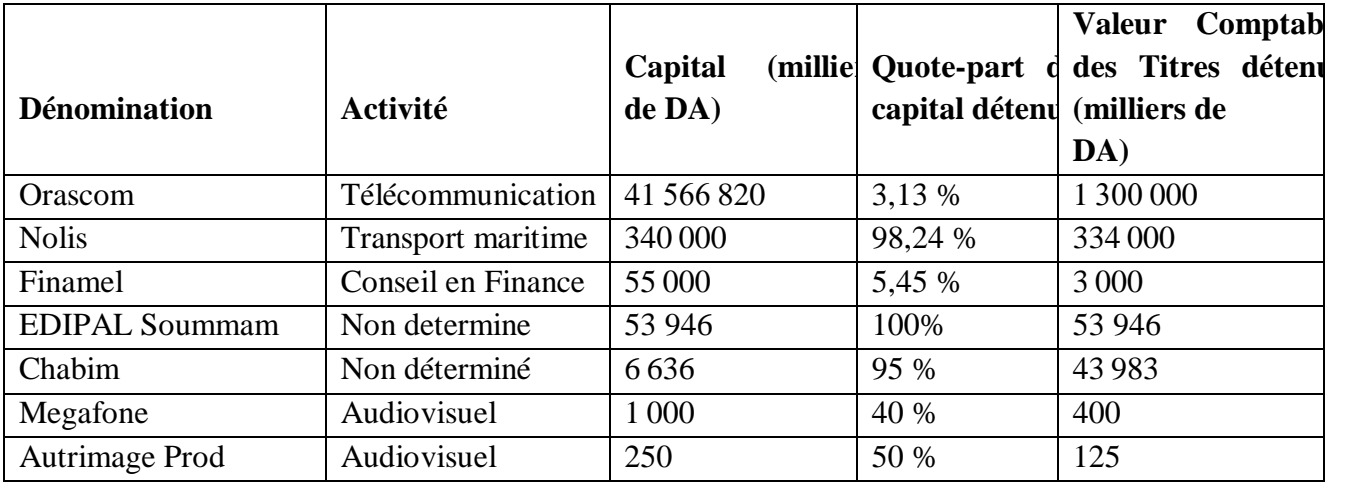

# **1.7.1 Les filiales de CEVITAL**

- SPA NOLIS : il s'agit d'une filiale dont CEVITAL possède 98,24 % du capital. C'est une compagnie maritime qui affrète et assure toutes les prestations d'affrètement de navires pour le compte de CEVITAL (les informations relatives au capital ; chiffres d'affaires réalisés et bénéfices sont présentés dans la partie IV-8 de la présente notice d'information). NOLIS, reste un bon investissement et est appelée à évoluer positivement dans l'avenir, en regard des besoins du groupe ou des autres utilisateurs potentiels qui peuvent avoir recours à ses services.
- CHABIM : il s'agit d'une acquisition de CEVITAL (rachat de parts sociales d'un collectif de travailleurs). L'entreprise, issue du secteur public, œuvrait dans le négoce des matériaux de construction. Cette entreprise n'a pas d'activités actuellement.
- EDIPAL SOUMMAM, c'est aussi une acquisition par CEVITAL (toujours sous forme de parts sociales rachetées sur le collectif des travailleurs) dans le cadre de la cession des actifs des entreprises publiques dissoutes. Cette entreprise n'a pas d'activités actuellement.
- AUTREIMAGE PROD est une filiale dans l'activité audiovisuelle. Elle n'a jamais eu d'activités significatives. Elle est en cours de liquidation.

# **1.7.2. Les participations de CEVITAL**

- FINAMEL est spécialisée dans le conseil financier et en investissements ; et MEGAFONE a une activité consacrée à l'audiovisuel.
- – CEVITAL possède des participations dans le capital d'ORASCOM, entreprise de téléphonie.

# **1.8 Etude technico-économique de fabrication de pâte chocolatée**

 Après avoir donné un aperçu présentatif de l'entreprise CEVITAL, et avant de nous engager dans les procédures de choix d'investissement, nous allons évaluer un projet d'extension de fabrication de chocolat lancé par l'entreprise CEVITAL, tout en commençant par l'identification de ce projet, en clarifiant ses objectifs et son intérêt par rapport a l'entreprise.

 L'analyse de la viabilité ou l'analyse technico-économique doit être placée en premier rang dans la conduite d'un projet d'investissement et dans le sens où on ne peut apprécier la rentabilité d'un projet sans qu'il soit viable.

# **1.8.1 Identification du projet**

 L'identification permet de définir le type d'investissement, les motifs qui ont conduit l'entreprise à investir et les objectifs attendus de celui-ci. Avant celui-ci, il faut vérifier que :

- L'objet de projet constitue une unité d'analyse clairement définie.
- L'objet de l'évaluation correspond à la définition du projet donné par les règlements.
- Les seuils financiers indiqués dans les règlements sont respectés.

#### **1.8.1.1 Le type de l'investissement**

 Le projet sur lequel nous allons baser est un investissement de nature industriel, implanté à la commune OUED GHIR Wilaya de BEJAIA. Ce projet consiste à la fabrication des pâtes chocolatées.

Le parc industriel est constitué de 6 zones différentes dont la troisième zone est le terrain d'assiette du projet qui est d'une superficie de 8500 M<sup>2</sup>.

#### **Classification selon la nature**

 Il s'agit d'un investissement important qui conduit l'entreprise CEVITAL à l'acquisition de nouveaux biens durables, on peut le classifier comme un investissement corporel.

#### **Classification par objectif**

 Ce projet est un projet d'investissement d'innovation, consiste de lancement d'un nouveau produit de CEVITAL et qui contribuera sans aucun doute a la croissance de l'entreprise, et par ricochet, le développement de la région ainsi que la résorption partielle du chômage.

## **Classification selon la relation**

 La réalisation de ce projet ne nécessite pas la réalisation d'un autre projet, à cet effet, il est considéré comme un projet indépendant.

## **Classification selon le critère de risque**

 Il s'agit d'un investissement comportant peu de risque, parce que les caractéristiques et les effets de cet investissement sont connus.

# **1.8.1.2 Les motifs de l'investissement**

 La raison apparente de cet investissement est d'acquérir de nouvelles parts du marché de la pâte chocolatée dans le marché extérieur hors du marché local et étranger pour lequel l'entreprise a une part de marché importante.

# **1.8.1.3 Les objectifs visés par l'investissement**

Les objectifs visés par cet investissement sont :

- Transformation de l'Algérie d'un pays importateur à un pays exportateur de ce produit
- Faire de son produit une référence en matière de qualité/prix
- Création de postes d'emplois puis diminution du taux de chômage
- Devenir un opérateur international et expert dans cette filière agro-alimentaire avec la pénétrante du marché mondial.

# **Section 2 : Étude de la rentabilité d'investissement**

 Pour déterminer la rentabilité du projet, il est nécessaire d'estimer les paramètres liés au projet, et appliquer les différents critères d'évaluation financière.

- **-** Les paramètres financiers relatifs au projet
- **-** L'activité d'exploitation prévisionnelle annuelle
- **-** Application des critères de choix d'investissement

# **2.1. Les paramètres financiers relatifs au projet**

 Les paramètres financiers relatifs au projet d'extension de fabrication des pâtes chocolatées lancé par l'entreprise CEVITAL sont dans ce qui suit.

#### **2.1.1. Le montant de l'investissement**

 Le montant initial de l'investissement est constitué de : terrains, bâtiments, matériel et outillage, matériel de transport… etc.

Le montant total de l'investissement est défini dans le tableau ci-après :

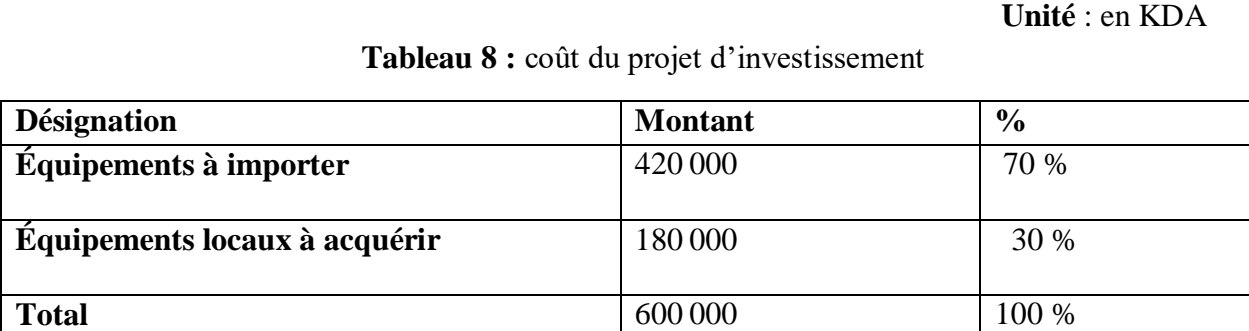

 **Source :** Document fourni par la DFC de CEVITAL.

 **Commentaire :** D'après le tableau, nous constatons que le montant total est de 600 000 KDA, composé des achats des équipements importés qui représentent 70 %, et 30 % sont des équipements locaux.

 Vu que l'entreprise CEVITAL dispose d'un département de gestion des immobilisations, ça lui permet d'une part de réaliser ses projets à coût amoindri (éviter des coûts fictifs), d'autre part, avoir une bonne qualité de ses projets à travers, le suivi et le contrôle de ces derniers.

#### **2.1.2. Le mode de financement**

La structure du financement du projet d'extension de fabrication de chocolat présente dans le tableau suivant :

**Unité :** en KDA

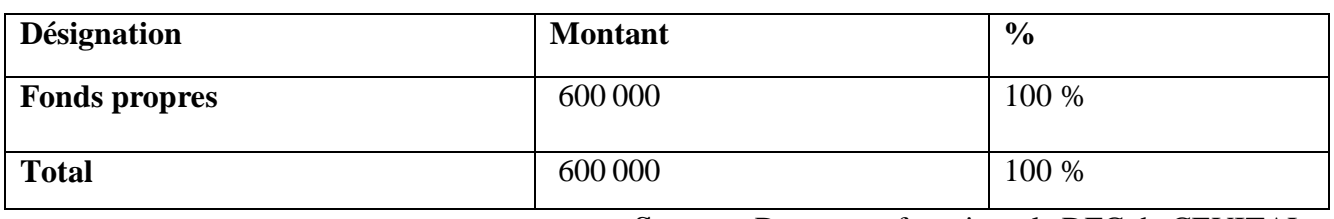

**Tableau 9 :** mode de financement de l'investissement

 **Source :** Document fourni par la DFC de CEVITAL.

 **Commentaire :** L'entreprise procède à un autofinancement d'une part de 100 %, ce qui récemment explique par une trésorerie positive.

# **2.1.3. La durée de vie du projet**

 La durée de vie du projet prévisionnelle est relative à la concession du terrain de l'entreprise CEVITAL et la direction des domaines qui est de 33 ans. Par ailleurs, notre étude va porter sur 5 ans de prévisions.

# **2.1.4. Les tableaux d'amortissements**

 Le mode d'amortissement appliqué par l'entreprise CEVITAL pour le calcul des dotations aux amortissements est le mode linéaire pour les installations techniques et bâtiments.

# **Les terrains**

Les terrains sont des actifs non amortissables.

# **Installations techniques**

 La durée de vie des installations techniques est de 10 ans. Le taux d'amortissement est de 10 %. Ce calcul ainsi :

- Taux=100/Durée de vie $\sim$ Taux=100/10=10 %
- La dotation = Valeur brute\* Taux  $\Box$  La dotation =420 000 \*10 % = 42 000 KDA
- Calcul de la valeur nette comptable (VNC) : VNC = VB DDA

# **Unité :** en KDA

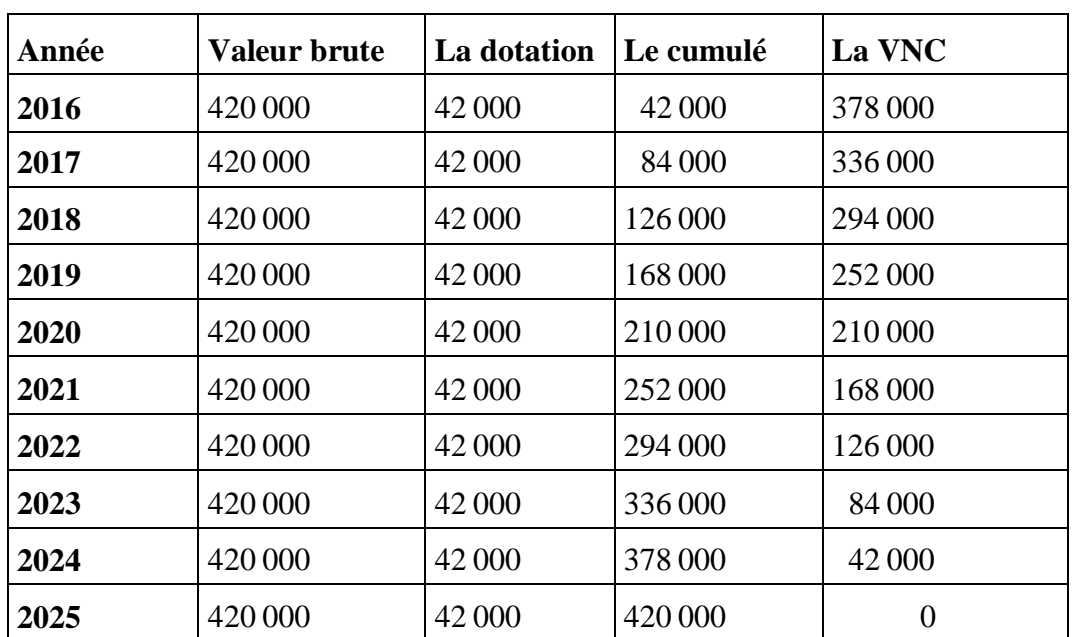

**Tableau 10 :** échéancier d'amortissement des installations techniques

 **Source :** réalisation par nous-mêmes à partir des données CEVITAL.

# **Les bâtiments**

 **Commentaire** : Les bâtiments se caractérisent d'une durée de vie de 20 ans, le taux d'amortissement correspondant est de 5 %. Se calcule ainsi :

• Taux = 100/Durée d'utilité  $\Box$  Taux = 100/20 = 5 %

• La dotation= Valeur brute \* Taux  $\longrightarrow$  La dotation=180 000 \*5 % = 9 000 KDA

 **Unité :** en KDA

| Année | <b>Valeur brute</b> | La dotation | Le cumulé | La VNC         |
|-------|---------------------|-------------|-----------|----------------|
| 2016  | 180 000             | 9 0 0 0     | 9 0 0 0   | 171 000        |
| 2017  | 180 000             | 9 0 0 0     | 18 000    | 162 000        |
| 2018  | 180 000             | 9 0 0 0     | 27 000    | 153 000        |
| 2019  | 180 000             | 9 0 0 0     | 36 000    | 144 000        |
| 2020  | 180 000             | 9 0 0 0     | 45 000    | 135 000        |
| 2021  | 180 000             | 9 0 0 0     | 54 000    | 126 000        |
| 2022  | 180 000             | 9 0 0 0     | 63 000    | 117000         |
| 2023  | 180 000             | 9 0 0 0     | 72 000    | 108 000        |
| 2024  | 180 000             | 9 0 0 0     | 81 000    | 99 000         |
| 2025  | 180 000             | 9 0 0 0     | 90 000    | 90 000         |
| 2026  | 180 000             | 9 0 0 0     | 99 000    | 81 000         |
| 2027  | 180 000             | 9 0 0 0     | 108 000   | 72 000         |
| 2028  | 180 000             | 9 0 0 0     | 117 000   | 63 000         |
| 2029  | 180 000             | 9 0 0 0     | 126 000   | 54 000         |
| 2030  | 180 000             | 9 0 0 0     | 135 000   | 45 000         |
| 2031  | 180 000             | 9 0 0 0     | 144 000   | 36 000         |
| 2032  | 180 000             | 9 0 0 0     | 153 000   | 27 000         |
| 2033  | 180 000             | 9 0 0 0     | 162 000   | 18 000         |
| 2034  | 180 000             | 9 0 0 0     | 171 000   | 9 0 0 0        |
| 2035  | 180 000             | 9 0 0 0     | 180 000   | $\overline{0}$ |

**Tableau 11 :** échéancier d'amortissement des bâtiments

 **Source :** réalisation nous-mêmes à partir des données CEVITAL.

**Commentaire :** Nous remarquant que La valeur brute initiale des bâtiments est de 180 000. Chaque année, une dotation de 9 000 est prélevée pour amortir cette valeur pour que la VNC=0 en 2035

# **2.2 L'activité d'exploitation prévisionnelle annuelle**

 Dans le cadre de la planification stratégique, il est essentiel d'établir une prévision annuelle de l'activité d'exploitation, afin d'estimer les performances attendues de l'entreprise pour l'année à venir. Nous avons procédé comme suit :
## **2.2.1 Calcul des chiffres d'affaires prévisionnel**

 Selon l'étude réalisée par l'entreprise CEVITAL relative à la progression de la demande de fabrication des pâtes chocolatées sur le marché local et international, l'entreprise estime une augmentation du 5 % du chiffre d'affaires pour les 5 ans.

## **Unité :** en KDA

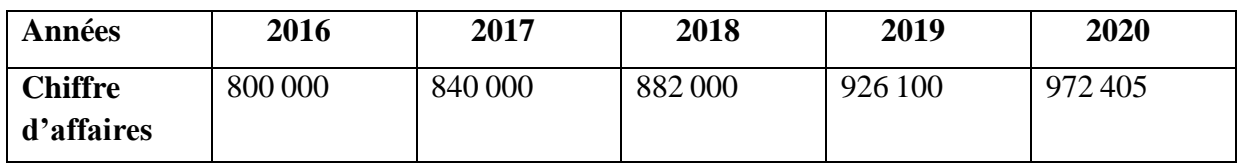

#### **Tableau 12 :** du chiffre d'affaires prévisionnel

 **Source :** réalisé par nous-mêmes à partir des données fournies par CEVITAL.

 **Commentaire :** D'après le tableau, nous remarquons que le chiffre d'affaires prévisionnel des pâtes chocolatées augmente d'une année à une autre, pour atteindre son niveau maximum à la 5e année.

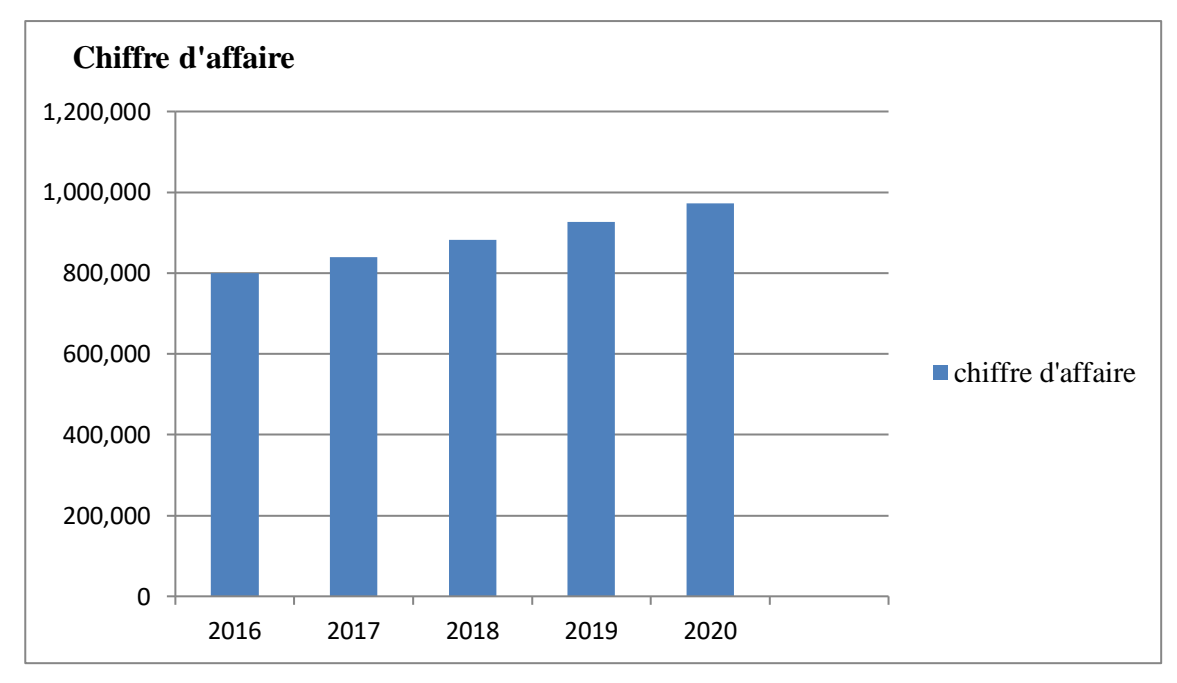

**Figure 9 :** Évolution du chiffre d'affaires prévisionnel

 **Source** : réaliser par nous-mêmes à partir des données du tableau

N13°.

**Commentaire** : Nous remarquons que le chiffre d'affaires de CA=800000 augment chaque année pour atteindre en 2017= 972 405

# **2.2.2 Calcul des charges prévisionnelles**

L'entreprise estime une augmentation du 5٪des charges d'exploitation pour les 5 années.

#### - **Estimation de totale des charges prévisionnelles**

 **Unité :** en KDA

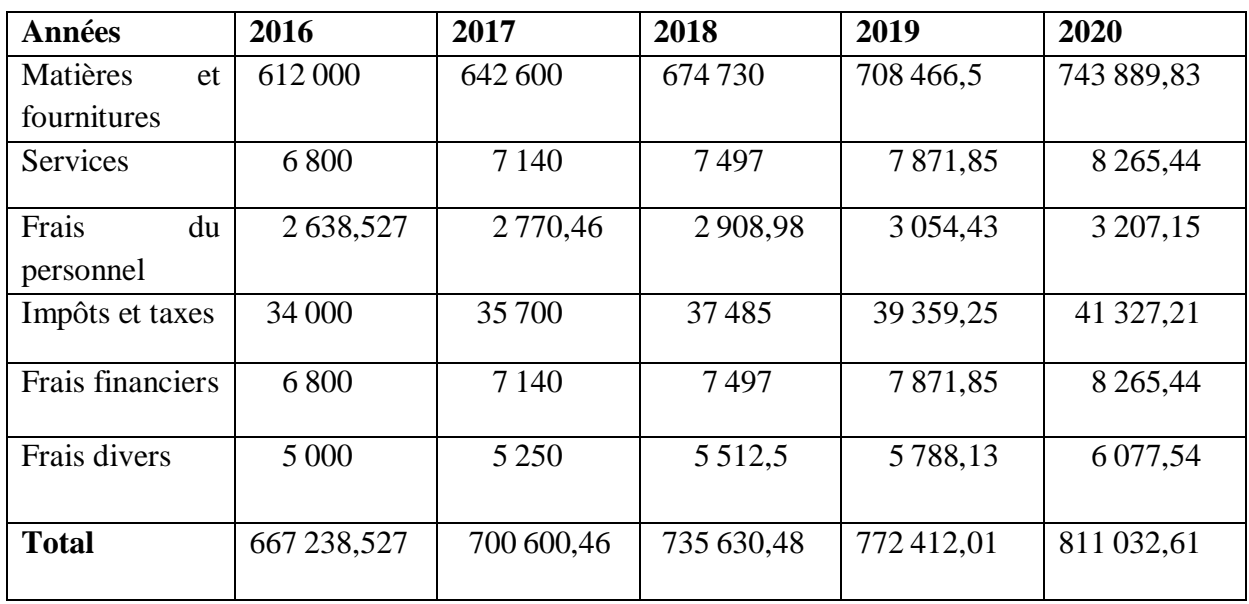

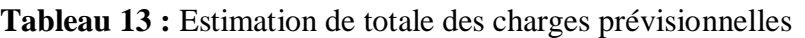

 **Source :** réalisé par nous-mêmes à partir des données fournies par CEVITAL.

 **Commentaire :** Ce tableau nous montre que les charges prévisionnelles ont connu une évolution continue avec un taux de 5 % pendant les cinq années.

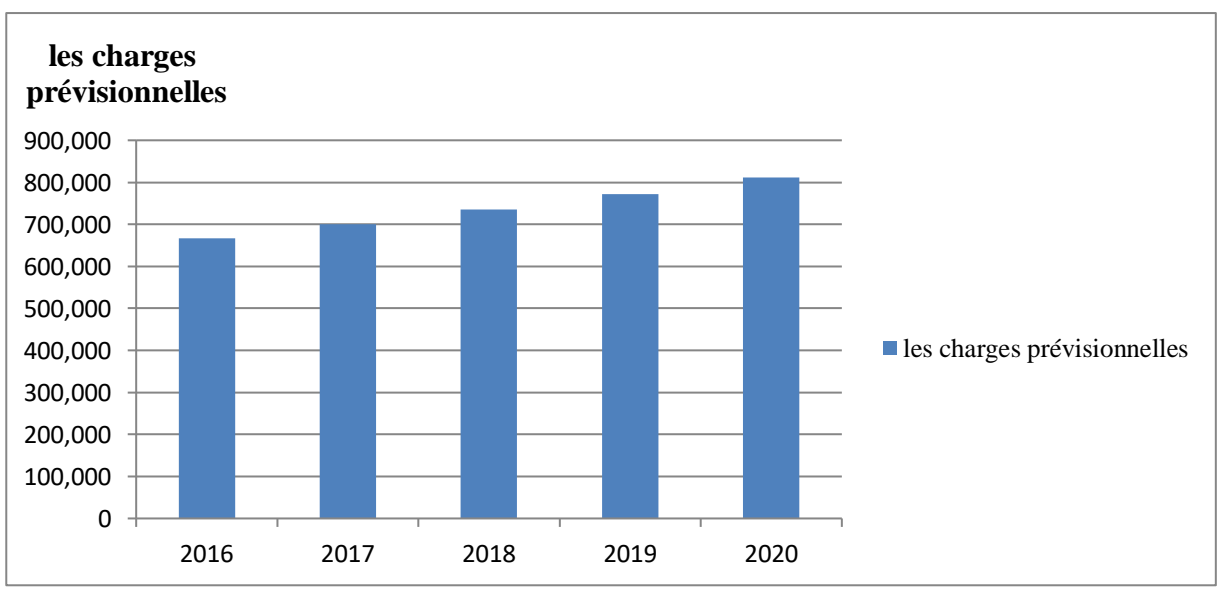

**Figure 10 :** évolution des charges prévisionnelles

**Source :** Réalisé par nous-mêmes à partir du tableau Nº 13.

**Commentaire** : Nous remarquons dans la figure que le taux des charges prévisionnelles augment chaque année avec un taux de 5 %

# **2.2.3 Calcul de la capacité d'autofinancement (CAF)**

Le calcul de la capacité d'autofinancement (CAF) avec l'augmentation du taux de 5% durant les 5 années.

 **Unité :** en KDA

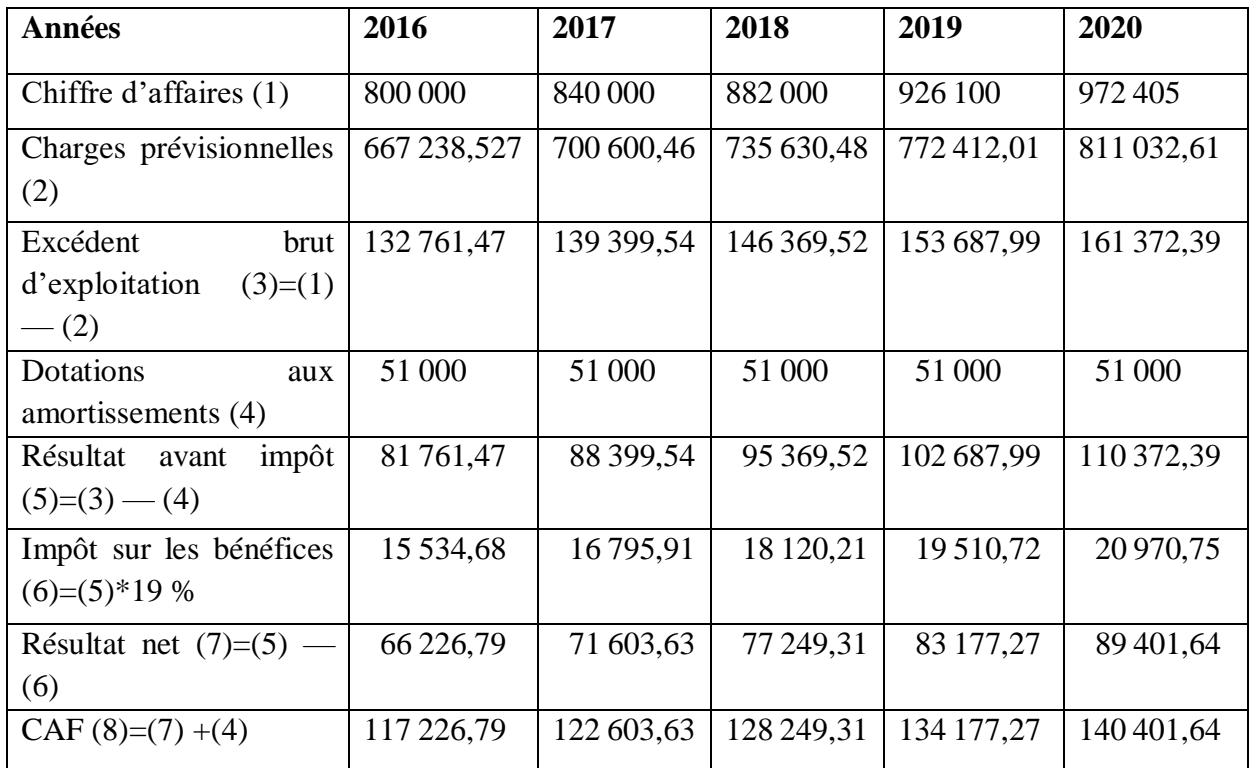

**Tableau 14 :** Calcul de la CAF

 **Source :** Réalisé par nous-mêmes à partir des données fournies par CEVITAL.

 **Commentaire :** Durant toutes les années d'exploitation, la CAF de l'entreprise, reste positive et augmente proportionnellement à l'évolution du chiffre d'affaires et la capacité d'autofinancement demeure satisfaisante et augmente sur toute la période.

L'évolution de la CAF pendant les cinq années est représentée dans la figure suivante :

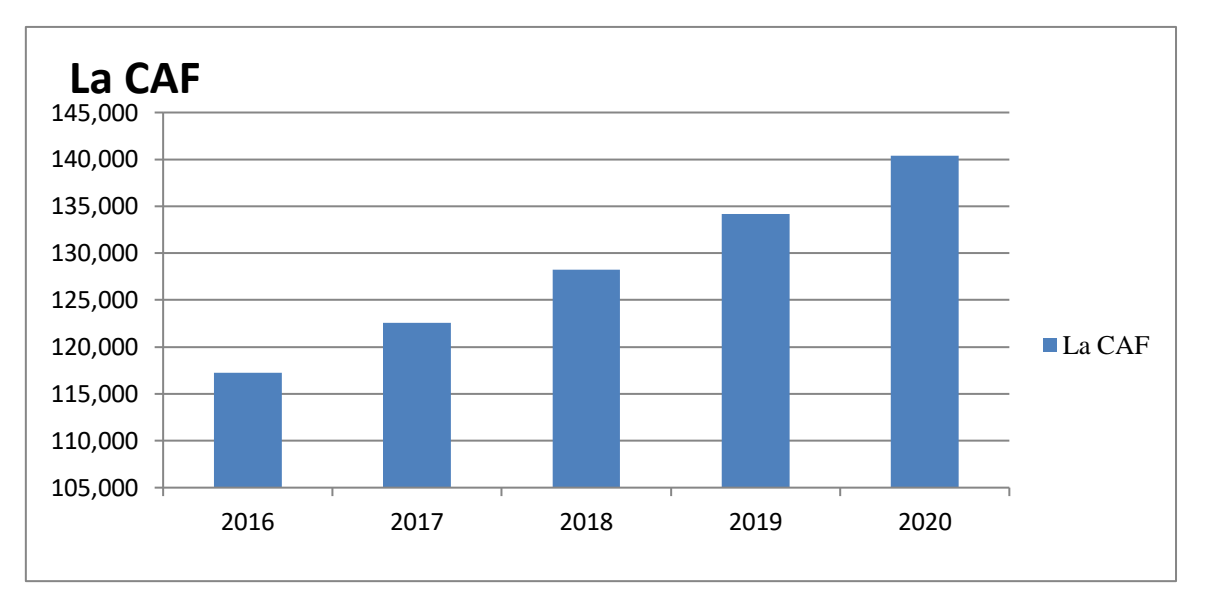

**Figure 11 :** évolution de la capacité d'autofinancement

 **Source :** établis à partir des données du tableau Nº 14.

**Commentaire :** Nous remarquons que la CAF augment chaque année, de 2013=117 227 jusqu'à  $2017= 140 402$ 

#### **2.2.3.1 Calcul du BFR et ses variations**

 L'augmentation du chiffre d'affaires entraine un accroissement proportionnel du BFR, autrement dit ; la croissance exige un supplément de ressources de financement dans le cycle d'exploitation du projet.

 Les données prévisionnelles d'exploitation font apparaitre que le BFR est estimé à 5 % du chiffre d'affaires prévisionnel annuel.

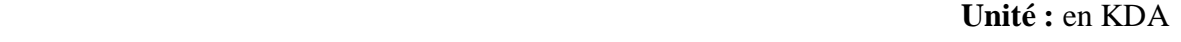

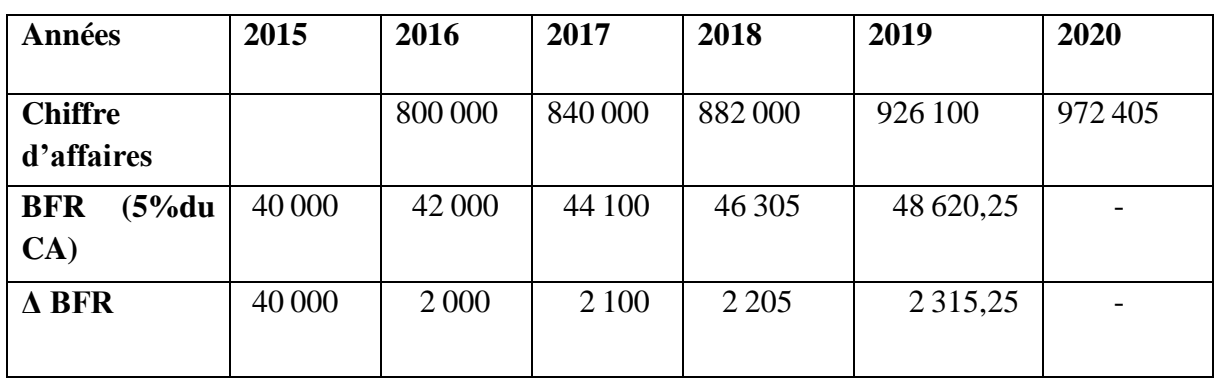

**Tableau 15 :** Le calcul du besoin du fonds de roulement et ses variations

 **Source :** Réaliser par nous-mêmes à partir des données fournies par

CEVITAL.

∆BFR = BFR de l'année courant (n) — BFR de l'année (n-1)

**Commentaire :** le tableau fournit une vue d'ensemble du chiffre d'affaires, du BFR et de ses variations au fil des années. Ou nous constatons une augmentation chaque année, et que la variation du BFR a atteint 2315.25 en 2019 pour un CA=926100.

## **2.2.3.2 Calcul des flux nets de trésorerie (Cash-flow)**

Il s'agit des flux de trésorerie (revenu futur) qu'on espère tirer de l'investissement, ils sont évalués de manière prévisionnelle sur plusieurs années, puisque notre étude du projet porte sur cinq ans, on doit juste calculer les flux nets de trésorerie pour les cinq premières années, pour se faire ; il est nécessaire de calculer la valeur résiduelle des équipements et aussi la récupération du besoin en fonds de roulement.

#### - **La récupération du besoin en fonds de roulement**

 La récupération du besoin en fonds de roulement initial est à récupérer une fois que ce projet atteint son échéance (après 5 ans). L'entreprise récupère à la fin de la durée de vie du projet un flux positif égal au montant du BFR généré par le projet à l'année 2019 ; soit **48 620,25 KDA**.

 **RBFR=** ∑ ∆

# - **La valeur résiduelle VR**

Il s'agit de la valeur de revente probable de l'investissement, à la fin de la période d'utilisation après déduction de l'impôt éventuel sur la plus-value de cession.

La valeur résiduelle correspondant le plus souvent à la valeur nette comptable, cette valeur résiduelle est considérée comme recette qu'on ajoute au dernier cash-flow.

#### $VR = \Sigma$  VNC

#### $VNC = V0 - \Sigma DA$

 Selon les tableaux d'amortissements déjà établis, la valeur résiduelle de tous les équipements à la fin des cinq années est la suivante :

- $\checkmark$  Installation technique  $\longrightarrow$  VNC = 210 000 KDA.
- $\checkmark$  Bâtiments  $\longrightarrow$  VNC = 135 000 KDA.

#### **VR** = 210 000 KDA + 135 000 KDA **VR = 345 000 KDA.**

 Après avoir calculé la VR et la récupération du BFR, nous passons à la détermination des cashflows qui se calculent comme suit :

**Flux nets de trésorerie = Encaissements — Décaissements**

 **Unité :** en KDA

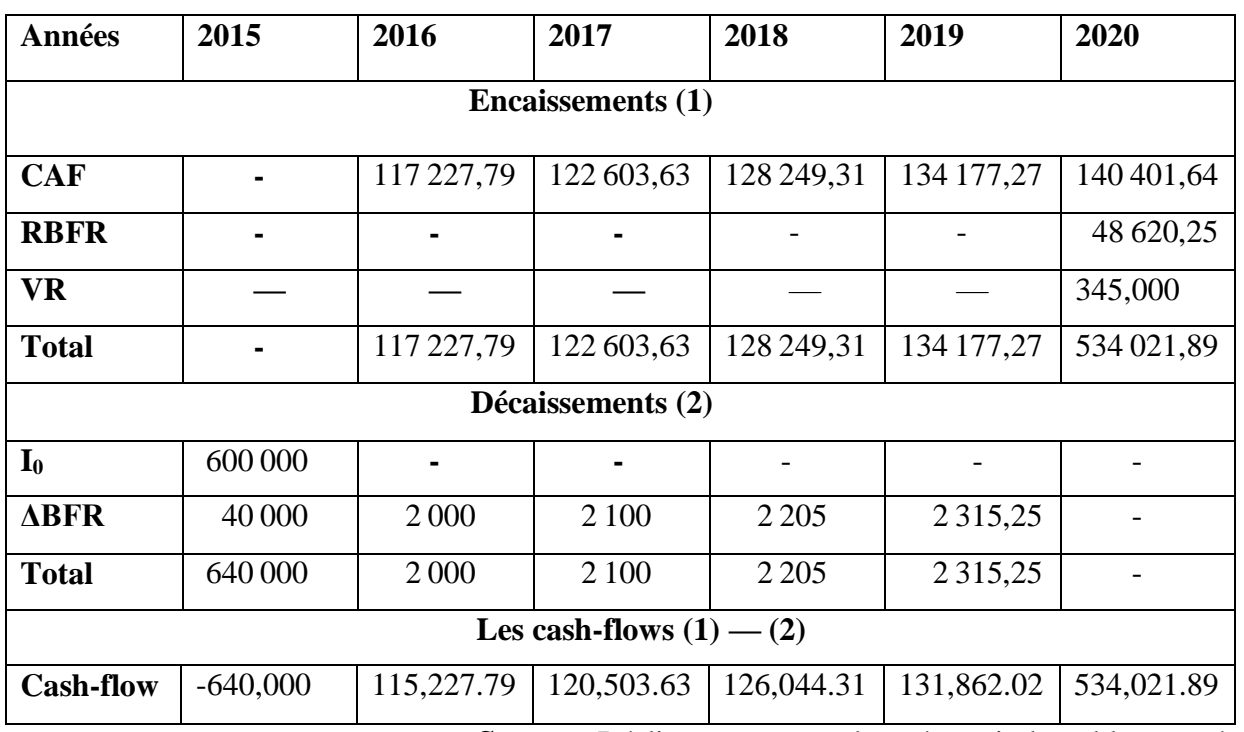

**Tableau 16 :** Calcul des cash-flows

 **Source :** Réaliser par nous-mêmes à partir des tableaux précédents.

**Figure 12 :** Présentation graphique de l'évolution des cash-flows

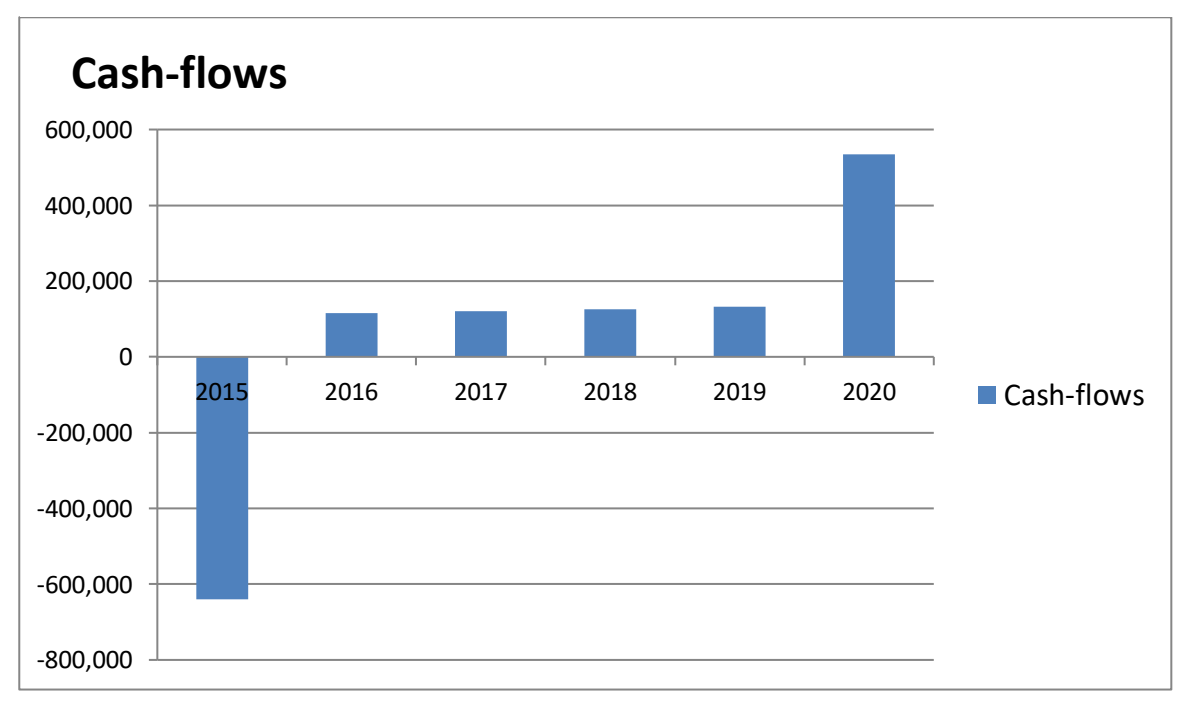

 **Source** : réalisée par nous-mêmes à partir des données du tableau Nº 16.

 **Commentaire** : La figure ci-dessus montre qu'une augmentation permanente des cash-flows prévisionnels pendant toute la durée de vie du projet, sauf la première année, nous remarquant

également qu'un flux de trésorerie plus élevé (soit 534 021,89 KDA) qui est du à la récupération du BFR et de la valeur résiduelle de l'investissement.

# **2.3 Application des critères de choix d'investissement**

 Après avoir analysé l'activité d'exploitation prévisionnelle liée au projet, nous allons procéder à l'application des différents critères d'évaluation financière pour déterminer la rentabilité du projet.

 Avant d'entamer l'évaluation, nous devons calculer le cumul des cash-flows simple et actualisé. D'après le responsable de la DFC, le taux d'actualisation de l'entreprise est de 5 %. Le tableau ci-dessus montre le calcul des cash-flows actualisés.

 **Unité :** en KDA

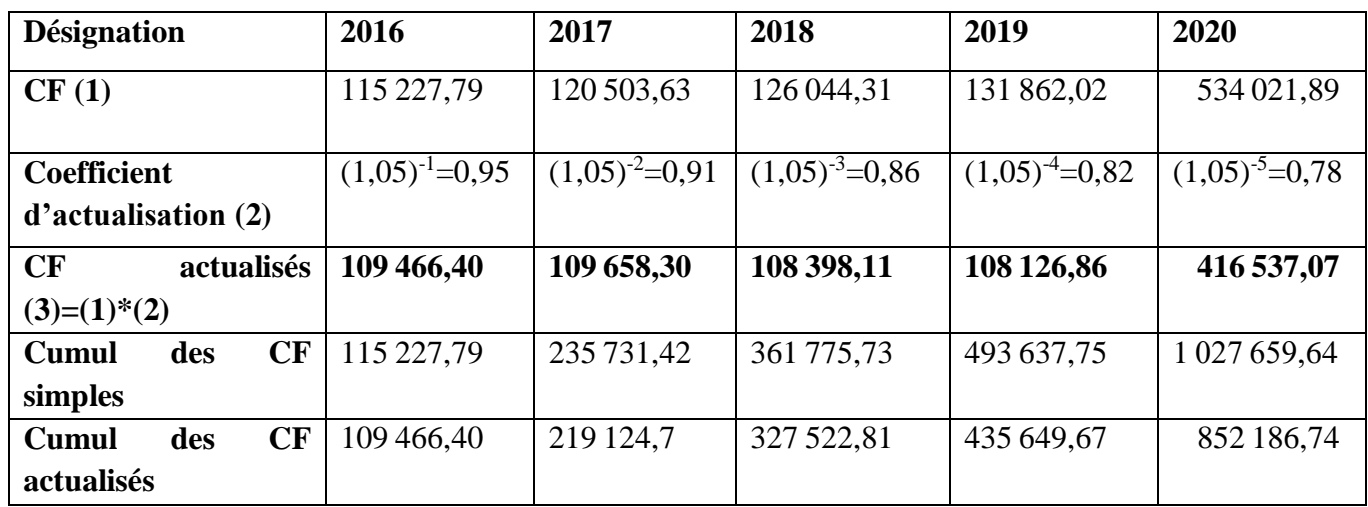

**Tableau 17 :** Calcul de cumul des cash-flows simples et actualisés

 **Source :** Réalisé par nous-mêmes à partir des données des tableaux précédents.

 **Commentaire :** Nous tenons compte d'un coefficient égal à 5 % ; le coefficient d'actualisation sera de la manière suivante :  $(1+0.05)^{-n}$  n = nombres d'années écoulées.

- $\triangleleft$  Cash-flows actualisés = cash-flows de l'année (n)  $*$  le coefficient d'actualisation de la même année.
- Le cumule des cash-flows simples :
- Pour la première année = le cash-flow de la même année ;
- $\hat{A}$  partir de la deuxième année = le cumule des cash-flows de l'année précédente + le cashflow de l'année en cours.
- Le cumule des cash-flows actualisés :
- Pour la première année = cash-flows actualisés de la même année ;
- À partir de la deuxième année = cumul des cumules des cash-flows actualisés de l'année précédente + le cash-flow actualisé de l'année en cours.

## **2.3.1 Les critères statiques**

 Les critères statiques tiennent compte du facteur temps, il sa calcule sur la base des cash-flows simple.

#### **Le taux de rentabilité moyen (TRM)**

 Le taux de rentabilité moyen se base sur le bénéfice comptable de l'entreprise. Il se définit comme le rapport entre le bénéfice moyen annuel du projet et le montant de l'investissement comptable correspondant.

Il se calcule comme suit :

$$
TRM = \frac{\sum_{t=1}^{n} \frac{B_t}{n}}{\frac{I+VR}{2}}
$$

 Le taux de rentabilité moyen (TRM) est calculé sur la base du résultat après déduction des amortissements et des impôts, son calcul est le suivant :

 $\Sigma^{\,\bm{B} \bm{t}}$  **=** 66 226.79+71 603.63+77 249.31+83 177.27+89 401.64 5 =77 531,73 KDA  $I_0 = 600000$  KDA VR = 345 000 KDA

Le montant de l'investissement comptable  $=\frac{I+VR}{2}$  $=\frac{600000+345000}{2}$ 2

#### $= 472 500 KDA$

 $$ 

Donc le **TRM = 16.41 %**

## **Le délai de récupération simple (DRS)**

 C'est le temps nécessaire pour que le montant cumulé des cash-flows non actualisés égaux au montant du capital investi. En général, plus le délai de récupération est court, plus le projet est rentable.

DRA= année de cumul inférieur + investissement initial−cumul inférieur<br>cumul supérieur–cumul inférieur

 $\text{DRS} = 4 + \frac{600\,000 - 493\,637.75}{1\,027\,659.64 - 493\,637.75}$ 

 $DRS = 4.199$ 

#### **DRS = 4 ans, 2 mois et 12 jours.**

 D'après le calcul de ce critère, nous constatons que le projet est acceptable du moment où son délai de récupération est inférieur à la norme fixée déjà par les décideurs de l'entreprise.

#### **2.3.2 Les critères avec actualisation (dynamique)**

 Les critères dynamiques tiennent compte du facteur temps, il sa calcule sur la base des cashflows actualisés.

#### **La valeur actuelle nette (VAN)**

 La VAN est la différence entre les cash-flows actualisés sur la durée de vie du projet qui est les capitaux investis.

$$
VAN = \sum_{k=1}^{n} \frac{CF_k}{(1+t)^k} - I_0
$$

VAN  $=852$  186.74 – 600 000 **VAN =252 186.74 KDA**

 La VAN de ce projet est positive. Elle fournit l'accroissement de valeur de l'entreprise Cevital. De ce fait, le projet permet de récupérer le capital investi et de dégager un excédent de liquidité d'un montant de 252 186.74 KDA.

 La réalisation de l'investissement revient à décaisser 600 000 KDA et recevoir immédiatement un montant de 852 186.74 KDA et d'avoir une VAN de 252 186.74 KDA en contrepartie. L'investissement est donc rentable est la VAN qui mesure cette rentabilité.

#### **Le taux de rentabilité interne (TRI)**

 Le TRI est le taux qui annule la VAN, c'est-a-dire le taux pour lequel il ya équivalence entre le capital investi et les cash-flows générés par ce projet.

 Pour cela, dans un tableau, nous avons supposé quatre taux (12%, 13 %,15% et 16%) pouvant permettre d'annuler la VAN. C'est-à-dire que le TRI s'obtient à partir soit de l'extrapolation par approximation successive ou soit selon la formule ci-après :

$$
\text{TRI} = \sum_{n=1}^{n} \frac{\text{CFn}}{(1+\text{TRI})} - 1_0
$$

| <b>Tubicau To:</b> Determination du taux de remabilité interné (TIXI) |            |            |            |             |  |  |
|-----------------------------------------------------------------------|------------|------------|------------|-------------|--|--|
| <b>Taux</b>                                                           | 12%        | 13%        | 15%        | 17%         |  |  |
| CF actualisé                                                          | 677 231.26 | 651 171.51 | 617 192.48 | 579 595.68  |  |  |
| <b>VAN</b>                                                            | 77 231.26  | 51 171.51  | 17 192.48  | $-20404.32$ |  |  |

**Unité :** en KDA **Tableau 18:** Détermination du taux de rentabilité interne (TRI)

 **Source :** établi par nous-mêmes en utilisant de différents taux d'actualisation.

 **Commentaire** : Suite à des essais successifs, nous avons déduit que la VAN s'annule pour un taux compris entre 15 % et 17%. Nous sommes parvenus aux résultats suivants, en appliquant la méthode de l'interpolation linéaire.

Pour un taux d'actualisation :

 $t_1 = 15\%$   $\longrightarrow$   $VAN_1 = 17 192.48 KDA$ .  $t_2=17\%$   $\longrightarrow$   $VAR_2 = -20\,404.32\,KDA$ .

 $TRI = 15\% + (17\% - 15\%) + \frac{17\,192.48}{|20\,404.32|+17\,192.48}$ 

#### **TRI = 15.91 %**

 **Commentaire :** À partir du résultat de l'extrapolation, nous avons déduit que le TRI qui est égal à

15.91 %, ce dernier est supérieur au taux d'actualisation qui est de 5%.

 De ce fait, le cout maximum des capitaux que peut supporter le projet pour générer des bénéfices est suffisamment élevé qui pourra aller jusqu'à 15.91%, ce qui signifie que le projet est rentable du moment que le cout des capitaux qui seront utilisés dans ce projet est inférieur a ce taux.

 La variation de la VAN, en fonction du taux d'actualisation, est représentée dans la figure suivante :

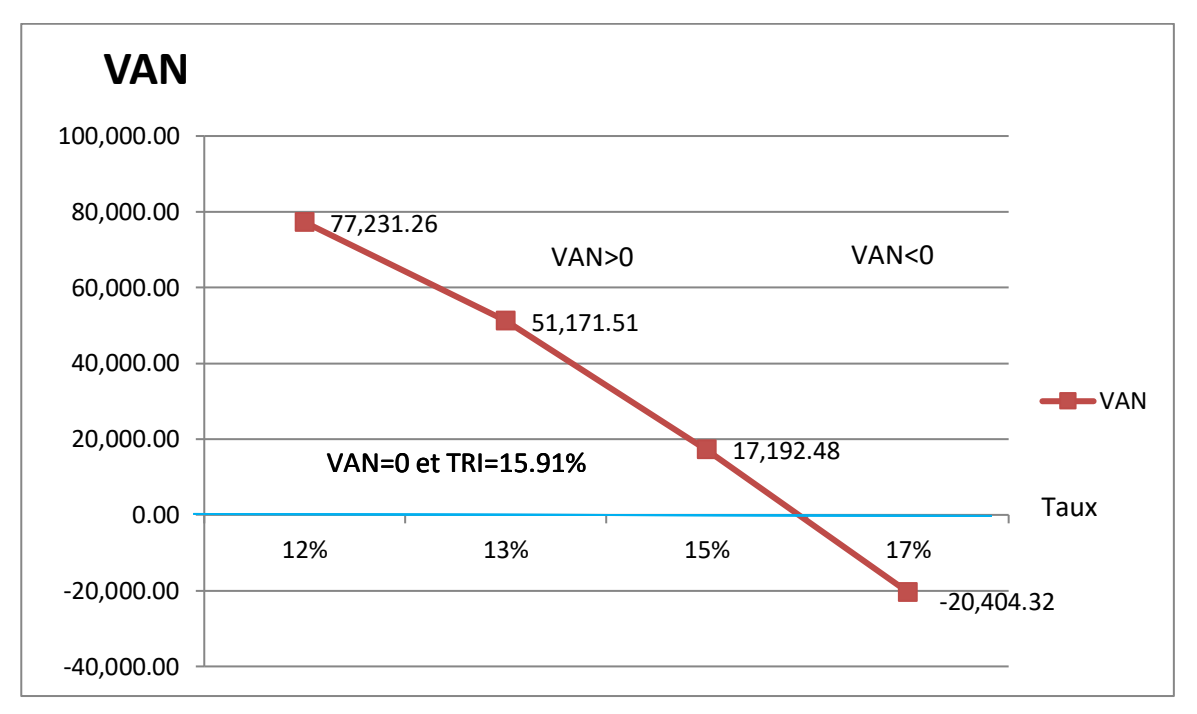

**Figure 13:** Présentation de la variation de la VAN en fonction du taux d'actualisation

 **Source :** Réalisée par nous-mêmes à partir des données de la VAN et le TRI.

 Selon le graphe ci-dessus, nous remarquons qu'à chaque fois que le taux d'actualisation augmente, la VAN diminue. Donc pour le projet soit rentable l'entreprise doit retenir un taux d'actualisation inférieur aux TRI.

Dans notre cas, le TRI pour le projet « pâtes chocolatées » est supérieur aux taux d'actualisation de l'entreprise (TRI= 15.91%> Taux= 5%) ce qui signifie que l'investissement est rentable. La rentabilité des fonds engagés est supérieure à leur cout.

# **L'indice de profitabilité de projet(IP)**

 L'indice de profitabilité est égal à la somme des flow actualisée, rapporté à l'investissement initial.

$$
IP = \sum_{n=1}^{n} CF_n (1 + t)^{-n} / I_0
$$

 $IP = \frac{852\,186.74}{1}$ 600 000

**IP = 1.42**

**Commentaire** : Ce projet a dégagé un IP de **1,42 KDA**, cela signifie que chaque KDA investit, l'entreprise rapporte **0,42 KDA** de gain, puisque L'IP est supérieure à 1 KDA donc le projet doit être accepté.

 Si on prend l'IP comme critère d'évaluation, le projet est jugé rentable. Donc il est acceptable d'investir selon cet indice.

## **Le délai de récupération actualisé (DRA)**

 Le délai de récupération actualisé est le temps nécessaire pour récupérer le montant de l'investissement.

 D'après le tableau ci-dessous, le délai de récupération pour ce projet se situe entre ces deux années 2019 et 2020. Par interpolation nous obtenons :

DRA= année de cumul inférieur + must interessement initial-cumul inférieur cumul supérieur−cumul inférieur

 $\text{DRA} = 4 + \frac{600\,000 - 435\,649.67}{852\,186.67 - 435\,649.67}$  $DRA = 4.39$ **DRA = 4 ans, 4 mois et 20 jours.**

 **Commentaire :** La période à parcourir pour récupérer le montant du capital investi pour le projet « pâtes chocolatées » est de 4ans, 4mois et 20 jours.

 D'après le critère DRA, le projet est acceptable du moment où son délai est toujours inférieur à la norme fixée par les décideurs de l'entreprise CEVITAL.

 À partir de l'étude faite sur le projet de fabrication des pâtes chocolaté, nous avons aboutir aux résultats suivant :

- Selon le critère de la valeur actuelle nette (VAN), ce projet permet de récupérer la mise initiale et de dégager un surplus qui s'élève à **252 186.74 KDA**.
- Le taux de rentabilité interne égale à **15.91%**, a ce taux, la VAN est nulle. Quel que soit le taux d'actualisation retenue inférieur à ce TRI, le projet est rentable.
- L'indice de profitabilité est de **1.42 KDA**, cela veut dire que pour chaque 1KDA investi, l'entreprise va bénéficier **0.42 KDA**.
- Le délai de récupération est de **4 ans, 2 mois et 12 jours**, donc l'entreprise récupère son capital investi au bout de ce délai.
- Le **DRA**, c'est de **4 ans, et 4 mois et 20jours**.

 À partir des résultats de notre étude, on constate que le projet est rentable et dégagé des flux de trésoreries importantes. La direction finance de l'entreprise CEVITAL, décide a investir, tous les critères sont positifs à l'égard de ce projet que ce soit en matière de rentabilité et de sécurité

 Malgré les résultats précédents concluants, il est possible que les calculs actuels génèrent une marge d'incertitude. Par exemple l'arrivée d'un concurrent dans le marché en 2018 qui va engendre la variation du chiffre d'affaires qui recevra une baisse de 5% du CA et l'apparition du virus covid-19 en 2019 qui engendrera une diminution de 10% à cause du confinement qui à diminue les ventes de l'entreprise CEVITAL. Cela a causé des modifications dans les résultats précédents.

 Dans ce qui suit, nous présentons les calculs relatifs à cette situation. Bien entendu nous allons introduire ce scénario aléatoire dans le chiffre d'affaires et par suite nous effectuerons les calculs.

# **2.4 L'activité d'exploitation prévisionnelle annuelle dans l'incertitude**

Nous allons refaire les calculs ou nous allons inclure la situation aléatoire introduite.

Nous avons procédé comme suit :

**-** Recalculer le CA, les charges prévisionnelles, la CAF, le BFR, les cash-flow, la DRS et DRA, l'IP, le TRM, la VAN après la situation aléatoire introduite.

## **2.4.1 Calcul des chiffres d'affaires prévisionnel**

 Selon l'étude réalisée par l'entreprise CEVITAL relative à la progression de la demande de fabrication des pâtes chocolatées sur le marché local et international, après l'apparition du concourent sur le marché l'entreprise estime une baisse de 5% du chiffre d'affaires en 2018 et 10% à partir de 2019 à cause du covie-19.

 **Unité :** en KDA

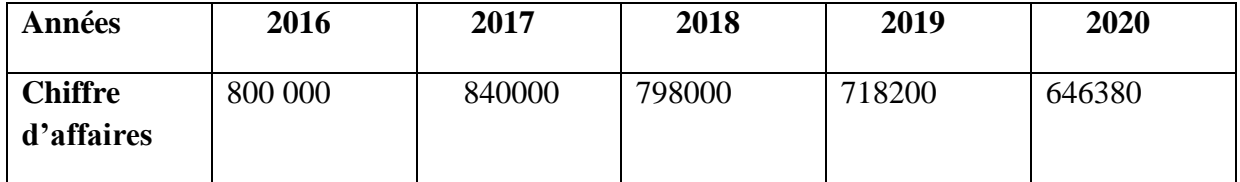

**Tableau 19:** Calcul du chiffre d'affaires prévisionnel

 **Source :** réalisé par nous-mêmes à partir des données fournies

par CEVITAL.

 **Commentaire :** Suite à la situation aléatoire introduite, nous remarquons que le chiffre d'affaires prévisionnel des pâtes chocolatées diminue à partir de 2018, pour atteindre à la 5e année 646380.

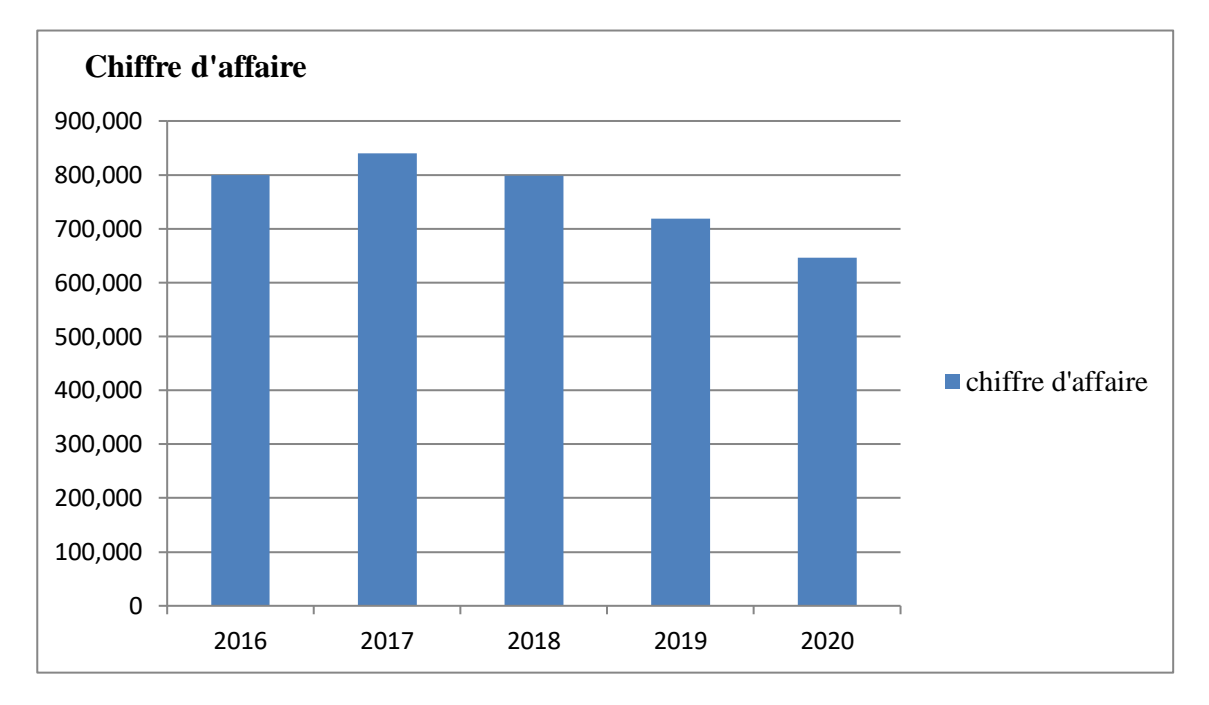

**Figure 14:** Évolution du chiffre d'affaires prévisionnel

**Source** : réalisé par nous-mêmes à partir des données du tableau N°19.

**Commentaire** : Suite à la situation aléatoire introduite, nous remarquons que le chiffre d'affaires de CA=800000 diminue par apport à la situation de l'entreprise pour atteindre en 2020= 646380

# **2.4.2 Calcul des charges prévisionnelles**

L'entreprise estime une variation pour les charges d'exploitation pour les 5années comme suite :

# - **Estimation de totale des charges prévisionnelles**

 **Unité :** en KDA

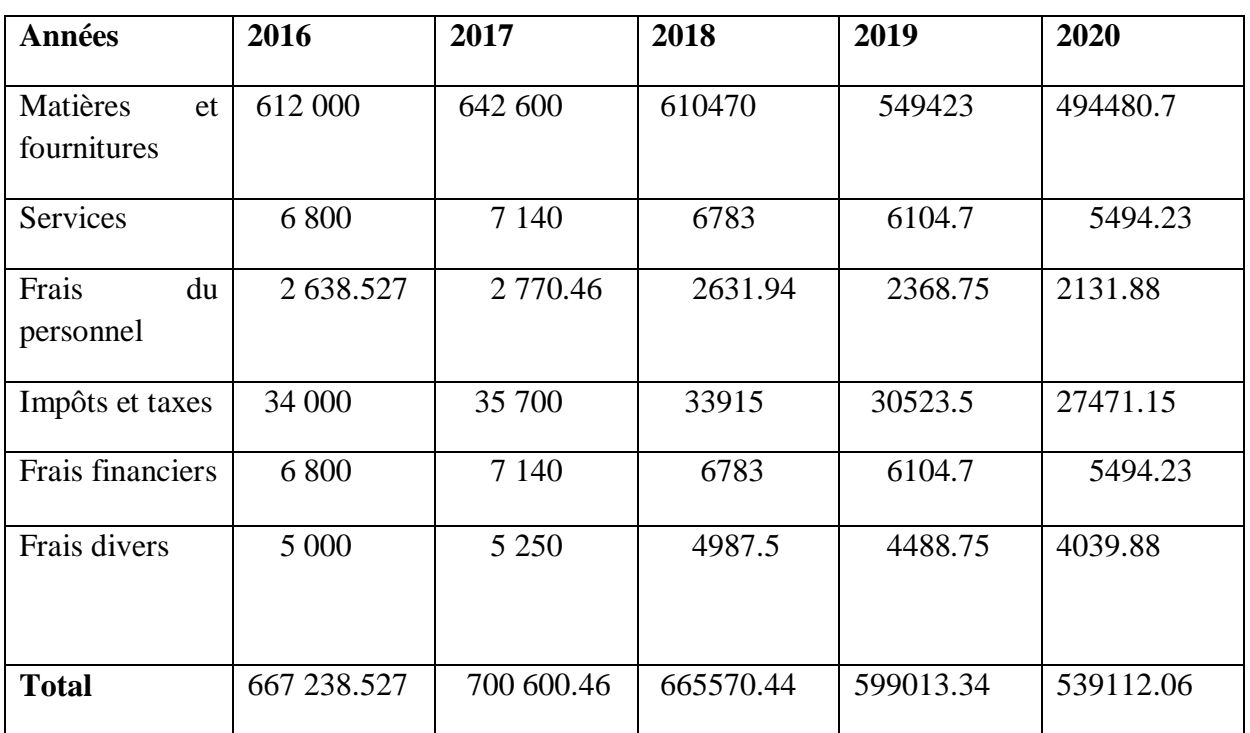

#### **Tableau 20:** Estimation de totale des charges prévisionnelles

 **Source :** réalisé par nous -mêmes à partir des données fournies par CEVITAL.

 **Commentaire :** Ce tableau nous montre que les charges prévisionnelles ont connu de variation ou elle varie par rapport à la situation de l'entreprise les cinq années.

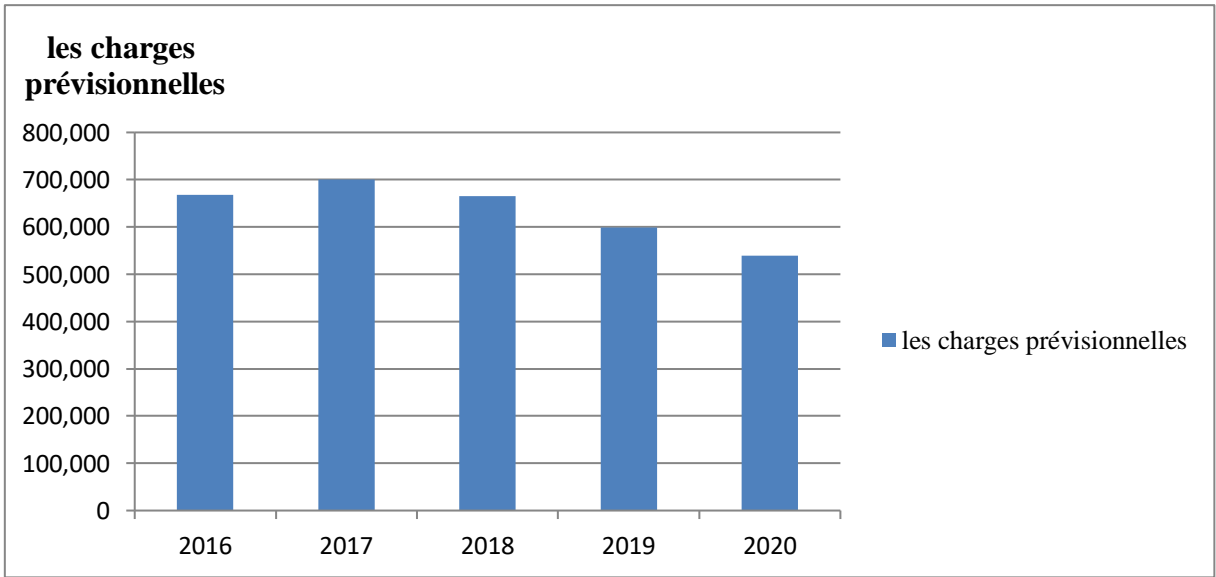

**Figure 15 :** évolution des charges prévisionnelles

**Source :** réalisé par nous-mêmes à partir du tableau Nº 20.

**Commentaire** : Nous remarquons dans la figure la variation des taux des charges prévisionnelles pour chaque année.

# **2.4.3 Calcul de la capacité d'autofinancement (CAF)**

 **Unité :** en KDA

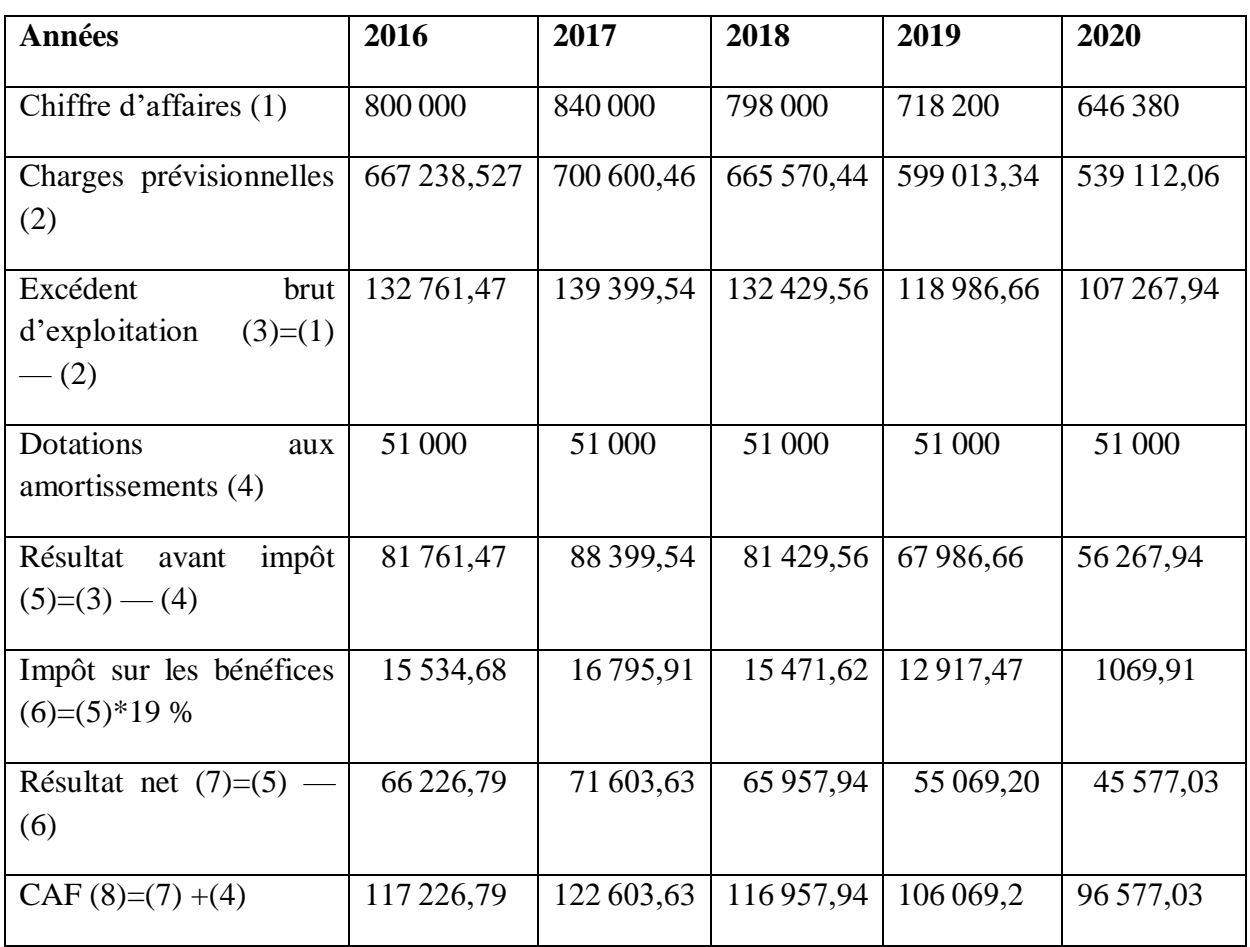

**Tableau 21 :** Calcul de la CAF

 **Source :** réalisé par nous-mêmes à partir des données fournies par CEVITAL.

 **Commentaire :** Durant toutes les années d'exploitation, la CAF de l'entreprise, reste positive, mais subis des variations à cause du chiffre d'affaires et la capacité d'autofinancement diminue à la fin de la période.

L'évolution de la CAF pendant les cinq années est représentée dans la figure suivante :

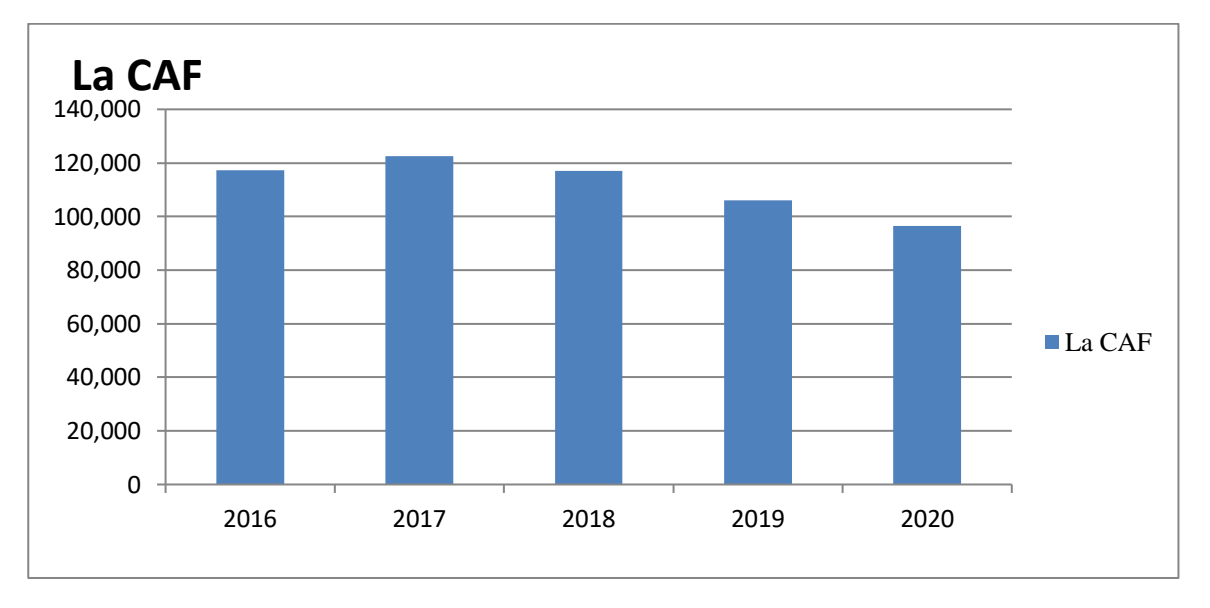

**Figure 16 :** évolution de la capacité d'autofinancement

 **Source :** établis à partir des données du tableau Nº 21.

**Commentaire :** Suite à la situation aléatoire introduite, nous remarquons que la CAF et atteinte d'une diminution à partir de 2018, comme suite : 2016=117 227 jusqu'à 2020= 96 577

# **2.4.3.1 Calcul du BFR et ses variations**

 Il est essentiel de comprendre que le BFR peut varier au fil du temps, ce qui reflète les changements dans les niveaux d'activité, les politiques de crédit, les délais de paiement et d'autres facteurs internes et externes.

# **Unité :** en KDA

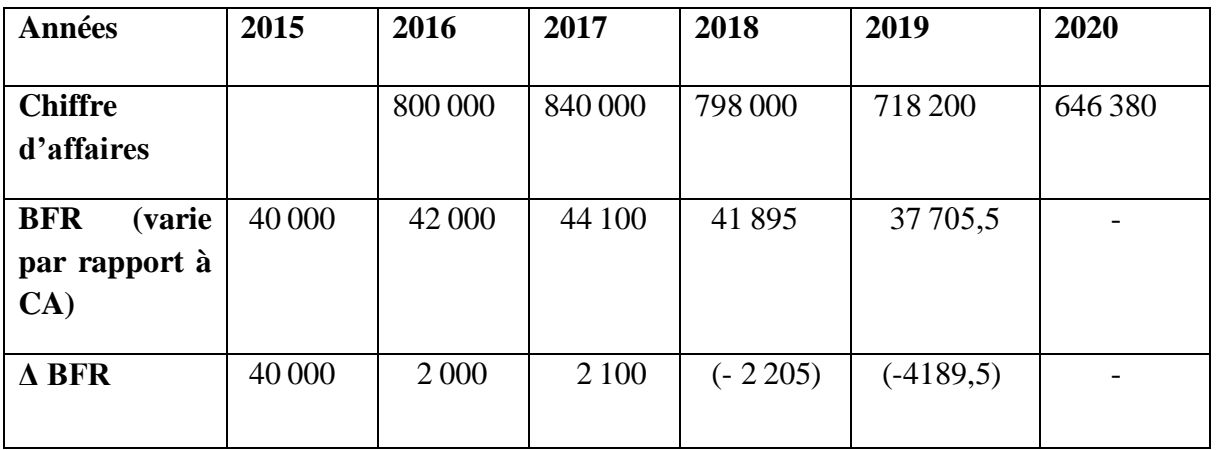

**Tableau 22 :** Le calcul du besoin du fonds de roulement et ses variations

 **Source :** réalisé par nous — mêmes à partir des données fournies par CEVITAL.

∆BFR = BFR de l'année courant (n) — BFR de l'année (n-1)

**Commentaire :** le tableau fournit une vue d'ensemble du chiffre d'affaires, du BFR et de ses variations au fil des années. Ou nous remarquons une variation chaque année, la variation du BFR a atteint (-4189,5) en 2019 pour un CA=718200.

#### **2.4.3.2 Calcul des flux nets de trésorerie (Cash-flow)**

Il s'agit des flux de trésorerie (revenu futur) qu'on espère tirer de l'investissement, ils sont évalués de manière prévisionnelle sur plusieurs années, puisque notre étude du projet porte sur cinq ans, on doit juste calculer les flux nets de trésorerie pour les cinq premières années, pour se faire ; il est nécessaire de calculer la valeur résiduelle des équipements et aussi la récupération du besoin en fonds de roulement.

## - **La récupération du besoin en fonds de roulement**

 La récupération du besoin en fonds de roulement initial est à récupérer une fois que ce projet atteint son échéance (après 5 ans). L'entreprise récupère à la fin de la durée de vie du projet un flux positif égal au montant du BFR généré par le projet à l'année 2019 ; soit

**37705.5 KDA**.

$$
\mathbf{R} \mathbf{B} \mathbf{F} \mathbf{R} = \sum \Delta \mathbf{B} \mathbf{F} \mathbf{R}
$$

# - **La valeur résiduelle VR**

Il s'agit de la valeur de revente probable de l'investissement, à la fin de la période d'utilisation après déduction de l'impôt éventuel sur la plus-value de cession.

La valeur résiduelle correspondant le plus souvent à la valeur nette comptable, cette valeur résiduelle est considérée comme recette qu'on ajoute au dernier cash-flow.

# $VR = \Sigma$  VNC

# $VNC = V0 - \Sigma DA$

 Selon les tableaux d'amortissements déjà établis, la valeur résiduelle de tous les équipements à la fin des cinq années est la suivante :

 $\checkmark$  Installation technique  $\longrightarrow$  VNC = 210 000 KDA.

 $\checkmark$  Bâtiments  $\checkmark$  Despite  $\checkmark$  DNC = 135 000 KDA.

**VR** = 210 000 KDA + 135 000 KDA

**VR = 345 000 KDA.**

 Après avoir calculé la VR et la récupération du BFR, nous passons à la détermination des cashflows qui se calculent comme suit :

**Flux nets de trésorerie = Encaissements — Décaissements**

 **Unité :** en KDA

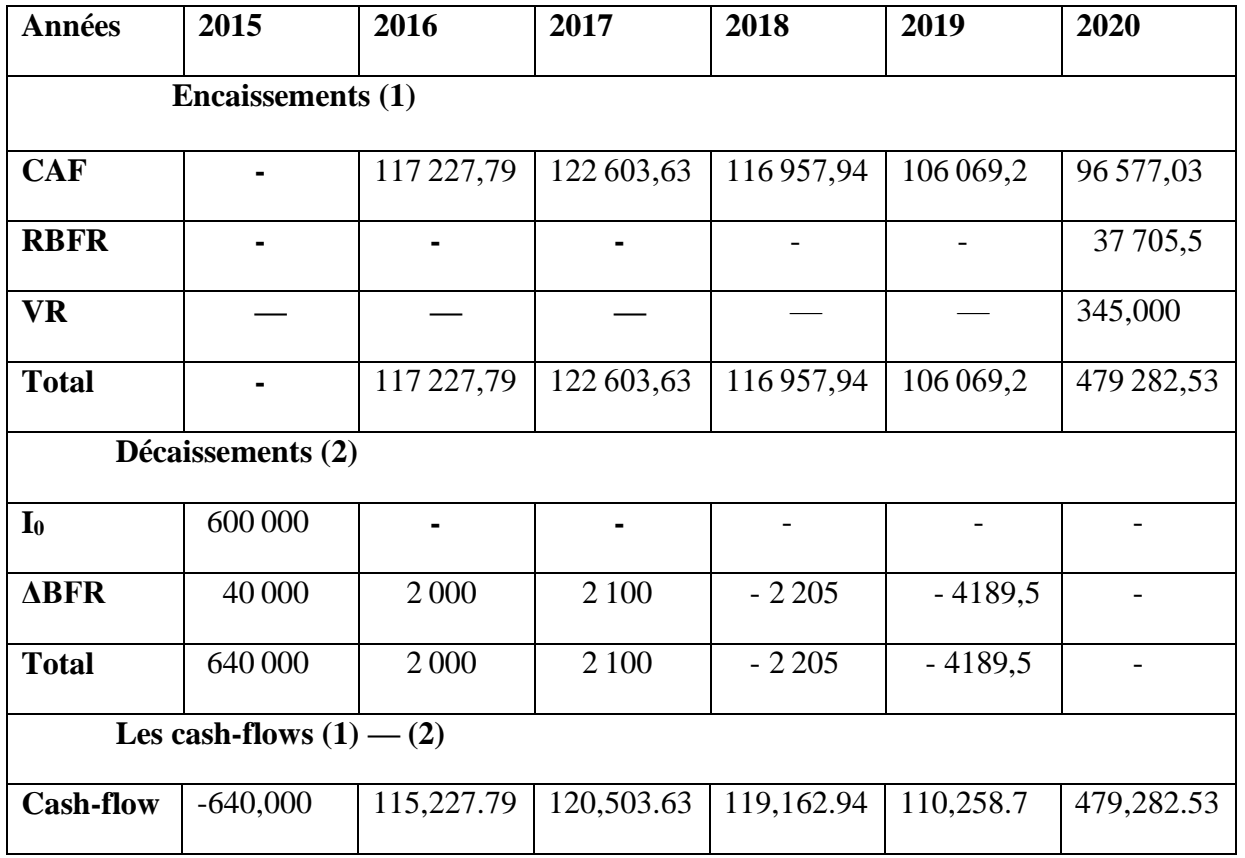

**Tableau 23 :** Calcul des cash-flows

 **Source :** réalisé par nous-mêmes à partir des tableaux précédents.

**Commentaire :** Suite à la situation aléatoire introduite, nous remarquons que les cash-flows ont subi une diminution e à partir de l'année 2018.

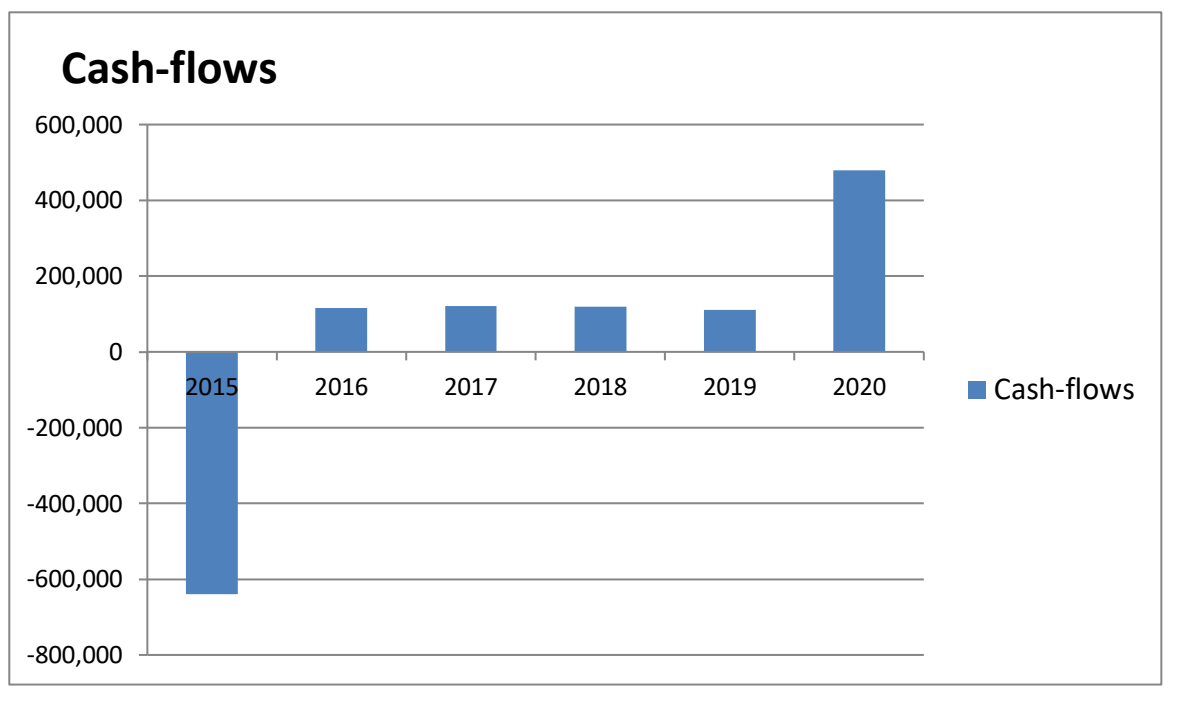

**Figure 17 :** Présentation graphique de l'évolution des cash-flows

 **Source** : réalisée par nous — mêmes à partir des données du tableau Nº 23.

 **Commentaire** : La figure ci-dessus montre la variation des cash-flows prévisionnels pendant toute la durée de vie du projet, ou elle diminue on 2018 puis augment en 2020. Nous remarquons également qu'un flux de trésorerie plus élevé (soit 479 282 KDA) qui est dû à la récupération du BFR et de la valeur résiduelle de l'investissement.

# **2.5 Application des critères de choix d'investissement dans l'incertitude**

 Après avoir analysé l'activité d'exploitation prévisionnelle liée au projet, nous allons procéder à l'application des différents critères d'évaluation financière pour déterminer la rentabilité du projet.

 Avant d'entamer l'évaluation, nous devons calculer le cumul des cash-flows simple et actualisé. D'après le responsable de la DFC, le taux d'actualisation de l'entreprise varie où il augmente en 2018 de 5 % et de 10 % à partir de 2019.

Le tableau ci-dessus montre le calcul des cash-flows actualisés :

 **Unité :** en KDA

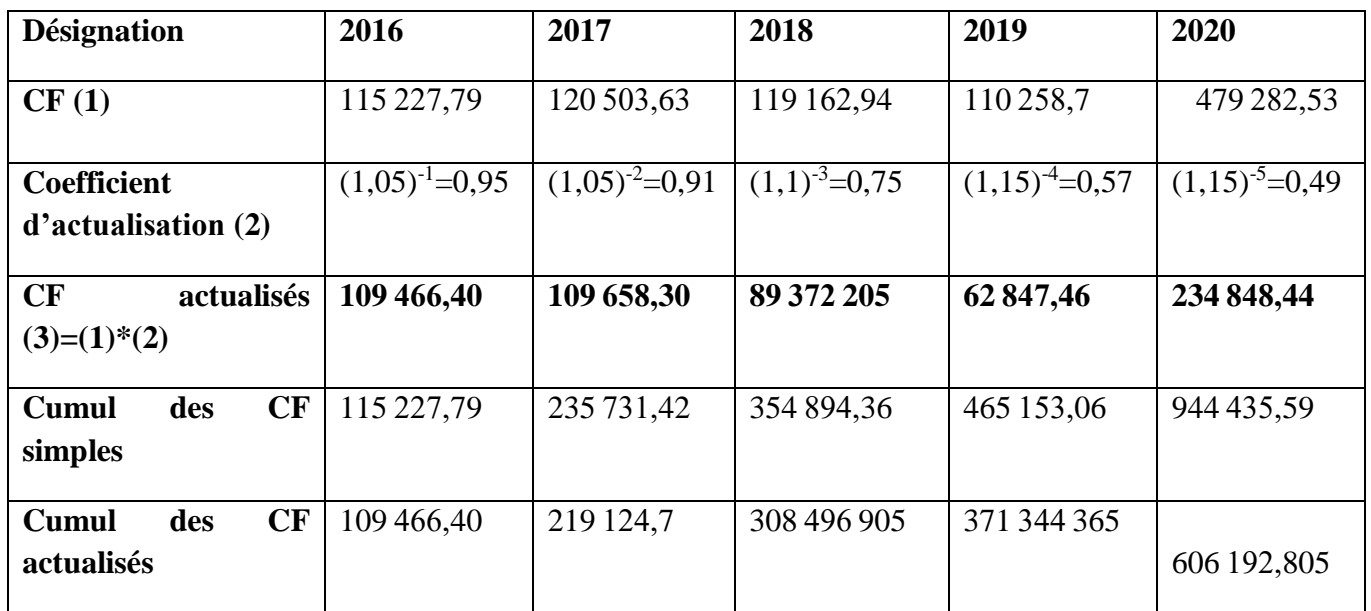

**Tableau 24 :** Calcul de cumul des cash-flows simples et actualisés

 **Source :** Réaliser par nous-mêmes à partir des données des tableaux précédents.

**Commentaire :** Nous tenons compte d'un coefficient qui est variable ; le coefficient d'actualisation sera de la manière suivante :  $(1+T)^{-n}$  n = nombres d'années écoulées.

- $\triangle$  Cash-flows actualisés = cash-flows de l'année (n) \* le coefficient d'actualisation de la même année.
- Le cumule des cash-flows simples :
- Pour la première année = le cash-flow de la même année ;
- À partir de la deuxième année = le cumule des cash-flows de l'année précédente + le cashflow de l'année en cours.
- Le cumule des cash-flows actualisés :
- Pour la première année = cash-flows actualisés de la même année ;
- À partir de la deuxième année = cumul des cumules des cash-flows actualisés de l'année précédente + le cash-flow actualisé de l'année en cours.

#### **2.5.1 Les critères statiques**

 Les critères statiques tiennent compte du facteur temps, il sa calcule sur la base des cash-flows simple.

## **Le taux de rentabilité moyen (TRM)**

 Le taux de rentabilité moyen se base sur le bénéfice comptable de l'entreprise. Il se définit comme le rapport entre le bénéfice moyen annuel du projet et le montant de l'investissement comptable correspondant.

Il se calcule comme suit :

$$
TRM = \frac{\sum_{t=1}^{n} \frac{B_t}{n}}{\frac{I+VR}{2}}
$$

 Le taux de rentabilité moyen (TRM) est calculé sur la base du résultat après déduction des amortissements et des impôts, son calcul est le suivant :

 $\Sigma^{\,\bm{B} \bm{t}}$  **=** 66 226.79+71 603.63+65957.94+55069.2+45577.03 5

=60 886,918 KDA

 $I_0 = 600000$  KDA

VR = 345 000 KDA

Le montant de l'investissement comptable  $=\frac{I+VR}{2}$ 

$$
=\frac{600\,000+345\,000}{2}
$$

 $= 472,500$  KDA

$$
TRM = \frac{60886.918}{472\,500} = 0.1289
$$

Donc le **TRM = 12.89 %**

#### **Le délai de récupération simple (DRS)**

 C'est le temps nécessaire pour que le montant cumulé des cash-flows non actualisés égaux au montant du capital investi. En général, plus le délai de récupération est court, plus le projet est rentable.

DRA= année de cumul inférieur + investissement initial−cumul inférieur<br>cumul supérieur–cumul inférieur

 $DRS = 4 + \frac{600000 - 465153.06}{944435.59 - 465153.06}$ 

 $DRS = 4.281$ 

#### **DRS = 4 ans, 3mois et 12 jours.**

 D'après le calcul de ce critère, nous constatons que le projet est acceptable du moment où son délai de récupération est inférieur à la norme fixée déjà par les décideurs de l'entreprise.

 Suite à la situation aléatoire introduite, nous remarquons que le projet reste rentable, mais avec une DRS plus élevée.

#### **2.5.2 Les critères avec actualisation (dynamique)**

 Les critères dynamiques tiennent compte du facteur temps, il sa calcule sur la base des cashflows actualisés.

#### **La valeur actuelle nette (VAN)**

 La VAN est la différence entre les cash-flows actualisés sur la durée de vie du projet qui est les capitaux investis.

$$
VAN = \sum_{k=1}^{n} \frac{CF_k}{(1+t)^k} - I_0
$$

VAN =606192.805 – 600 000

#### **VAN = 6192.805 KDA**

 La VAN de ce projet est positive. Elle fournit l'accroissement de valeur de l'entreprise CEVITAL. De ce fait, le projet permet de récupérer le capital investi et de dégager un excédent de liquidité d'un montant de 6192.805 KDA.

 La réalisation de l'investissement revient à décaisser 600 000 KDA et recevoir immédiatement un montant de 606192.805 KDA et d'avoir une VAN de 6192.805 KDA en contrepartie. L'investissement est donc rentable est la VAN qui mesure cette rentabilité.

## **Le taux de rentabilité interne (TRI)**

Le TRI est le taux qui annule la VAN, c'est-à-dire le taux pour lequel il vas équivalence entre le capital investi et les cash-flows générés par ce projet.

 Pour cela, dans un tableau, nous avons supposé quatre taux (12%, 13 %,15% et 16%) pouvant permettre d'annuler la VAN. C'est-à-dire que le TRI s'obtient à partir soit de l'extrapolation par approximation successive ou soit selon la formule ci-après :

$$
\text{TRI} = \sum_{n=1}^{n} \frac{\text{CFn}}{(1+\text{TRI})} - 1_0
$$

 **Unité : en KDA**

| <b>Taux</b>  | 12%        | 13%        | 15%        | 17%         |
|--------------|------------|------------|------------|-------------|
| CF actualisé | 677 231.26 | 651 171.51 | 617 192.48 | 579 595.68  |
| <b>VAN</b>   | 77 231.26  | 51 171.51  | 17 192.48  | $-20404.32$ |

**Tableau 25:** Détermination du taux de rentabilité interne (TRI)

 **Source :** établi par nous-mêmes en utilisant de différents taux d'actualisation.

 **Commentaire** : Suite à des essais successifs, nous avons déduit que la VAN s'annule pour un taux compris entre 15 % et 17%. Nous sommes parvenus aux résultats suivants, en appliquant la méthode de l'interpolation linéaire.

Pour un taux d'actualisation :

- $t_1 = 15\%$   $\longrightarrow$   $VAN_1 = 17 192.48 KDA$ .
- $t_2=17\%$   $\longrightarrow$   $VAN_2 = -20\,404.32\,KDA$ .

 $TRI = 15\% + (17\% - 15\%) + \frac{17\,192.48}{|20\,404.32|+17\,192.48}$ 

**TRI = 15.91 %**

**Commentaire :** À partir du résultat de l'extrapolation, nous avons déduit que le TRI qui est égal à :

15.91 %, ce dernier est supérieur au taux d'actualisation qui varie dans ce projet.

 De ce fait, le cout maximum des capitaux que peut supporter le projet pour générer des bénéfices est suffisamment élevé qui pourra aller jusqu'à 15.91%, ce qui signifie que le projet est rentable du moment que le cout des capitaux qui seront utilisés dans ce projet est inférieur à ce taux.

 La variation de la VAN, en fonction du taux d'actualisation, est représentée dans la figure suivante :

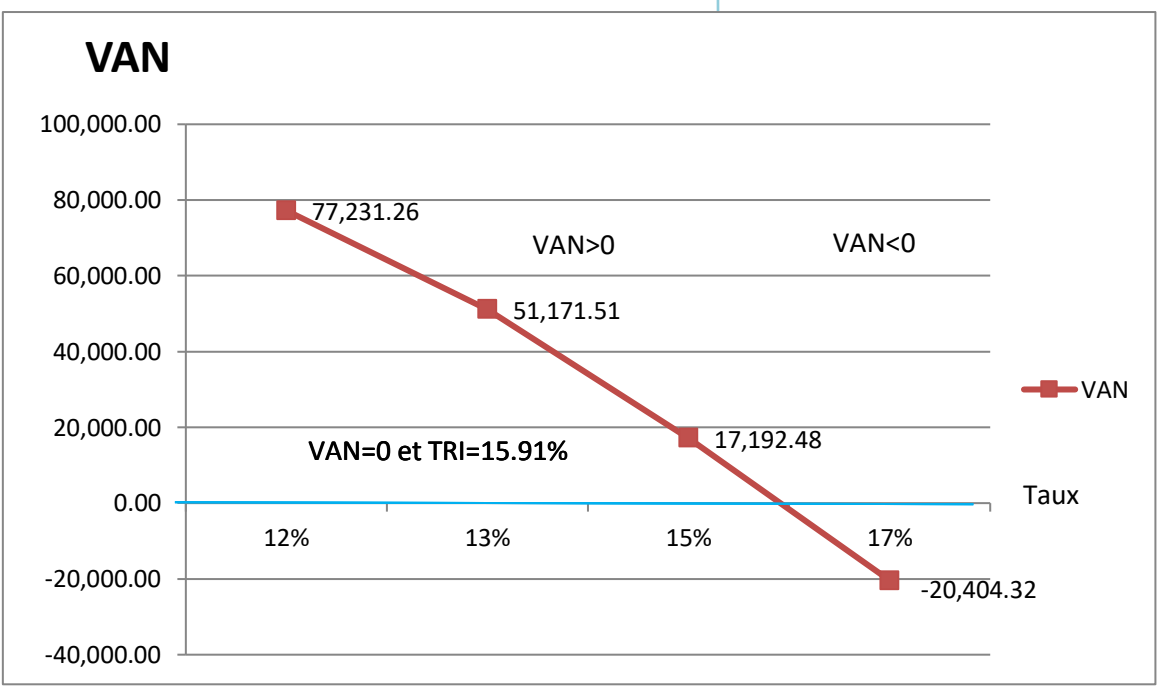

**Figure 18:** Présentation de la variation de la VAN en fonction du taux d'actualisation

 **Source :** Réalisée par nous-mêmes à partir des données de la VAN et le TRI.

 **Commentaire :** Selon le graphe ci-dessus, nous remarquons qu'à chaque fois que le taux d'actualisation augmente, la VAN diminue. Donc pour le projet soit rentable l'entreprise doit retenir un taux d'actualisation inférieur aux TRI.

Dans notre cas, le TRI pour le projet « pâtes chocolatées » est supérieur aux variations de taux d'actualisation de l'entreprise (TRI= 15.91%)ce qui signifie que l'investissement est rentable. La rentabilité des fonds engagés est supérieure à leur cout.

# **L'indice de profitabilité de projet(IP)**

 $\mathbf{r}$ 

 L'indice de profitabilité est égal à la somme des flow actualisée, rapporté à l'investissement initial.

$$
\mathbf{IP} = \sum_{n=1}^{n} CF_n (1+t)^{-n} / I_0
$$

 $IP = \frac{606192.805}{1}$ 600 000

# **IP = 1.01**

**Commentaire** : Ce projet après la situation aléatoire introduite, à dégagé un IP de **1,1 KDA**, cela signifie que chaque KDA investi, l'entreprise rapporte **0,1 KDA** de gain, puisque L'IP est supérieure à 1 KDA donc le projet doit être accepté.

 Si on prend l'IP comme critère d'évaluation, le projet est jugé rentable. Donc il est acceptable d'investir selon cet indice.

## **Le délai de récupération actualisé (DRA)**

 Le délai de récupération actualisé est le temps nécessaire pour récupérer le montant de l'investissement.

 D'après le tableau ci-dessous, le délai de récupération pour ce projet se situe entre ces deux années 2019 et 2020. Par interpolation nous obtenons :

DRA= année de cumul inférieur + investissement initial−cumul inférieur<br>cumul supérieur–cumul inférieur

 $\text{DRA} = 4 + \frac{600\,000 - 371344.365}{606192.805 - 371344.365}$ 

 $DRA = 4.97$ 

**DRA = 4 ans, 11mois et 20 jours.**

**Commentaire :** La période à parcourir pour récupérer le montant du capital investi pour le projet « pâtes chocolatées » est de 4ans, 11mois et 20 jours.

 D'après le critère DRA, le projet est acceptable du moment où son délai est toujours inférieur à la norme fixée par les décideurs de l'entreprise CEVITAL.

 À partir de l'étude faite sur le projet de fabrication des pâtes chocolaté, nous avons aboutir aux résultats suivant :

- Selon le critère de la valeur actuelle nette (VAN), ce projet permet de récupérer la mise initiale et de dégager un surplus qui s'élève à **6192.805 KDA**.
- Le taux de rentabilité interne égale à **15.91%**, a ce taux, la VAN est nulle. Quel que soit le taux d'actualisation retenue inférieur à ce TRI, le projet est rentable.
- L'indice de profitabilité est de **1.1 KDA**, cela veut dire que pour chaque 1KDA investi, l'entreprise va bénéficier **0.1 KDA**.
- Le délai de récupération est de **4 ans, 3mois et 12 jours**, donc l'entreprise récupère son capital investi au bout de ce délai.
- Le **DRA**, c'est de **4 ans, et 11 mois et 20jours**.

# **Conclusion**

En comparant les deux scénarios, le premier scénario certain ou l'entreprise a fait ces calculs sur le présent et ignore l'avenir. Et le scénario incertain ou l'aléatoire et été introduit avec des situation ou l'entreprise sera feras face à des difficultés. Nous pouvant constater que le scénario certain présente un VAN et un indice de profitabilité plus élevés que le scénario incertain. Cela indique que le projet certain est potentiellement plus rentable et favorable pour l'entreprise. Et le scénario d'incertitude et moins favorable pour CEVITAL malgré que les deux émettent des chiffres positive.

 De plus, le délai de récupération et le DRA sont légèrement plus courts pour le scénario certain. Cependant les risque étudier dans le scénario d'incertitude sont des risques que on ne peut pas prévoir et qui pouvant survenir et mettre en péril l'entreprise CEVITAL à n'importe quelle période par conséquent l'entreprise CEVITAL doit s'attendre à faire face à ces risques et pouvoir les gérée et maintenir leur projet rentable. Parce que dans le scénario d'incertitude d'après les calculs, le projet va perdre sa rentabilité dans les années à venir.

 Ensuite, dans les deux scénario le taux de rentabilité interne n'a pas été atteint ce qui a permis à l'entreprise CEVITAL de garder sa rentabilité, cependant dans le scénario d'incertitude le taux commencer à avoir une augmentation depuis l'année 2018 Suite à la situation aléatoire introduite ce qui a mis en péril l'entreprise.

Enfin, d'après les calculs et les résultats positifs constatés dans notre étude il est favorable pour CEVITAL d'investir en prenant en compte les risques liés à ce projet.

# Conclusion générale

 La vie d'une entreprise est faite de décision d'investissement séquentielle. Pour cela, nous avons essayé d'étudier comment l'évaluation d'un projet d'investissement s'effectue dans une entreprise, et d'arriver ainsi à prendre une décision d'investir ou non.

 En effet, investir est lié à l'incertitude qui n'est pas prouvée à l'avenir, pour cela, diverses méthodes sont mises à la disposition de l'entreprise afin d'apprécier les différentes opportunités d'un projet d'investissement

 En premier lieu, on a constaté que l'investissement sous ses diverses formes avec ses multiples objectifs permet de maintenir ou d'accroitre la valeur de la firme.

 Ensuite, il y a lieu de choisir les sources de financement les plus adéquates permettant de financer le besoin en matière d'investissement.

 En second lieu, on a présenté les différentes outils et méthodes d'étude et d'évaluation des projets qui servent à étudier les conditions de variabilité et de faisabilité des projets et d'améliorer leur taux de réussite.

 Par ailleurs, ces méthodes consistent en l'étude des critères d'évaluation financière qui abordent à la fois les problèmes de rentabilité (à partir de du calcul de la VAN, TIR.) Et de liquidité (délais de récupération), afin de permettre au décideur de prendre une décision.

 Dans notre cas pratique, nous avons choisi l'entreprise CEVITAL pour compléter la partie théorique par une étude pratique. L'évaluation de ce projet la fabrication de la pâte chocolatée est basée sur une étude technico-économique qui a permis de savoir si le projet est rentable. Nous avons procédé aussi à l'évaluation financière tels que le calcul de la valeur actuelle nette, l'indice de profitabilité, le délai de récupération et le temps de rentabilité interne. Ce projet génère une valeur actuelle nette importante, et chaque Dinar investi rapporte mieux dans un délai court, ce qui permet de dire que le projet est rentable et bénéfique à l'entreprise.

 Le travail que mené est limité par certaines contraintes : Le travail effectué est entravé par diverses contraintes, notamment le manque d'informations et de données essentielles sur le projet, telles que le chiffre d'affaires, les charges, etc., ainsi que l'absence de données spécifiques au projet étudié. De plus, le projet est encore en cours d'exploitation et n'est pas encore terminé.

 Le travail effectué nous a donné la chance d'avoir une idée sur le demain professionnel et compléter nos acquis théoriques par une expérience pratique.

Enfin, avant de se prononcer sur le lancement d'un projet d'investissement, il est recommandé à l'entreprise de mener une étude détaillée en prenant en compte tous les risques liés au projet.

# **BIBLIOGRAPHIE**

# **Bibliographie**

- ALAIN, B., ANTOINE, C., CHRISTINE, D., & ANNE, M. D. (2007). *Dictionnaire des sciences économiques.* France, France: imper BROCHAGE.
- Babusiaux, D. (1990). *« décision d'investissement et calcule économique dans l'entreprise ».* Paris: édit economica&technip.
- BOUGHABA, A. (1998). *Analyse et évaluation de projet.* Alger: berti éditions.
- BOUGHABA, A. (2005). *« analyse est évaluation des projets ».* Alger: BERTI Édition.
- BOUGHABA.A. (2005). *, « analyse et évaluation de projets ».* Alger: BERIT Édition.
- BREALEY, R., MYERS, S. & ALLEN , F. (2006). *« principe de gestion financière .»* Paris: Pearson Éducation,8émédit.
- BRIDIER, M. (1992). *« guide d'analyse des projets ».* Paris: éd ECONOMICA.
- BRIDIER, M., & MICHAILOF, S. (1995). *( Guide pratique d'analyse des projets : évaluation et choix des projets d'investissement »* (Vol. 5émeéditio). Paris: Édit économico.
- Cayatte, J. L. (2004). *Introduction à l'économie de l'incertitude.* De boeck et larcierb.
- CHERREAUX, G. (2000). *La finance d'entreprise.*
- CONÇU, P., & HAMICIF. (2002). *« Gestion financière de l'entreprise ».* Paris: 10e édit,Dunod.
- EDIGHOFFER, J.-R. (1996). *Précis de gestion d'entreprise.* Paris: Édition Nathan.
- F, X. S., & MARTIN, T. (2005). *« préparer est défendre un projet d'investissement ».* Paris: DUNOD Édition.
- GERARD, C. (2000). *« La finance d'entreprise ».* Paris: 2e édit, EMS.
- HAMDI, K. (2000). *« ANALYSE DES PROJETS ET LEUR FINANCEMENT ».* Alger: éd Es-Salem.
- HAMDI, K. (2000). *Analyse des projets et leur financement .* Alger: ed ES-Salem.
- HIRIGOYEN, G. H. (2006). *« finance d'entreprise : théorie et pratique ».* Belgique: éd DEBOECK et LARCIER.
- HOUDAYER, R. (1999). *« Évaluation financière des projets ».* Paris: 2e ,édi.
- HOUDAYER, R. (1999). *Évaluation financière des projets.*
- HOUDAYER, R. (1999). *Évaluation financière des projets: Ingénierie de projet d'investissement.* France: 2e Édition ECONOMICA.
- JACKY, K. (2003). *« Le choix des investissements ».* Paris: DUNOD Édition.
- JACKY, K. (2007). *Le choix des investissements.*

JACKY, K. (2007). *Le choix des investissements .* Paris.

- Jean-Yves, c., & Garnier, O. (1993). *« dictionnaire d'économie et des sciences sociales ».* Paris: Édition Nathan.
- Knight, F. (1921). *Risk, uncertainty and profit, Houghton Mifflin Company published.*
- LASARAY. (2007). *« évaluation et financement de projet .»* Edit distribution el dar el outhmania.
- LATERITE, J. P. (2002). *Finance d'entreprise.*
- LENDERVIL, J. & LINDON, D. (1990). *« Mercator .»* Paris: 4e édit, édit Dalloz.
- Manuel, B. (s.d.). *« évaluation et choix des projets d'investissement .»* Paris: 4e édit, Economica.
- MORGUES, N. (1994). *«Le choix d'investissement dans l'entreprise ».* Paris: édit économico.
- Mourgue, N. (1994). *Le choix d'investissement dans l'entreprise.* Paris.
- Nathalie, M. (1999). *Le choix des investissements dans l'entreprise.* paris: édit économico, 7e édit.
- PILVARDIER, L. J. (2002). *« Finance d'entreprise ».* Paris: éd, Economica.
- TEULIE, J. (2005). *TOPSACALIAN-pascal « Finance».* Paris: 4e Édition Vuibert.
- VERNIMMEN, P. (1994). *« Finance d'entreprise ».* Paris: édit Dalloz.

# **ANNEXE**

# **Annexe 01 :** Equipements à importer

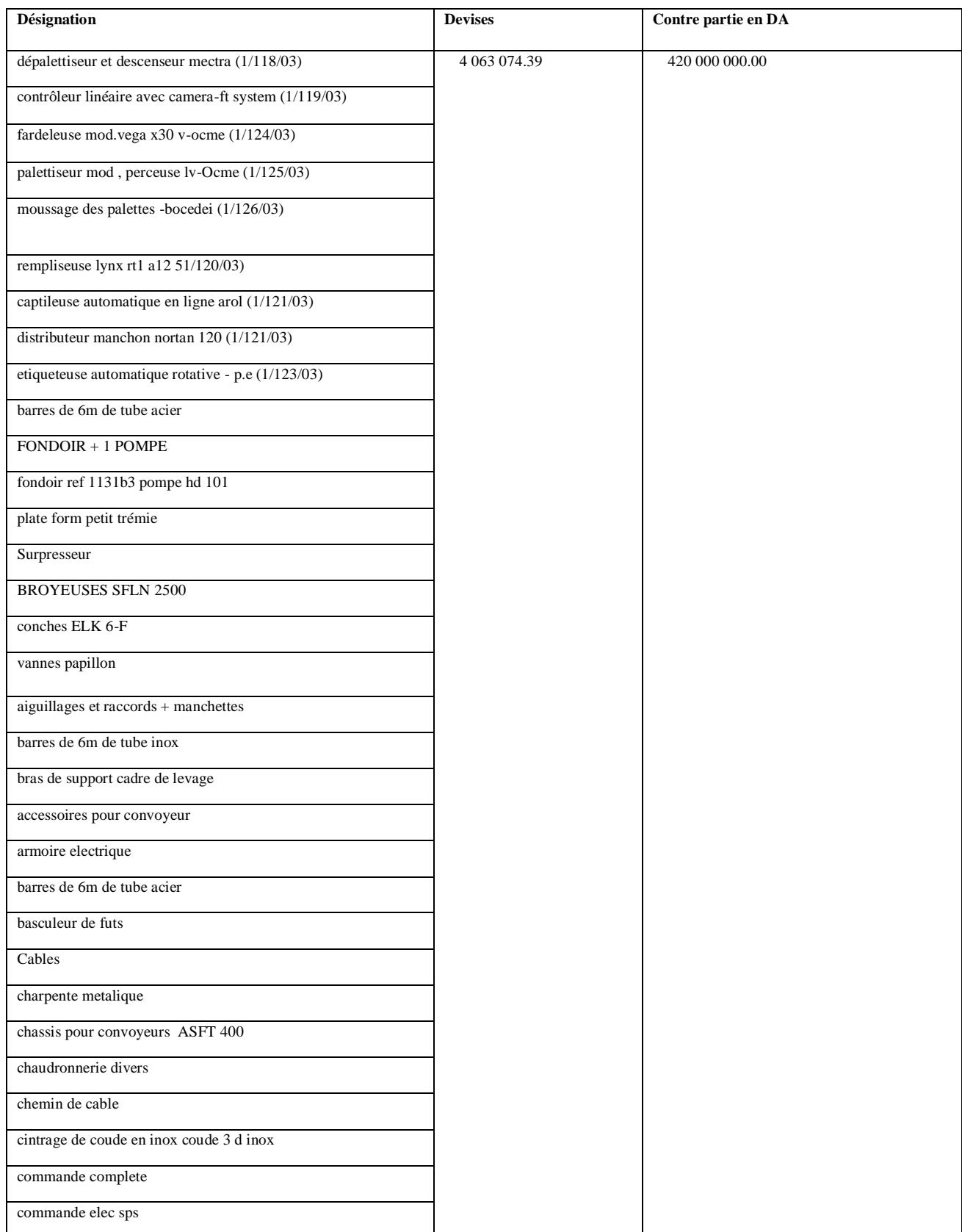

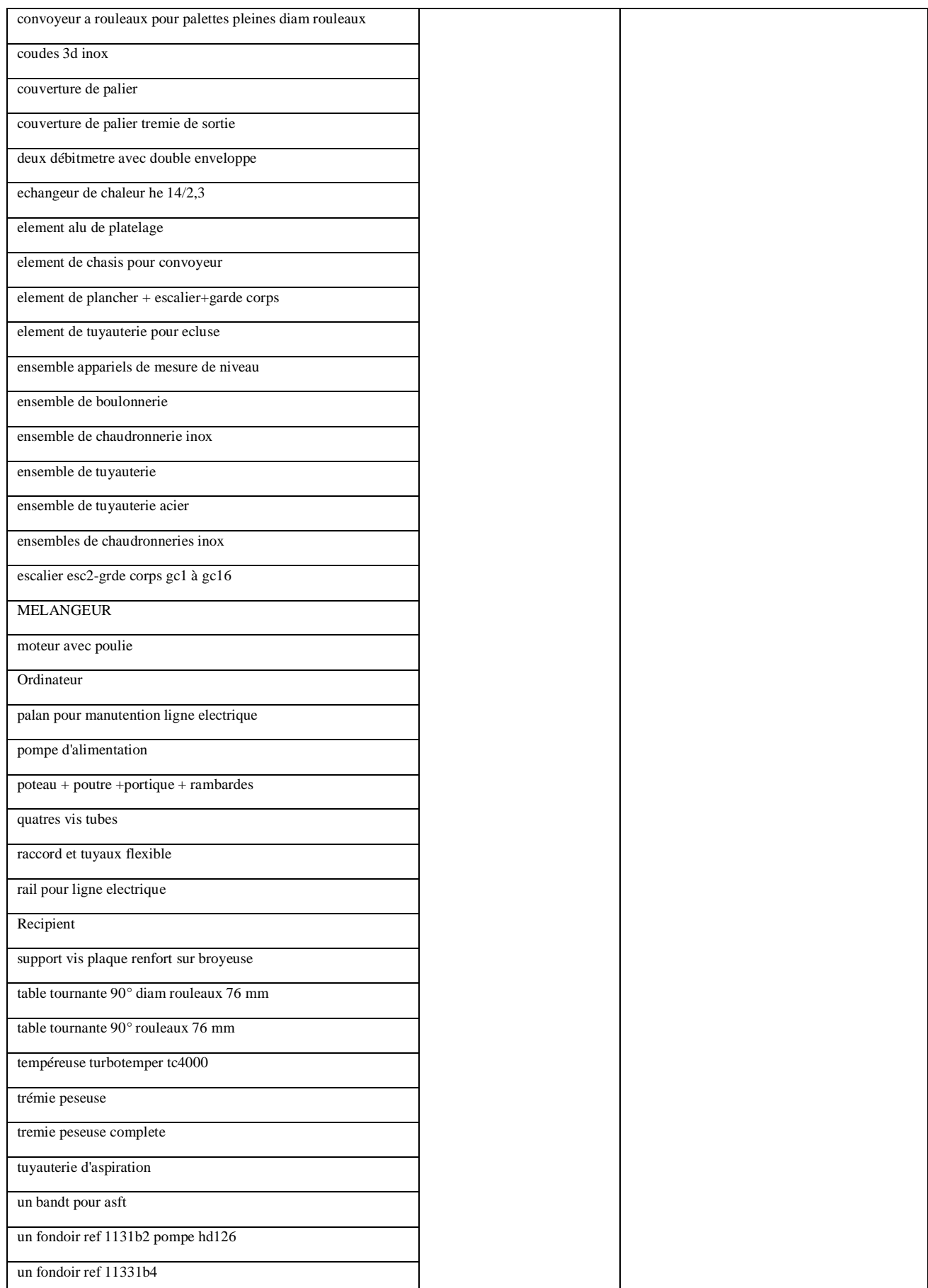

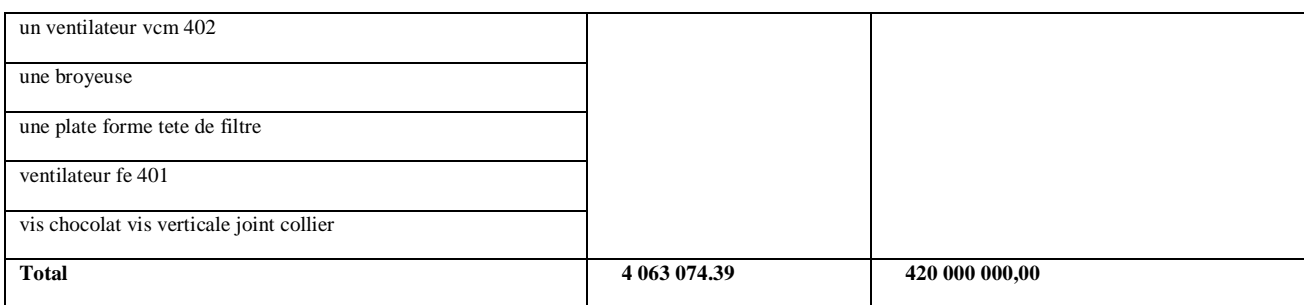

# **Annexe 02 :** Equipement locaux à acquérir (Neuf)

| <b>Nombre</b>      | <b>Désignation</b> | <b>Montant HT</b> |
|--------------------|--------------------|-------------------|
| $01$ lot           | Lot d'équipements  | 180 000 000.00    |
| <b>Total en HT</b> |                    | 180 000 000.00    |

 **Annexe 03 :** Coût du projet

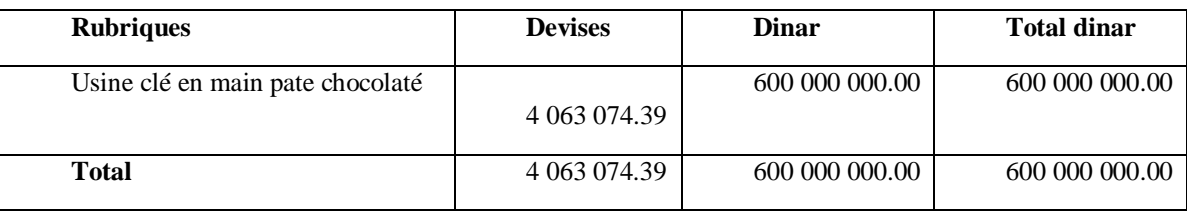

# **Annexe 04** : Tableau des amortissements

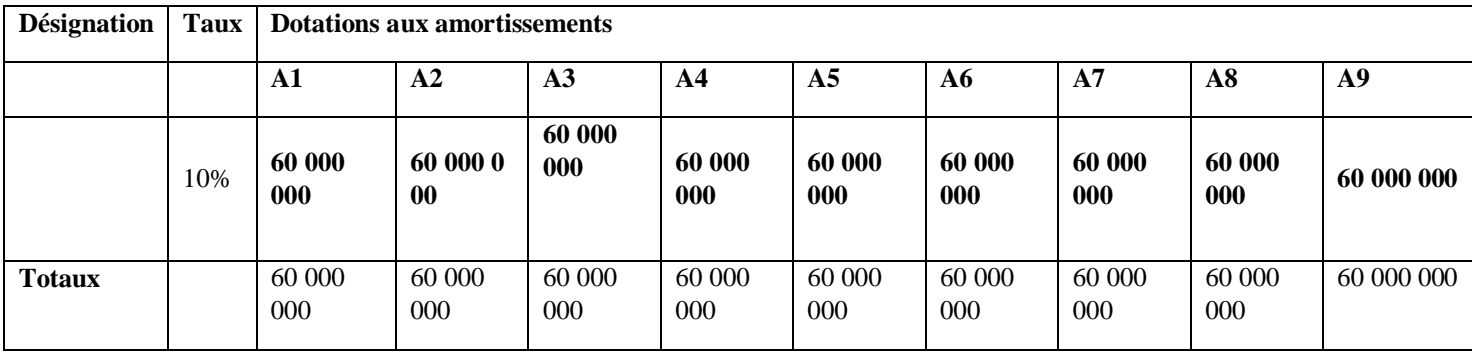

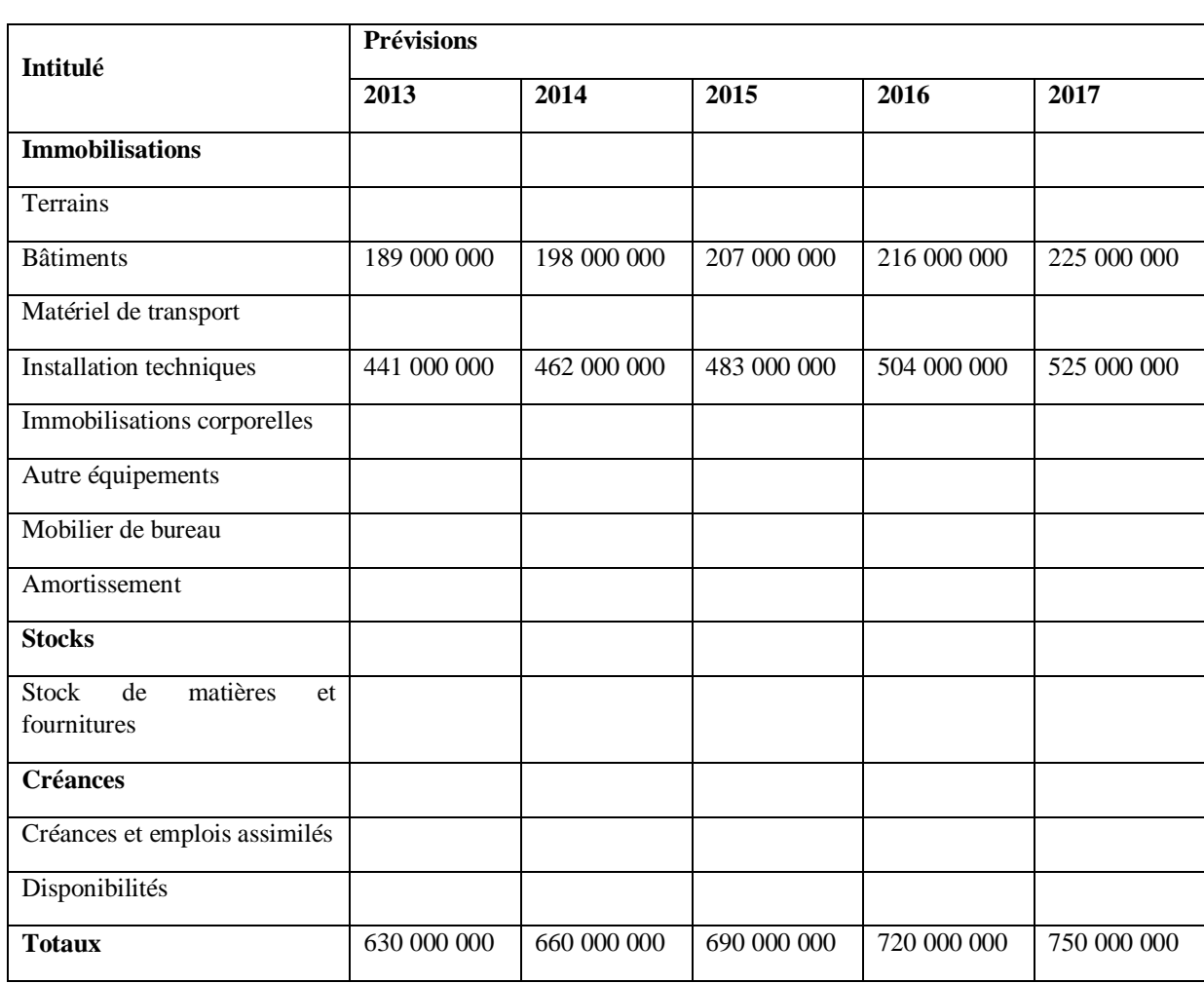

# **Annexe 05 :** ACTIF PREVISIONNEL

 **Annexe 06 :** Passif prévisionnel

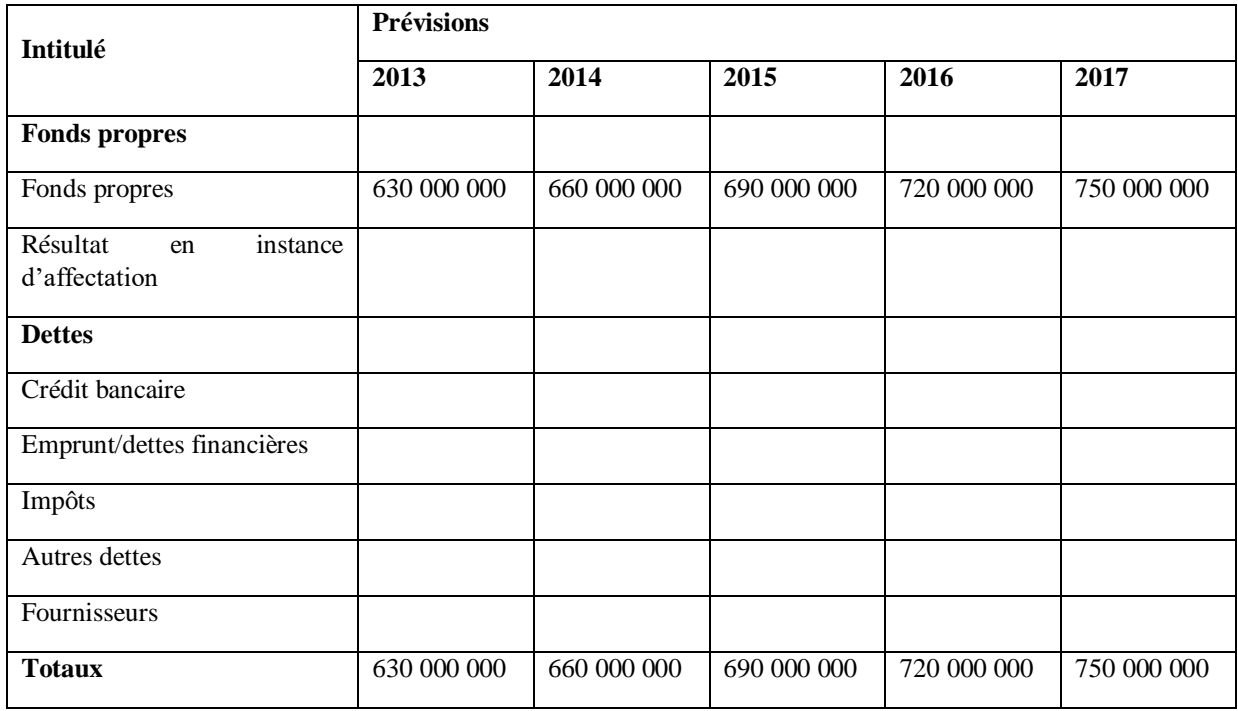

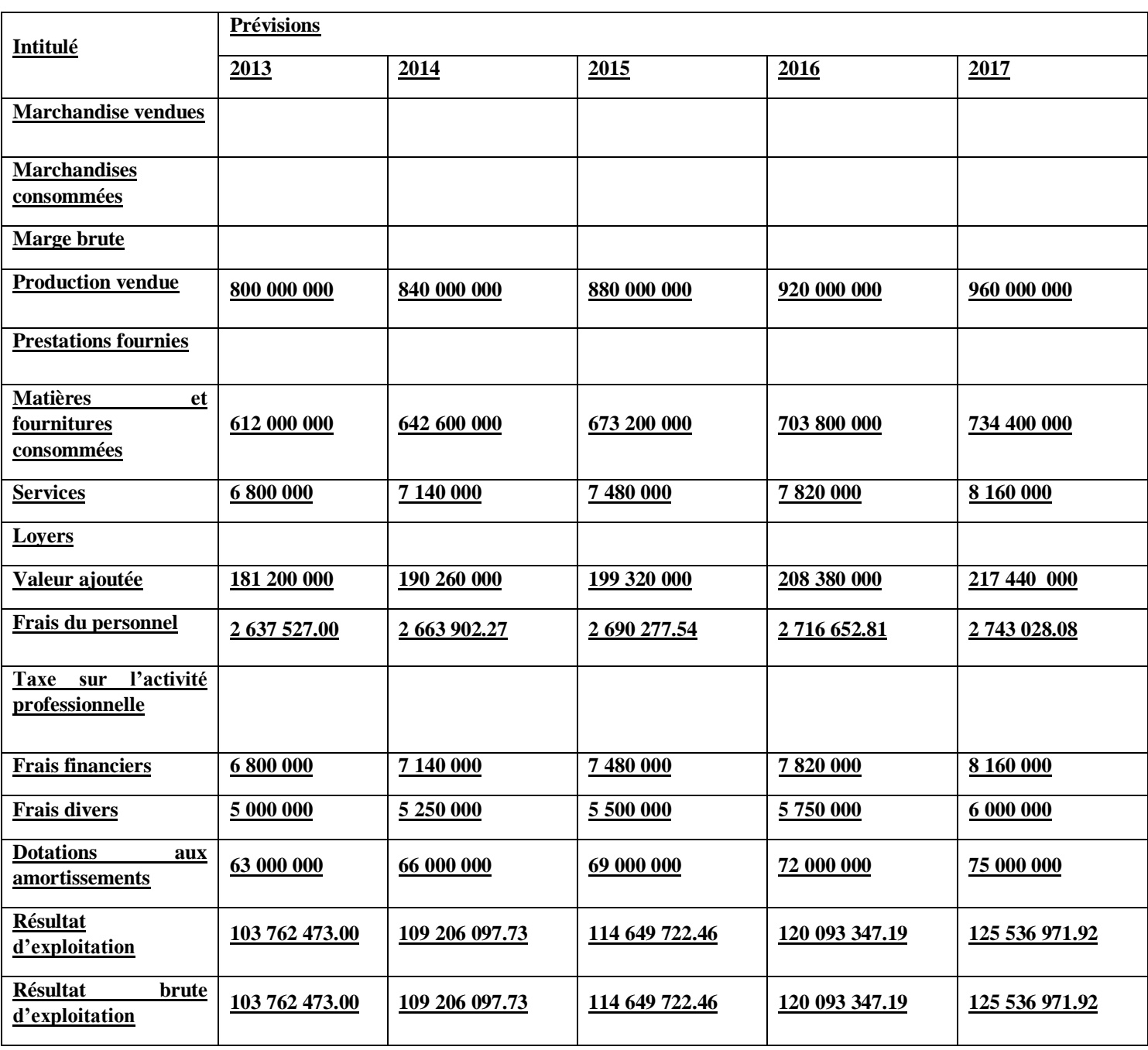

# **Annexe 07 :** Tableau des résultats prévisionnels

**Annexe 08 :** Etude de rentabilité.

| <b>Désignation</b>                              | $1e$ année  | $2e$ année     | 3 <sup>e</sup> année | 4 <sup>e</sup> année | $5e$ année     |
|-------------------------------------------------|-------------|----------------|----------------------|----------------------|----------------|
| <b>Résultat</b><br>de<br>l'exercice             | 103 762 473 | 109 206 097.73 | 114 649 722.46       | 120 093 347.19       | 125 536 971.92 |
| <b>Dotation</b><br>aux<br><b>amortissements</b> | 63 000 000  | 66 000 000     | 69 000 000           | 72 000 000           | 75 000 000     |
| Cash-flow<br>annuel                             | 166 762 473 | 175 206 097.73 | 183 649 722.46       | 192 093 347.19       | 200 536 971.92 |
| Cash-flows<br>cumulés                           | 166 762 473 | 175 206 097.73 | 183 649 722.46       | 192 093 347.19       | 200 536 971.92 |
## **TABLE DES MATIÈRES**

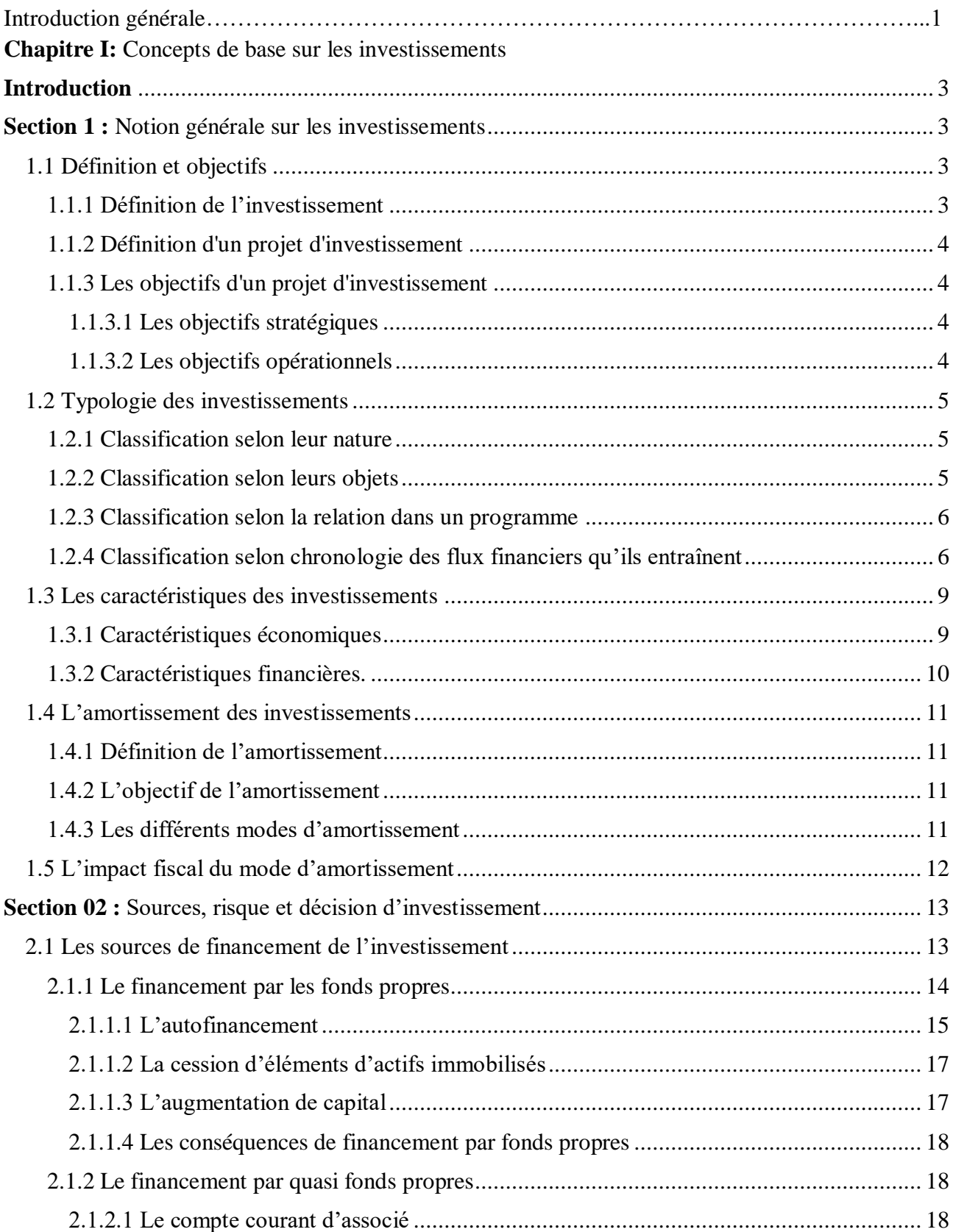

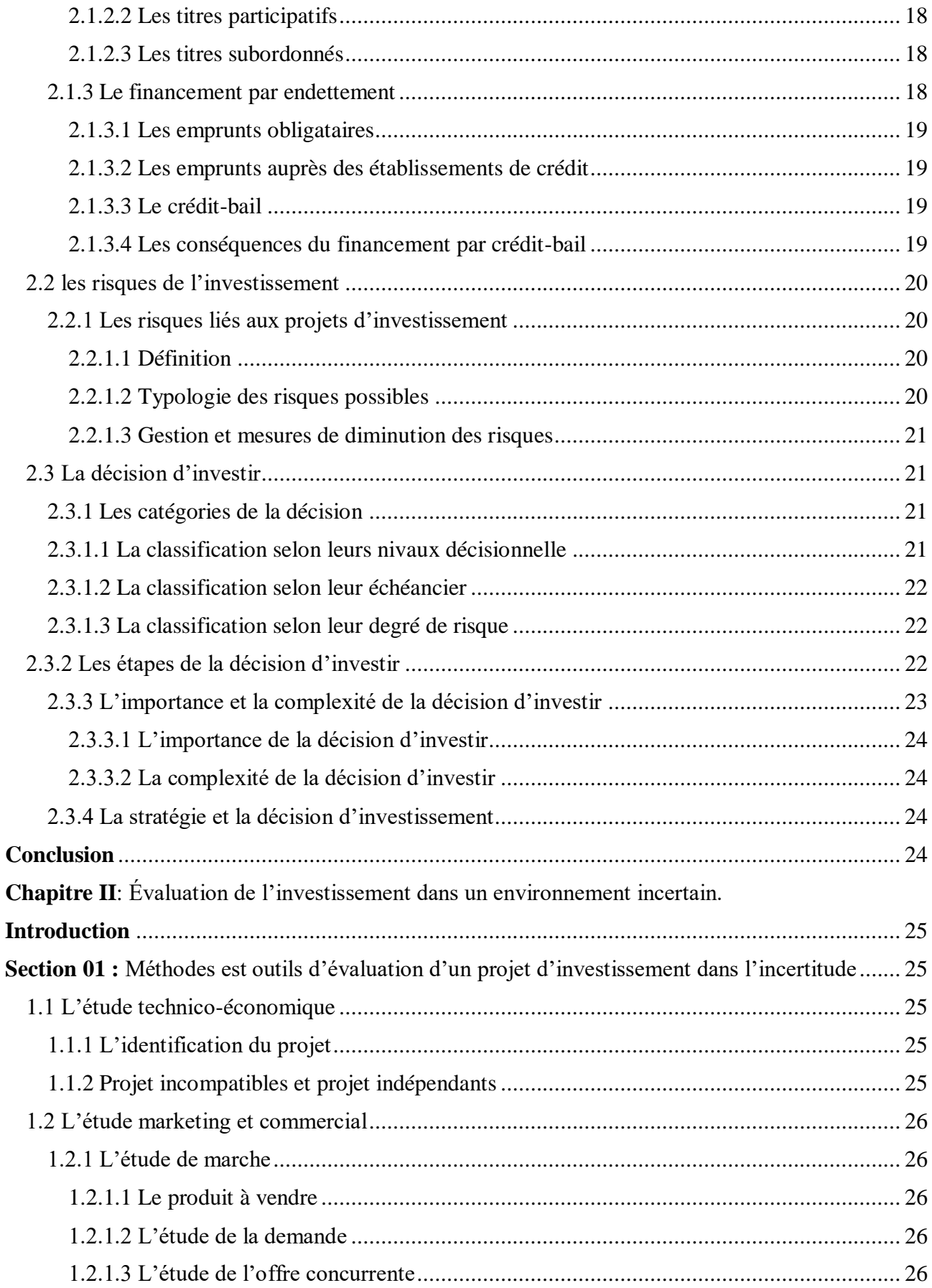

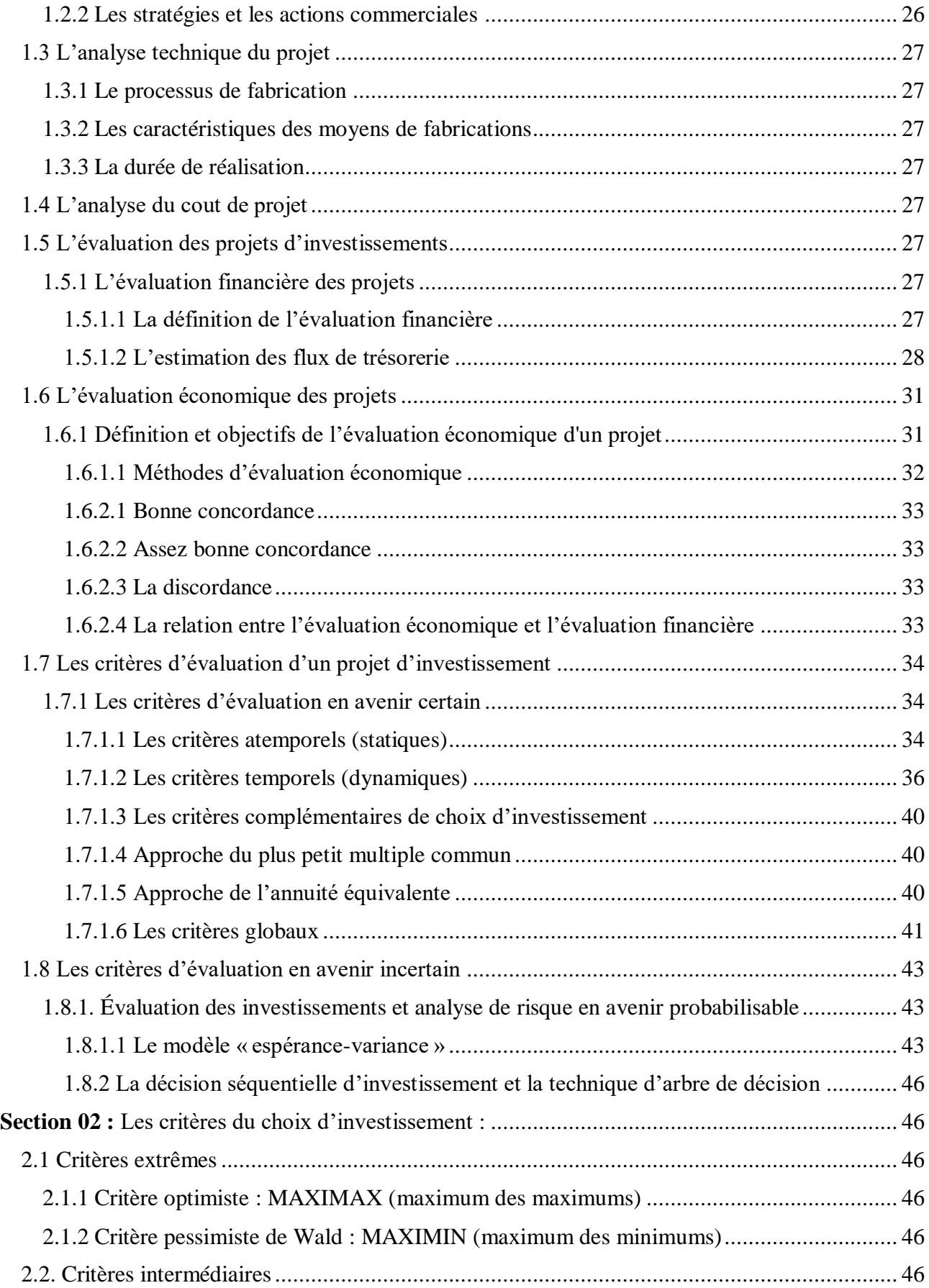

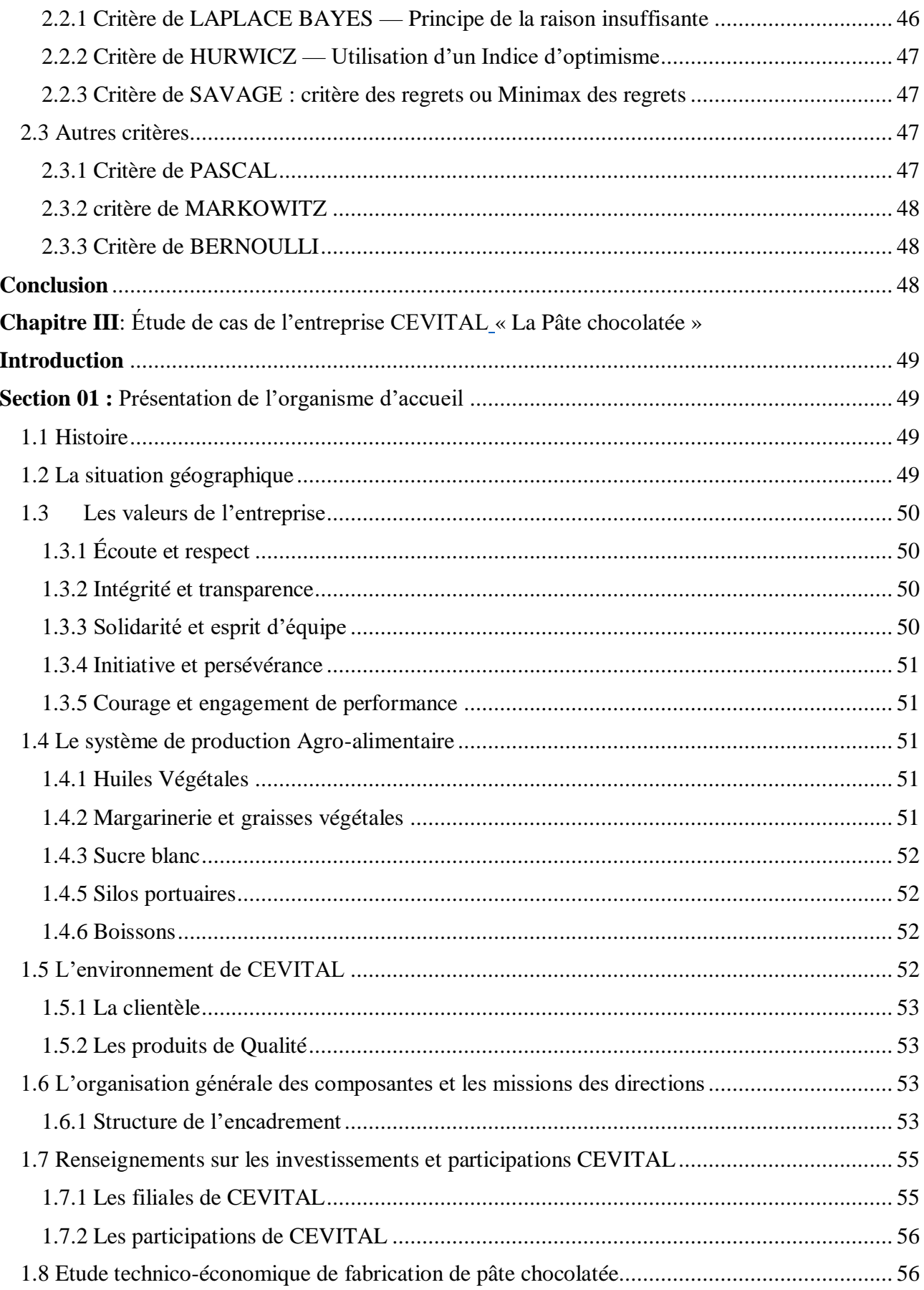

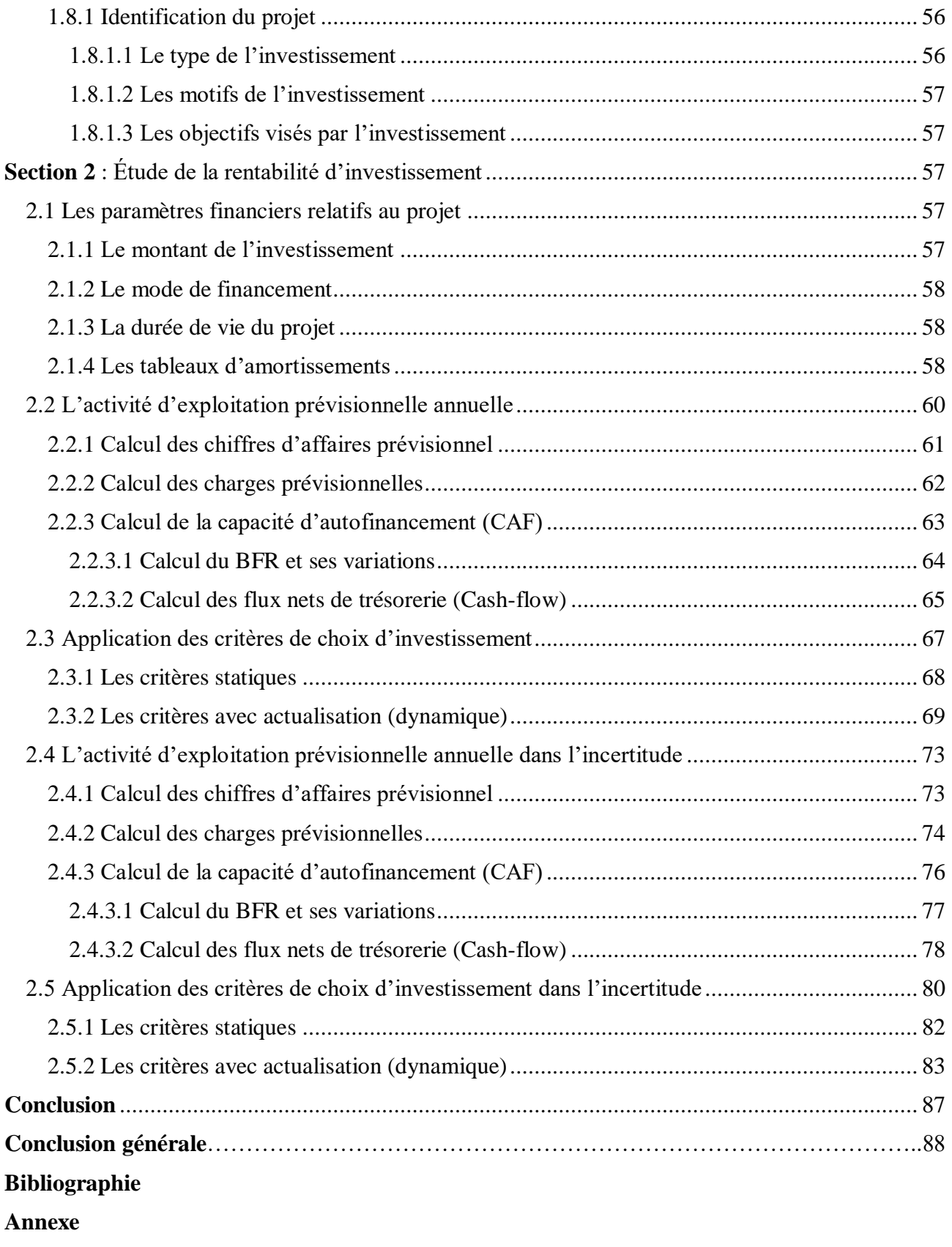

**Table de matiere**

## **Résumer en français**

Le mémoire de porte sur le choix d'investissement dans un environnement incertain. Il s'agit d'un sujet important pour les entreprises qui doivent prendre des décisions d'investissement dans un contexte économique et réglementaire en constante évolution. Le mémoire explore les différentes méthodes et outils d'évaluation des projets d'investissement dans la certitude et l'incertitude, en mettant l'accent sur les risques liés à ces projets et en se concentrant sur les fluctuations économiques, les changements de réglementation. Les sciences de gestion, en particulier la comptabilité, le contrôle et l'audit, fournissent un cadre pour analyser ces défis. L'auteur examine également les différents objectifs de l'investissement et comment ceux-ci peuvent contribuer à maintenir ou accroître la valeur de l'entreprise. Enfin, le mémoire propose des recommandations pour aider les entreprises à prendre des décisions d'investissement éclairées dans un environnement incertain.

Mots clé : choix d'investissement, environnement incertain, décisions, projets d'investissement, méthodes d'évaluation, outils d'évaluation, risques, fluctuations économiques, changements de réglementation, sciences de gestion, comptabilité, contrôle, audit, objectifs d'investissement, valeur de l'entreprise, , décisions éclairées.

## **Résumé in English**

The thesis focuses on the choice of investment in an uncertain environment. This is an important topic for companies that have to make investment decisions in an ever-changing economic and regulatory environment. The thesis explores the different methods and tools for evaluating investment projects under certainty and uncertainty, emphasizing the risks associated with these projects and focusing on economic fluctuations, regulatory changes. Management sciences, in particular accounting, control and auditing, provide a framework for analyzing these challenges. The author also examines the different purposes of investing and how these can help maintain or increase the value of the business. Finally, the thesis offers recommendations to help companies make informed investment decisions in an uncertain environment.

**Keywords:** investment choice, uncertain environment, decisions, investment projects, evaluation methods, evaluation tools, risks, economic fluctuations, regulatory changes, management sciences, accounting, control, audit, objectives of investment, business value, informed decisions.